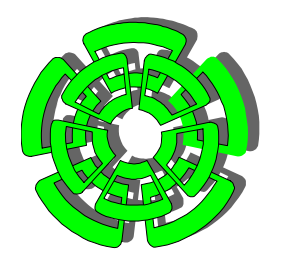

# CENTRO DE INVESTIGACIÓN Y DE ESTUDIOS AVANZADOS DEL INSTITUTO POLITÉCNICO NACIONAL

# DEPARTAMENTO DE CONTROL AUTOMÁTICO

# **Modelado y control PD-difuso en tiempo real para el sistema barra-esfera**

TESIS QUE PRESENTA EL:

### **Ing. Floriberto Ortiz Rodríguez**

PARA OBTENER EL GRADO DE

MAESTRO EN CIENCIAS

EN LA ESPECIALIDAD DE

## CONTROL AUTOMÁTICO

DIRECTOR DE TESIS:

**Dr. Wen Yu Liu** 

México, D.F.

**Octubre del 2004** 

# Dedicatoria

A mis padres Arnulfo y Leonor, por sus atinados consejos. A mis hermanos Mónica, Edgar y Russell, por apoyarme incondicionalmente. A mis pequeñas sobrinas por ser mi esperanza, Karen Esmeralda, Mónica Jesenia, Sigrid Paola y Lizette Anais.

Pero sobre todo a L.M.R., por su cariño y paciencia, por creer en mi, por perdonar mis errores, por enseñarme a vivir.

ii

# Agradecimientos

Al Dr. Wen Yu Liu por dirigir el trabajo de tesis, por compartir conmigo sus conocimientos y su experiencia. Al Dr. Ruben Garrido y al Dr. Alberto Soria por las críticas constructivas para mejorar el presente trabajo. A mis amigos de la generación 2002-2004 por su apoyo y por su amistad. Al CONACYT por apoyarme con una beca, sin la cuál no hubiera sido posible terminar el trabajo de tesis. Al CINVESTAV, muy en especial al departamento de Control Automático por proporcionarme los medios necesarios para mi formación académica y por las facilidades otorgadas durante mi estancia.

iv

# Resumen

Este trabajo presenta el modelado matemático del sistema no lineal barra-esfera. Este tipo de sistema es muy utilizado en aplicaciones académicas, la planta es linealizada sobre un punto de operación y se presenta la implementación de un control PD que logra estabilizar al sistema en lazo cerrado. Se realiza el análisis de estabilidad, se implementa el control PD en lazo cerrado y un control difuso, donde el control difuso hace la función de compensador para eliminar los efectos gravitacionales y otras dinámicas no modeladas, la implementación del sistema es en tiempo real. El control PD-Difuso no presenta errores en estado estacionario mientras que el control PD presenta errores en estado estacionario que se refleja en la posición final de la esfera.

vi

# Índice general

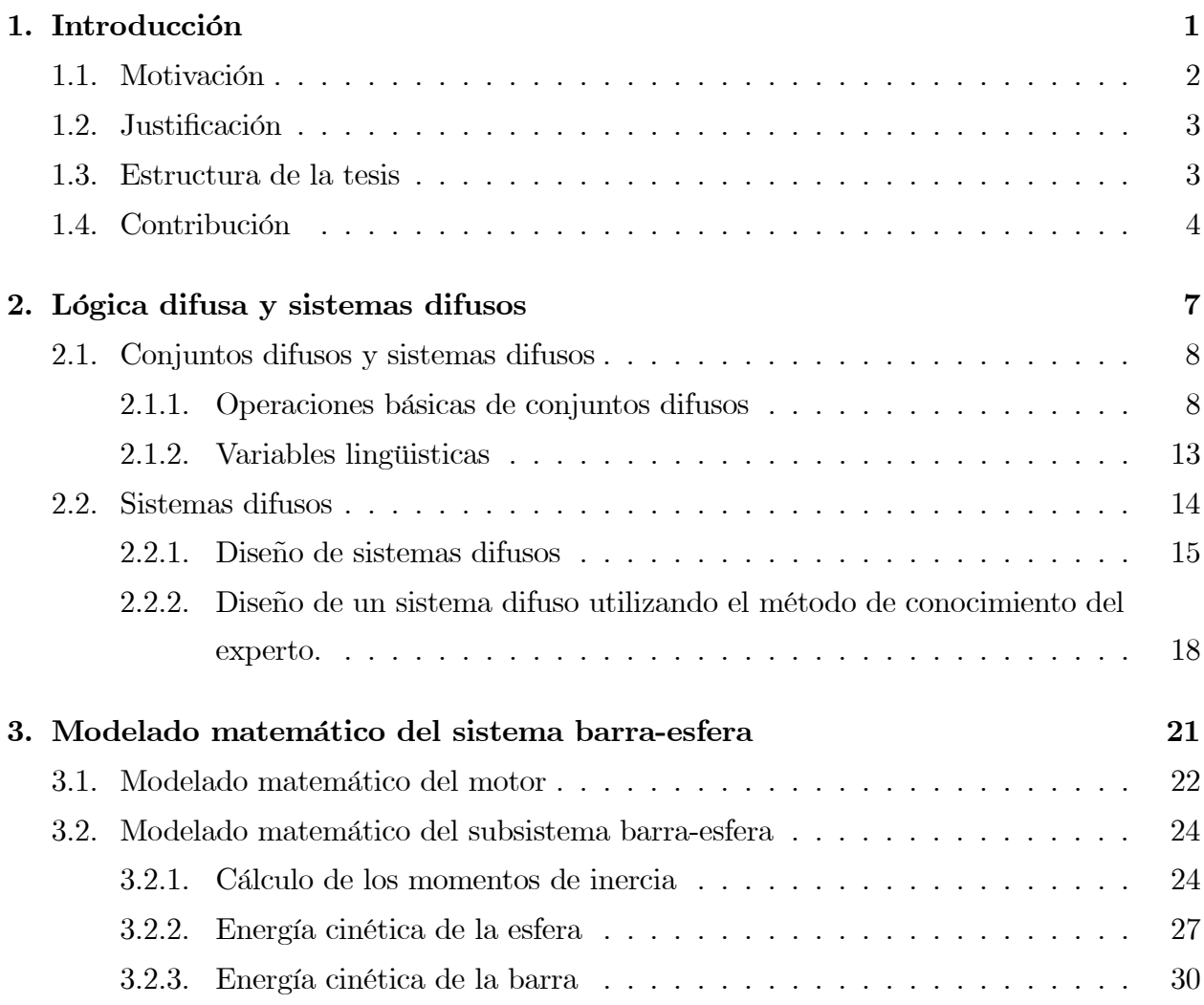

### viii ÍNDICE GENERAL

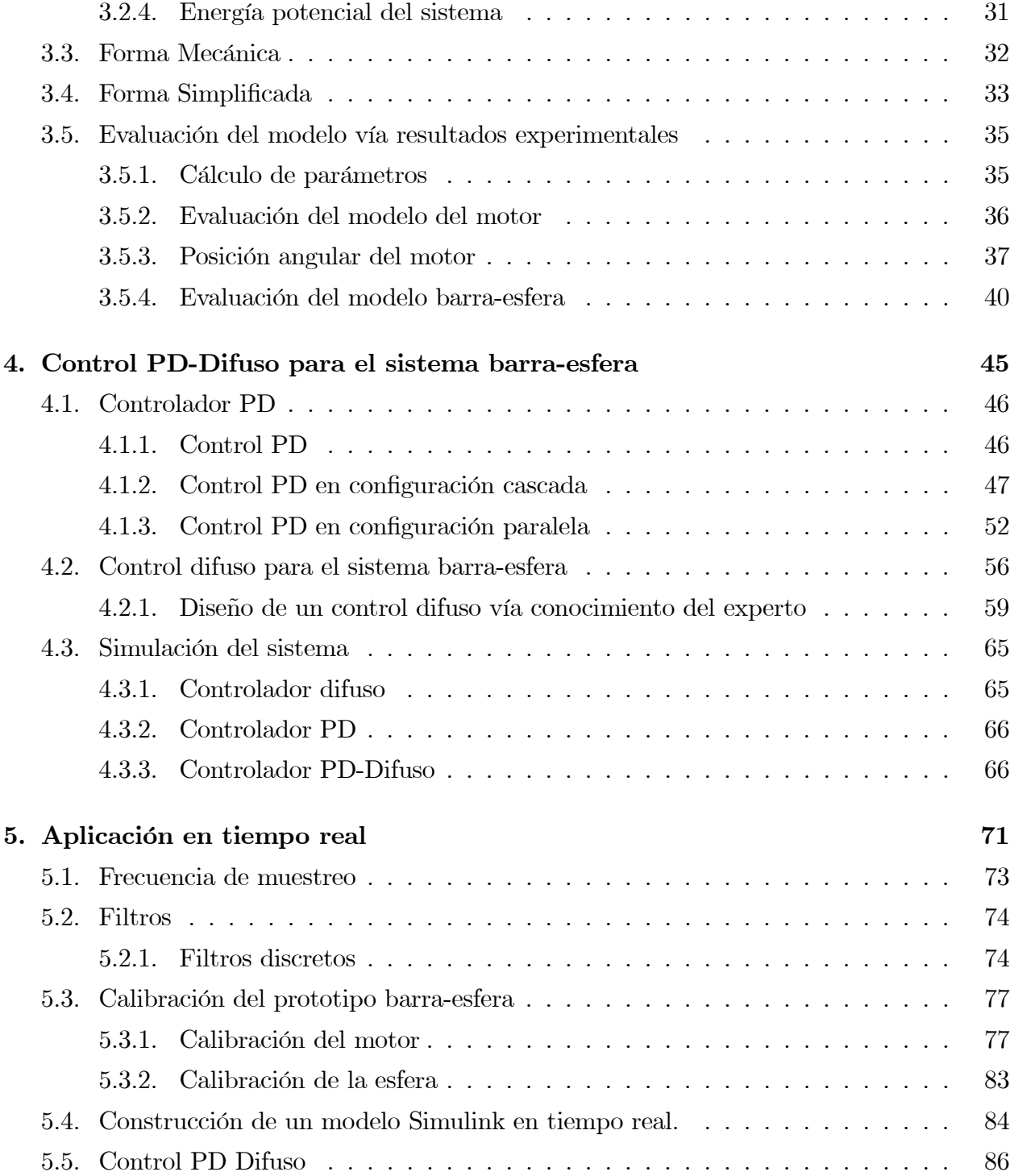

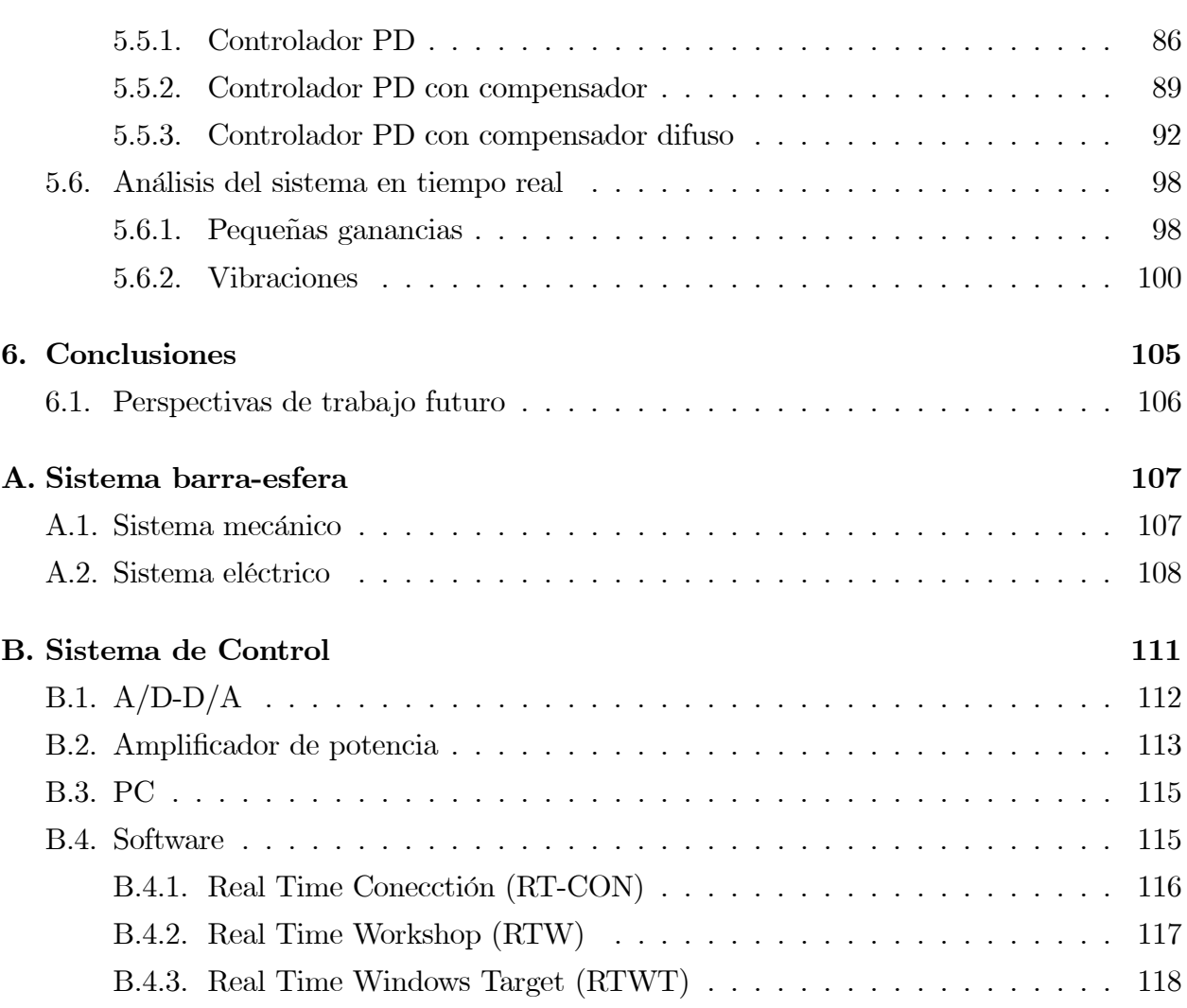

x ÍNDICE GENERAL

# Índice de figuras

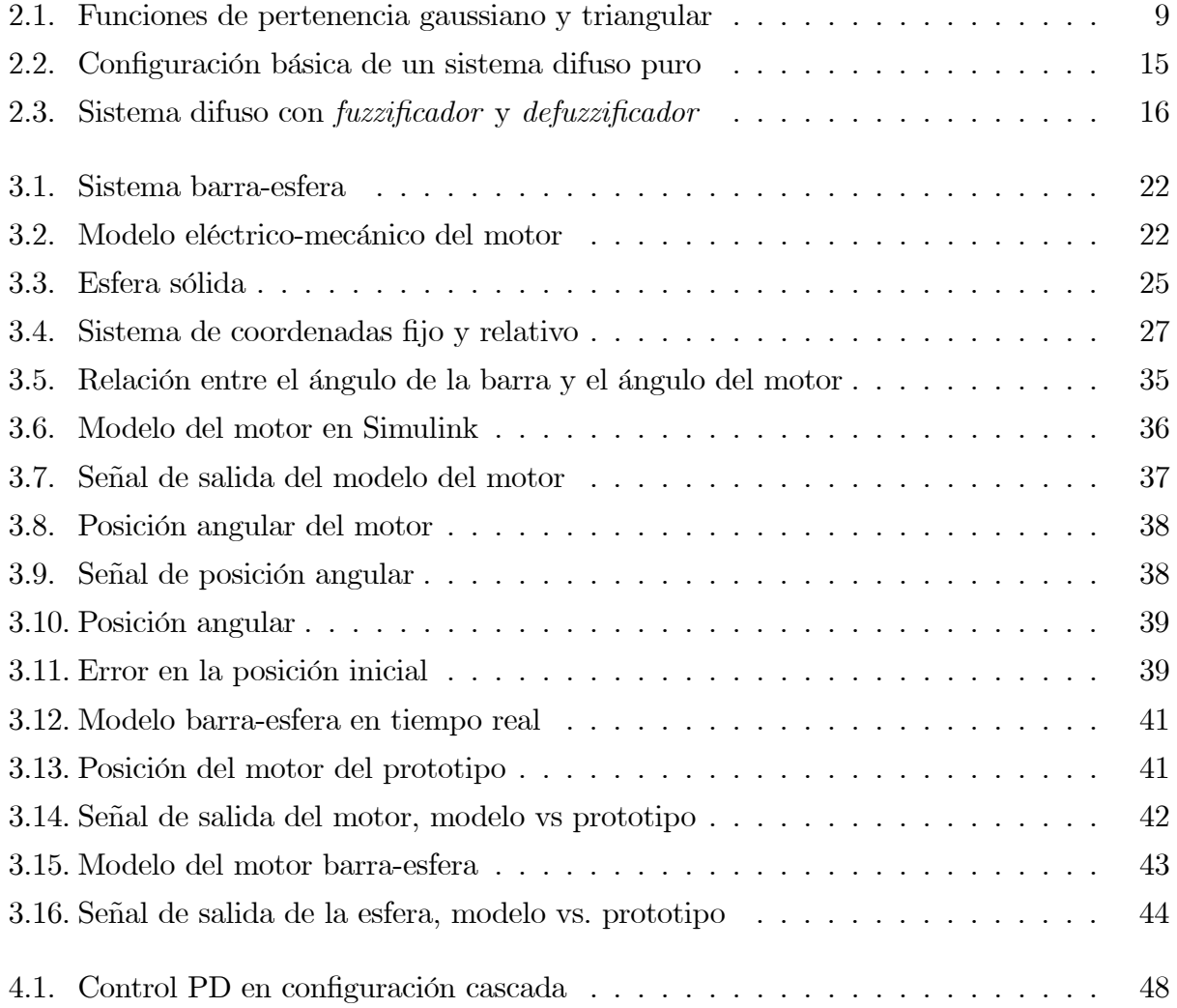

## xii ÍNDICE DE FIGURAS

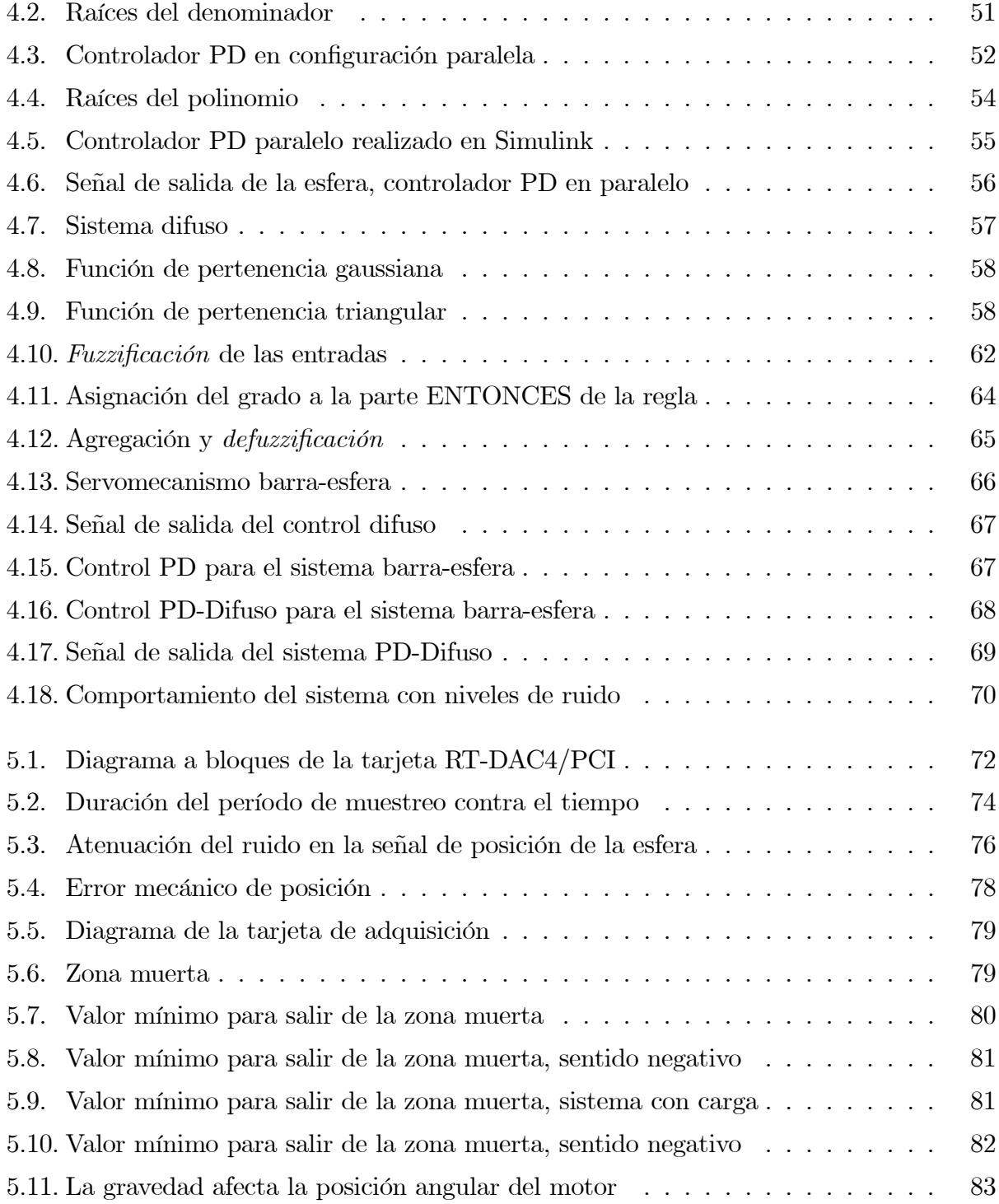

### $\begin{array}{ll}\textbf{INDICE} \textbf{DE} \textbf{ FIGURAS} \end{array} \qquad \qquad \begin{array}{ll} \textbf{XIII} \end{array}$

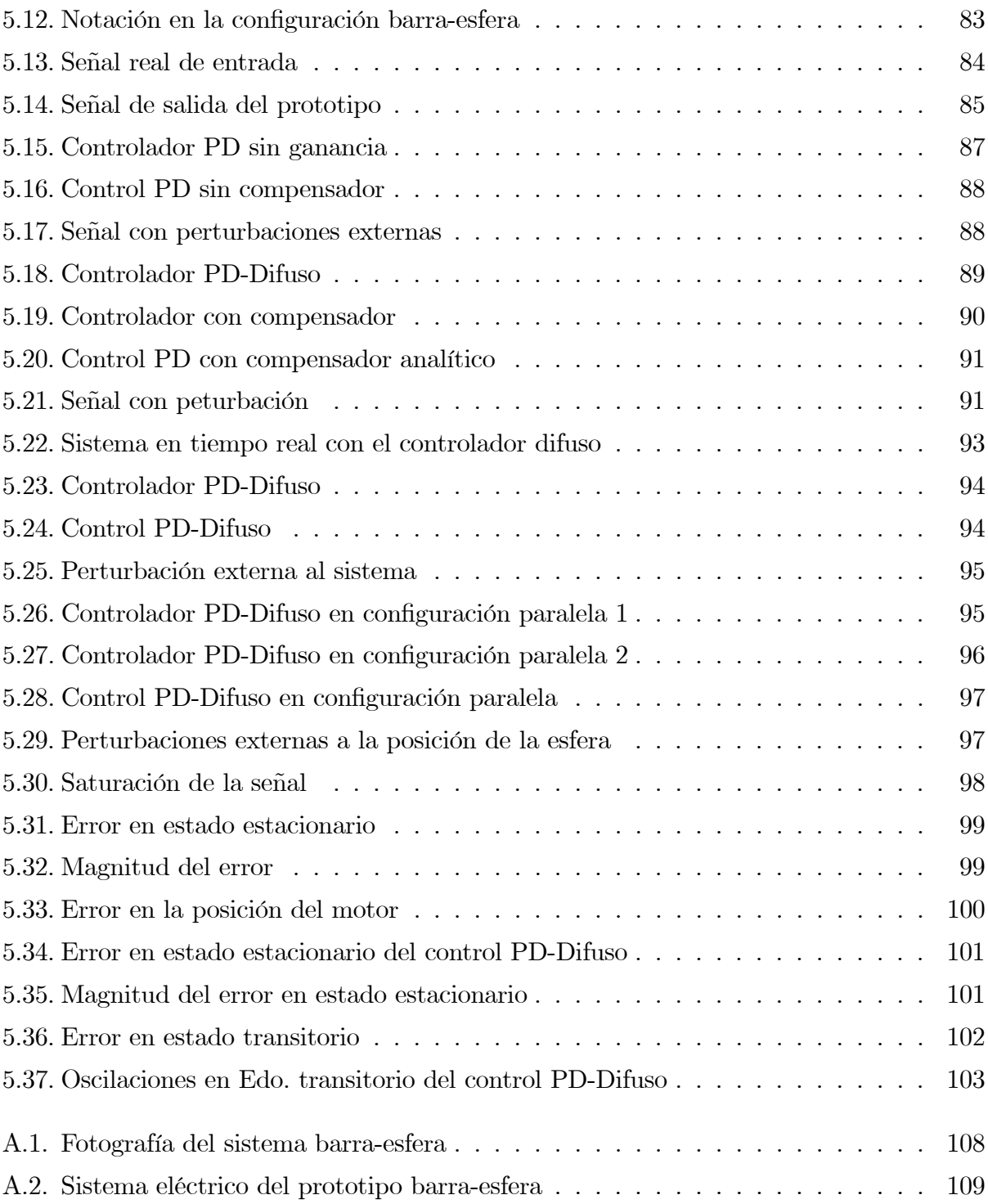

### xiv ÍNDICE DE FIGURAS

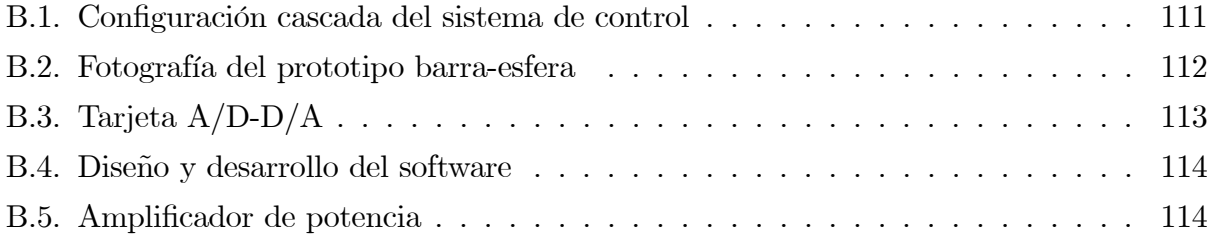

# Capítulo 1

# Introducción

Una de las áreas de la ingeniería que ha experimentado un crecimiento importante a partir de la década de los 70's hasta la actualidad, ha sido sin duda el diseño de sistemas difusos, esta herramienta matemática no es nueva, pues sus orígenes se remontan a la década de los 60's, con la creación de un nuevo concepto llamado lógica difusa, sin embargo su implementación radica principalmente, en el diseño de sistemas de control difusos que a partir de la década de los ochentas y de los noventa ha demostrado su gran versatilidad en la resolución de una gran cantidad de problemas prácticos, desde el control del mezclado en una fábrica de cementos, pasando por el control de frenado de sistemas de transporte, hasta el control de calidad de limpieza en una lavadora [13], [32].

Desde un punto de vista práctico las aplicaciones de la teoría difusa ha sido concentrado sobre los sistemas difusos, en particular en controladores difusos que permiten realizar el control de sistemas físicos, este tipo de controladores presentan ciertas características como son: control más suave, una reducción importante en la complejidad matemática utilizada, poco conocimiento matemático del modelo con el cuál se desea trabajar. Los sistemas difusos combinan la información de expertos humanos (lenguaje natural) con mediciones físicas de las variables del sistema a través de sensores [13]. En la mayoría de los casos si se desea implementar este tipo de sistema en dispositivos utilizados en la vida cotidiana, es necesario realizarlos en tiempo real, es decir, que el modelo matemático de un sistema en particular y el control difuso deben ejecutarse y entregar resultados en una fracción de tiempo preestablecida, si las restricciones de tiempo no son respetadas entonces se dice que el sistema ha fallado, aún cuando el control difuso responda adecuadamente [38].

## 1.1. Motivación

Para realizar el control de un proceso con controladores convencionales se empieza con la construcción del modelo matemático del sistema a controlar. El controlador difuso se basa en el conocimiento de un experto humano acerca del funcionamiento del sistema y lo representa en forma de reglas SI −ENTONCES y que resulta muy apropiado para muchos problemas prácticos de control donde el modelo matemático es difícil de construir. Los sistemas difusos presentan la particularidad de poder utilizarse como controladores difusos para sistemas dinámicos lineales y no lineales, y que pueden estar operando simultáneamente con algún otro controlador. Dado que el diseño de los sistemas difusos se basan en una teoría precisa que pone el conocimiento del experto acerca del sistema en forma sistemática y ordenada para su análisis [46].

En esta tesis se propone implementar un control difuso en tiempo real para el sistema barra-esfera, prototipo ubicado en el Centro de Servicios Experimentales (CSE) del Departamento de Control Automático (DCA), donde se pueden probar y experimentar diferentes algoritmos de control y programación en tiempo real, que ejemplifican y justifican el desarrollo teórico. Existen algunos aspectos que indican la necesidad de utilizar sistemas difusos:

- 1. En procesos complejos, si no existe un modelo sencillo.
- 2. En procesos no lineales.
- 3. Cuando haya que introducir la experiencia de un "experto" que se base en conceptos imprecisos obtenidos de su experiencia.
- 4. Cuando ciertas partes del sistema a controlar son desconocidas y no pueden medirse de forma confiable.

#### 1.2 Justificación 3

- 5. Cuando el ajuste de una variable puede producir el desajuste de otras.
- 6. En general, cuando se quieran representar y operar con conceptos que tengan cierto grado de imprecisión o incertidumbre [35].

### 1.2. Justificación

Los controladores clásicos Proporcional-Derivativo (PD) que controlan el sistema barraesfera en lazo cerrado en tiempo real, cumplen su objetivo de control de estabilizar la esfera en una posición dada, presentando cierto margen de error, sin embargo al añadir el control difuso a los existentes controladores PD, este margen de error disminuye. El controlador difuso no sólo compensa el efecto de gravedad, también compensa otros efectos no lineales, como la fricción, etc. Para aplicaciones donde el margen de error es crítico esta contribución de añadir el control difuso a los controladores PD es importante.

### 1.3. Estructura de la tesis

La estructura de la tesis que se presenta, consiste de seis capítulos, divididos de la siguiente manera:

- 1. Introducción: En el capítulo I se hace una introducción general al tema de tesis.
- 2. Lógica difusa y sistemas difusos: En el capítulo II, se introducen los conceptos básicos de lógica difusa, conjunto difuso, operaciones permitidas entre conjuntos difusos, estructura de un sistema difuso puro, estructura de un sistema difuso con fuzzyficador, motor de inferencias y defuzzyficador.
- 3. Modelado matemático del sistema barra-esfera: En el capítulo III, se obtiene el modelo matemático del sistema barra-esfera de 3 formas diferentes, utilizando la forma simplificada, la forma mecánica y obteniendo el Lagrangiano del sistema, en este capítulo se linealiza el sistema [11], [28].
- 4. Control PD-Difuso para el sistema barra-esfera: En el capítulo IV se realiza el control PD del sistema en dos configuraciones del controlador: cascada y paralelo, se realiza el control difuso como compensador y por último se obtiene el control PD-Difuso que estabiliza en lazo cerrado al sistema.
- 5. Aplicación en tiempo real: En el capítulo V se implementa los bloques del modelo del sistema de Simulink en tiempo real, comparándose los resultados del prototipo con los obtenidos en la simulación.
- 6. Conclusiones: El capítulo VI describe las conclusiones del trabajo realizado y se realizan comentarios acerca del desempeño del controlador PD-Difuso en tiempo real, así como las perspectivas del trabajo futuro.

# 1.4. Contribución

Algunas de las principales características de este trabajo de tesis incluyen los siguientes aspectos:

- Se obtiene el modelo matemático del sistema no lineal barra-esfera y del sistema linealizado, en una forma simplificada y en una forma Lagrangiana. El modelo matemático simplificado se utilizará para el análisis de estabilidad del sistema linealizado mientras que el modelo matemático en su forma Lagrangiana será utilizado para la simulación del sistema.
- El sistema no lineal barra-esfera se linealiza y se obtiene la estabilidad local sobre un punto de equilibrio en dos configuraciones del controlador, en cascada y en paralelo. Se emplean las herramientas existentes para sistemas lineales.
- Se diseña un controlador difuso con el conocimiento de un experto como compensador de efectos no lineales que junto a los controladores PD logran estabilizar el sistema en lazo cerrado, es decir, el control PD-Difuso reduce el error de posición de la esfera de manera más significativa que el control PD sin compensador.

#### 1.4 Contribución 5

- Simulación del sistema donde, satisfaciendo determinados requerimientos de estabilidad, margen de error, se implementan en tiempo real, comparándo la respuesta de salida con el prototipo. Se implementa un compensador, en este caso difuso, para disminuir los niveles de error en la posición final de la esfera, debido a los efectos de la gravedad y otras dinámicas no modeladas.
- Para la implementación en tiempo real se tiene instalado en una computadora la tarjeta de adquisición RT-DAC4/PCI y el software necesario que permite establecer la comunicación y transferencia de datos en tiempo real entre los controladores y el prototipo del laboratorio.

Introducción

# Capítulo 2

# Lógica difusa y sistemas difusos

Cuando la complejidad de un problema crece, la posibilidad de analizarlo en términos precisos disminuye.

La lógica difusa nace en 1965 a partir de la publicación del artículo " $Fuzzy sets$ " escrito por Lotfi Zadeh en la Universidad de California en Berkeley para la revista "Information´ and control". En contraste con la lógica convencional que utiliza conceptos absolutos para referirse a la realidad, la lógica difusa define los conceptos en grados variables de pertenencia, siguiendo patrones de razonamiento similares a los del pensamiento humano [32].

La lógica difusa ha cobrado una fama grande por la variedad de sus aplicaciones, las cuáles van desde el control de complejos procesos industriales, hasta el diseño de dispositivos de control de artefactos electrónicos de uso doméstico y entretenimiento, así como también en sistemas de diagnóstico [46].

La lógica difusa es esencialmente una lógica multivaluada que es una extención a la lógica clásica. Estas últimas imponen a sus enunciados únicamente valores de falso o verdadero, sin embargo gran parte del razonamiento humano no son tan "deterministas".

Lo difuso puede entenderse como la posibilidad de asignar más valores de verdad a los enunciados clásicos de "falso" y "verdadero". El objetivo de todo sistema manejador de una lógica difusa es describir los grados de los enunciados de salida en términos de los de entrada, algunos sistemas son capaces de refinar los grados de veracidad de los enunciados

de salida, conforme se refinan los de la entrada.

Por estas propiedades es que ciertos sistemas de lógica difusa aparentan una labor de aprendizaje, y son excelentes mecanismos de control de procesos, es decir, los controladores difusos son capaces de estabilizar sistemas no lineales [11]. En esta tesis se presentan un método para desarrollar un controlador difuso que permita estabilizar un sistema linealizado en lazo cerrado y que tenga una aplicación en el mundo real, a partir del conocimiento y la experiencia de un experto representado en una regla de la forma SI − ENTONCES. Se debe hacer notar que el modelo matemático es una aproximación de un sistema físico y que no puede representar todas las variables dinámicas del sistema pues resultan en la mayoría de los casos muy difíciles de modelar [47].

### 2.1. Conjuntos difusos y sistemas difusos

#### 2.1.1. Operaciones básicas de conjuntos difusos

Un conjunto clásico se define como una colección de elementos que existen dentro de un universo cada uno de los elementos del universo pertenecen o no a un determinado conjunto. Por lo tanto, cada conjunto puede definirse completamente por una función de pertenencia, que opera sobre los elementos del universo, y que le asigna un valor de 1 si el elemento pertenece al conjunto, y de 0 si no pertenece.

Ahora bien, un conjunto difuso se define de forma similar, con una diferencia conceptual importante: un elemento puede pertenecer parcialmente a más de un conjunto.

Las primeras diferencias que se hacen evidentes entre los conjuntos clásicos y los conjuntos difusos son las siguientes:

- 1. La función de pertenencia asociada a los conjuntos concretos sólo pueden tener dos valores: 0 ó 1, mientras que en los conjuntos difusos pueden tener cualquier valor entre el intervalo 0 y 1.
- 2. Un elemento puede pertenecer (parcialmente) a un conjunto difuso y simultáneamente

#### 2.1 Conjuntos difusos y sistemas difusos 9

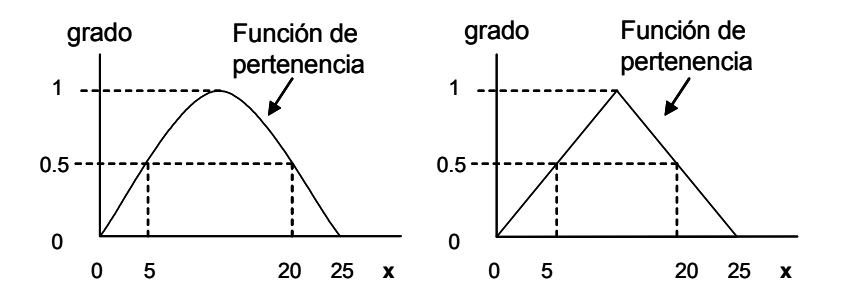

Figura 2.1: Funciones de pertenencia gaussiano y triangular

pertenecer (parcialmente) al complemento de dicho conjunto, lo anterior no es posible en los conjuntos clásicos.

3. Las fronteras de un conjunto clásico son exactas, es decir, un elemento pertenece o no pertenece a dicho conjunto, en tanto que las de un conjunto difuso son, precisamente difusas, ya que existen elementos en las fronteras mismas, y estos elementos pueden pertenecer al mismo tiempo a más de un conjunto difuso con diferente grado de pertenencia [46].

La lógica difusa actualmente esta relacionada y fundamentada en la teoría de los conjuntos difusos. Según esta teoría, el grado de pertenencia de un elemento a un conjunto va a venir determinado por una función de pertenencia, que puede tomar todos los valores reales, comprendidos en el intervalo [0, 1], como lo muestra la figura 2.1.

La palabra difuso puede ser definido como: borroso, impreciso, confuso ó vago. Los sistemas difusos son sistemas basados en conocimientos representados en forma de reglas. El corazón de los sistemas difusos consiste en bases de conocimientos de las llamadas reglas difusas  $SI - ENTONCES$ .

Definición 2.1 Un conjunto difuso en un universo de discurso o conjunto universal U es caracterizado por una función de pertenencia  $\mu_A(x)$  que puede tomar todos los valores reales, comprendidos en el intervalo [0, 1].

De aquí que, un conjunto difuso es la generalización de un conjunto clásico al permitir una función de pertenencia que puede tomar cualquier valor real dentro del intervalo [0, 1], y la función de pertenencia de un conjunto clásico solo puede tomar dos valores cero (0) ó uno (1).

Un conjunto difuso A en U puede ser representado como un conjunto de pares ordenados de elementos x, y su valor de pertenencia está dado por:

$$
A = \{x, \mu_A(x) \mid x \in U\}
$$

dónde U es el universo del discurso continuo (por ejemplo, todos los números reales:  $U = R$ )

A se escribe comúnmente como:

$$
A = \int_{U} \mu_{A}\left(x\right)/x
$$

Donde la integral no denota integración, denota la colección de todos los puntos  $x \in U$ , las cuáles tienen asociado una función de pertenencia  $\mu_A(x)$ . Cuando U es discreto, A se escribe comúnmente como:

$$
A=\sum\mu_{A}\left( x\right) /x
$$

Donde la sumatoria no representa una suma aritmética, sino denota la colección de todos los puntos  $x \in U$ , los cuáles tienen asociada una función de pertenencia  $\mu_A(x)$  [32].

Hasta ahora se han introducido algunos conceptos básicos concerniente solamente a los conjuntos difusos sencillos (simples), se estudiarán las operaciones básicas sobre estos conjuntos, asumiendo que A y B son conjuntos difusos definidos en el mismo universo del discurso U. La igualdad, el interior, el complemento, la unión e intersección de dos conjuntos difusos A y B son definidos a continuación:

**Definición 2.2** Se Dice que A y B son iguales si y solamente si (ssi)  $\mu_A(x) = \mu_B(x)$  para todo  $x ∈ U$ . Se dice que B está contenido o pertenece a A y lo denotamos como  $A ⊂ B$ , ssi  $\mu_A(x) \leq \mu_B(x)$  para todo  $x \in U$ . El complemento de A es un conjunto difuso  $\overline{A}$  en U, cuya función de pertenencia esta definido como:

$$
\mu_{\bar{A}}\left(x\right) = 1 - \mu_A\left(x\right) \tag{2.1}
$$

La unión de A y B es un conjunto difuso en U, denotado por  $A \cup B$  cuya función de pertenencia µ está dada por:

$$
\mu_{A \cup B} (x) = \max [\mu_A (x), \mu_B (x)] \tag{2.2}
$$

La intersección de A y B es un conjunto difuso en  $A \cap B$  en U con función de pertenencia  $\mu$  está dada por:

$$
\mu_{A \cap B}(x) = \min \left[ \mu_A(x), \mu_B(x) \right] \tag{2.3}
$$

El lector puede preguntarse porque se utiliza el término "max" para la unión y el término "min" para la intersección, se dará una explicación intuitiva:

La unión de  $A \vee B$  es el conjunto difuso más pequeño que contiene a ambos, a  $A \vee B$ , más concretamente, si C es un conjunto difuso que contiene a ambos A y B, entonces también contiene a la unión de A y B.

Notemos que  $A ∪ B$  está definido por  $(2.2)$  que contiene a ambos  $A \, y \, B$ , porque  $\max\left[\mu_A, \mu_B\right] \: \ge \: \mu_A$ y máx $\left[\mu_A, \mu_B\right] \: \ge \: \mu_B$ , además si $\,C$ es un conjunto difuso que contiene a ambos A y B, entonces  $\mu_C \ge \mu_A$  y  $\mu_C \ge \mu_B$ , de aqui que  $\mu_C \ge \max[\mu_A, \mu_B] = \mu_{A\cup B}$ , de manera que A ∪ B es el conjunto difuso más pequeño que contiene a ambos A y B [32].

Estas ecuaciones (2.1), (2.2) y (2.3), representan operaciones básicas sobre conjuntos difusos, sin embargo resulta interesante explorar otro tipo de operaciones que sean factibles dentro de los conjuntos difusos.

#### Union difusa, la norma S

Sea  $s : [0,1] \times [0,1] \rightarrow [0,1]$  un mapeo que transforma las funciones de pertenencia de conjuntos difusos A y B en funciones de pertenencia de la unión de A y B, esto es:

$$
s\left[\mu_{A}\left(x\right),\mu_{B}\left(x\right)\right]=\mu_{A\cup B}\left(x\right)
$$
\n
$$
\tag{2.4}
$$

Para el caso de  $(2.2) s \left[\mu_A(x), \mu_B(x)\right] = \max \left[\mu_A(x), \mu_B(x)\right]$ , la función s es vista como una unión, esta ecuación debe satisfacer al menos las siguientes cuatro condiciones:

**Axioma 2.1** s1.  $s(1,1) = 1$ ,  $s(0,a) = s(a,0) = a$  (condición de frontera)

Axioma 2.2 s2. s  $(a, b) = s(b, a)$  (condición de conmutatividad)

**Axioma 2.3** s3. Si  $a \le a' y b \le b'$ , entonces  $s(a, b) \le s(a', b')$  (condición de no decremento)

**Axioma 2.4** s/s (s(a, b), c) = s(a, s(b, c)) (condición de asociatividad)

**Definición 2.3** La función s :  $[0,1] \times [0,1] \rightarrow [0,1]$  que satisface los axiomas s1-s4 es llamada una s-norma.

#### Intersección difusa, la norma T

Sea  $t : [0,1] \times [0,1] \rightarrow [0,1]$  una función que transforma las funciones de pertenencia de los conjuntos difusos A y B a una función de pertenencia de la intersección de A y B, esto es:

$$
t\left[\mu_{A}\left(x\right),\mu_{B}\left(x\right)\right]=\mu_{A\cap B}\left(x\right)
$$
\n
$$
\tag{2.5}
$$

Para el caso  $(2.3)$ ,  $t[\mu_A(x), \mu_B(x)] = \min[\mu_A(x), \mu_B(x)]$  la función t es calificada como una intersección, si satisface las siguientes cuatro condiciones:

2.1 Conjuntos difusos y sistemas difusos 13

**Axioma 2.5** t1.  $t(0,0) = 0, t(a, 1) = t(1, a) = a$  (condición de frontera)

**Axioma 2.6** t2.  $t(a, b) = t(b, a)$  (condición de conmutatividad)

**Axioma 2.7** t<sup>3</sup>. Si  $a \le a'$  y  $b \le b'$ , entonces  $t(a, b) \le t(a', b')$  (condición de no decremento)

**Axioma 2.8** t4. t(t(a, b), c) = t(a, t(b, c)) (condición de asociatividad)

**Definición 2.4** Una función  $t : [0,1] \times [0,1] \rightarrow [0,1]$  que satisface los axiomas t1-t4 es llamada una t-norma [32].

#### 2.1.2. Variables lingüisticas

En la vida cotidiana se utilizan palabras para describir variables, por ejemplo cuando se dice hoy hace calor es equivalente a decir la temperatura actual es alta, se utiliza la palabra alta, para describir la temperatura actual, esto es, la variable temperatura actual toma la palabra alta como su valor, que también puede tomar algún número por ejemplo 28◦C. Cuando una variable toma números como sus valores, se tiene un marco de trabajo bien formulado matemáticamente, pero cuando una variable toma palabras como sus valores no se tiene un marco de trabajo formal matemáticamente, de aquí que el concepto de variable lingüistica se introduce, si una variable puede tomar palabras en lenguaje natural como sus valores, esta es llamada variable lingüistica [48].

Definición 2.5 Si una variable puede tomar palabras del lenguaje natural como sus valores,  $e$ sta es llamada "variable lingüistica", donde las palabras están caracterizadas por conjuntos difusos definidos en el universo del discurso en la cuál la variable está definida.

Una definición más formal de variable lingüistica esta dada por *(Zadeh [1973] y [1975]*), la cuál se menciona a continuación:

**Definición 2.6** Una variable lingüística está caracterizado por  $(X, T, U, M)$ , donde:

X es el nombre de la variable lingüistica, X puede ser la temperatura del ambiente.

 $T$  es el conjunto de valores lingüisticos que  $X$  puede tomar, por ejemplo para la temperatura del ambiente  $T = \{baja, media, alta\}.$ 

 $U$  es el dominio físico actual en la cuál la variable lingüistica  $X$  toma valores numéricos, para el ejemplo de la temperatura  $U = [0, T_{max}]$ .

 $M$  es una regla semántica que relaciona cada valor lingüistico en  $T$  con un conjunto difuso en U.

El concepto de variable lingüistica es importante porque son los elementos fundamentales de la representación del conocimiento humano. Cuando se utilizan sensores para medir una variable, estos entregan un valor numérico como salida, cuando se le pregunta a un experto humano para que evalúe una variable, ellos entregan palabras como salidas, de aquí que a partir del concepto de variables lingüisticas se pueden formular descripciones vagas en lenjuage natural a términos matemáticos precisos [46].

### 2.2. Sistemas difusos

Los sistemas difusos son sistemas basados en conocimiento de un experto humano, la parte esencial de un sistema difuso es la base de conocimientos que consiste de reglas difusas que tienen la forma:

#### SI antecedente ENTONCES consecuente

La primera parte de la regla SI se denomina premisa o antecedente y contiene una ó varias condiciones referidas a las entradas del sistema, la segunda parte de la regla ENTONCES denominada consecuente es la acción a ejecutarse [13].

A continuación se muestra un ejemplo de una regla difusa de la forma SI−ENTONCES:

SI la velocidad del auto es alta, ENTONCES aplicar menos fuerza al acelerador

Este tipo de reglas componen lo que se denomina base de reglas del sistema, donde las palabras "alta" y "menos" tienen asociadas funciones de pertenencia. Un sistema difuso está construido de un conjunto de reglas difusas. En resumen el punto de inicio para la

#### 2.2 Sistemas difusos 15

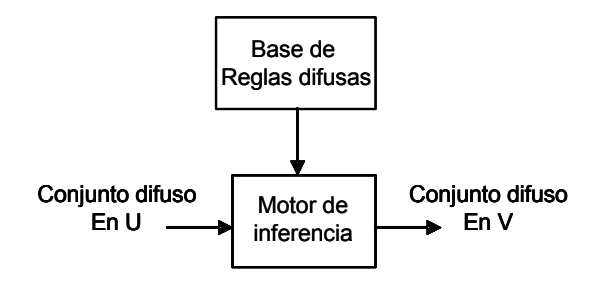

Figura 2.2: Configuración básica de un sistema difuso puro

construcción de un sistema difuso es obtener una colección de reglas difusas de la forma SI − ENTONCES de expertos humanos en base a su conocimiento y experiencia [46].

#### 2.2.1. Diseño de sistemas difusos

Existen diferentes tipos de sistemas difusos:

- 1. Sistema difuso puro, ver la figura 2.2.
- 2. Sistema difuso con fuzzificador y defuzzificador, ver la figura 2.3, [32].
	- a) Mandami
	- b) Takagi-Sugeno-Kang (TSK).

La configuración básica de un sistema difuso puro se muestra en la figura 2.2, el problema principal con los sistemas difusos puros es que sus entradas y sus salidas son palabras en lenguaje natural, por lo que no tiene un marco de trabajo formal matemáticamente y en la resolución de problemas de sistemas en ingeníeria, las entradas y salidas son variables representadas con valores reales.

Para resolver este problema Takagi-Sugeno propusieron otro sistema difuso donde las entradas y salidas son variables con valores reales. Si se considera una regla difusa de la forma SI − ENTONCES, el sistema TSK usa reglas de la siguiente forma:

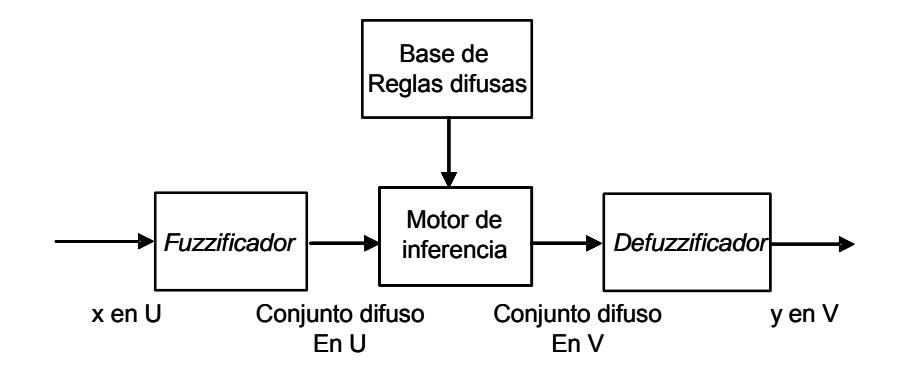

Figura 2.3: Sistema difuso con fuzzificador y defuzzificador

#### SI la velocidad x de un auto es alta, ENTONCES la fuerza del acelerador es  $y=cx$ .

Se puede observar que la parte ENTONCES de la regla cambia de una descripción con lenguaje natural a una simple fórmula matemática, estos cambios hacen más fácil combinar las reglas, de hecho, el sistema difuso TSK es un promedio de pesos de los valores de la parte ENTONCES de la regla, sin embargo este tipo de sistema presenta algunos problemas: La parte ENTONCES es una fórmula matemática, por lo tanto no puede proporcionar un marco de trabajo en lenguaje natural que representa el conocimiento humano y no hay mucha libertad para aplicar diferentes principios de lógica difusa, así que la versatilidad de los sistemas difusos no esta muy bien representada con esta forma. Para resolver estos problemas se usará el sistema difuso llamado: sistema difuso con fuzzificador y defuzzificador, mostrado en la figura 2.3. Este tipo de sistema difuso es el más utilizado y sobre el cuál se trabaja en esta tesis, de ahora en adelante cuando se haga mención de un controlador difuso se estará refiriendo a un sistema con las características previamente mencionadas [32].

Algunas características que distinguen a los sistemas difusos es que permiten múltiples entradas y una salida simple mapeando de un vector de valores reales a un valor escalar real (un mapeo de múltiples salidas puede ser descompuesto en una colección de mapeos de salidas simples), donde las fórmulas matemáticas de estos mapeos pueden ser obtenidas [48].

El control difuso provee una metodología formal para representar, manipular e implementar conocimiento humano acerca de como controlar un sistema, el controlador difuso que se

#### 2.2 Sistemas difusos 17

desarrolló en el trabajo de tesis es de tipo mandami, el cuál consta de cuatro componentes:

- 1. La base de reglas, almacena el conocimiento del experto humano que permite controlar un sistema, en forma de reglas.
- 2. El mecanismo de inferencia, evalúa que reglas son relevantes en determinado tiempo y decide las posibles entradas a la planta.
- 3. La interface de fuzzificación, simplemente modifica las entradas para que puedan ser interpretadas y comparadas con el conjunto de reglas.
- 4. La interface de defuzzificación convierte las conclusiones del mecanismo de inferencia en entradas a la planta [50].

Básicamente se puede ver al controlador difuso como un tomador de decisiones artificial que opera en un sistema de lazo cerrado, compara la salida de la planta y (t) con la entrada de referencia  $r(t)$  y entonces decide que entrada a la planta  $u(t)$  asegura la realización de los objetivos [46].

Cuando se utilizan controladores difusos en lazo cerrado miden la salida de la planta y toman acciones de control sobre el proceso continuamente, para tratar que la salida de la planta y la entrada de referencia presenten el mínimo error. El objetivo al utilizar sistemas difusos es poner el conocimiento humano dentro de los sistemas de ingeniería de manera sistemática, eficiente y de manera organizada.

Los sistemas difusos han sido empleados en una gran variedad de campos, tales como: control de sistemas, procesamiento de señales, reconocimiento de patrones, comunicaciones y sistemas de información, manufactura de circuitos integrados, sistemas expertos, medicina. Sin embargo las aplicaciones más significativas han sido concentrados en los problemas de control, con el diseño e implementación de controladores difusos [48].

# 2.2.2. Diseño de un sistema difuso utilizando el método de conocimiento del experto.

Los sistemas difusos utilizan el conocimiento humano para resolver problemas de ingeniería, este conocimiento puede ser clasificado en dos categorías: conocimiento consciente y conocimiento subconsciente. Por conocimiento conciente se entiende el conocimiento que puede ser descrito, es decir, que puede ser expresado por palabras y por conocimiento subconsciente se refiere a las situaciones donde el experto humano conoce que hacer bajo ciertas situaciones sin embargo no sabe como expresarlo en palabras [48].

Para el conocimiento consciente, podemos preguntar simplemente al experto humano que exprese en términos de reglas difusas de la forma SI − ENTONCES su conocimiento y experiencia sobre determinado problema y obtener reglas difusas y ponerlas en la base de reglas del sistema difuso. Para el conocimiento subconsciente se puede preguntar al experto humano que lo demuestre, esto es, que demuestre como reacciónan ante algunas situaciones específicas, de esta manera el conocimiento subconsciente es transformado a un conjunto de reglas.

El método de diseño de un controlador difuso mediante el conocimiento del experto (también llamado prueba y error), puede resumirse en los siguientes tres pasos:

#### Analizar el sistema real y elejir las variables de estado y las variables de control

Las variables de estado representan las características del sistema. Las variables de estado son las entradas al controlador difuso y la variable de control es la salida del controlador difuso.

#### Derivar reglas difusas de la forma SI-ENTONCES que relacionan las variables de estado con las variables de control

La formulación de estas reglas se basan en el conocimiento y experiencia del experto humano acerca del funcionamiento del sistema y las transforma en un conjunto de reglas de la forma SI-ENTONCES.

#### Combinar estas reglas en un sistema difuso y probarlo con el sistema en lazo

#### 2.2 Sistemas difusos 19

#### cerrado

Se ejecuta el sistema en lazo cerrado con el controlador difuso y se verifica el funcionamiento del sistema, si la respuesta no es satisfactoria se modifica el controlador difuso hasta obtener una respuesta adecuada [32].

En resumen la finalidad del capítulo II fue familiarizarse con algunos de los conceptos básicos de la lógica difusa, de los sistemas difusos y particularmente de los controladores difusos, se comprendieron las nociones preliminares de funciones de pertenencia asociadas a las reglas difusas de la forma SI − ENTONCES, que en conjunto forman la base de conocimientos del sistema y se dan los pasos para diseñar un control difuso utilizando el método conocimiento del experto [31].

20 Lógica difusa y sistemas difusos

# Capítulo 3

# Modelado matemático del sistema barra-esfera

Se seleccionó al sistema barra-esfera por presentarse en un número importante de aplicaciones prácticas de igual manera que en aplicaciones académicas y de investigación en donde se pueden probar diferentes algoritmos de control. Este tipo de sistemas presentan ciertas características que lo hacen aún más interesante, es un sistema mecánico subactuado, es decir, presenta un número menor de actuadores que grados de libertad ya sea por la ausencia ó falla de alguno de ellos. Además manifiesta algunas características no deseables tales como un alto grado relativo y comportamiento de fase no mínima, lo que hace más difícil su control [52], [51].

El sistema barra-esfera de la figura 3.1, se encarga de ubicar una esfera que se desplaza sobre una barra en una nueva posición r, la posición de la esfera es controlada al variar el ángulo α de la barra, que está relacionada de manera directa con el ángulo θ del engrane del motor, de esta manera la esfera puede ser posicionada en algún lugar deseado de la barra balanceándola de manera adecuada.
22 Modelado matemático del sistema barra-esfera

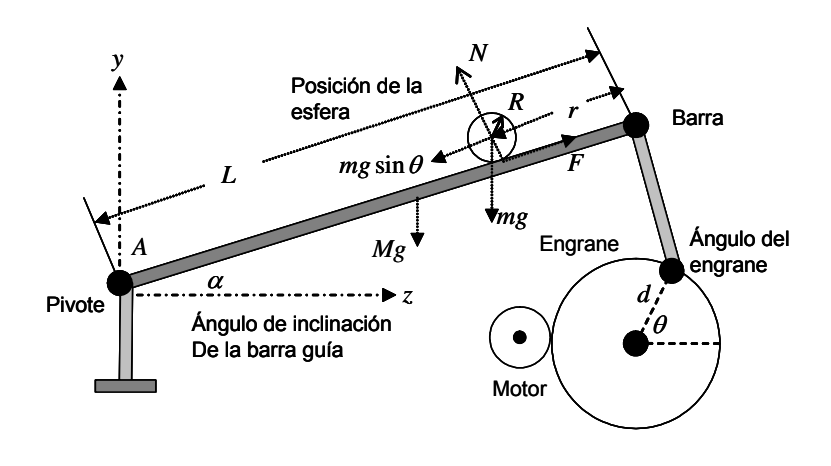

Figura 3.1: Sistema barra-esfera

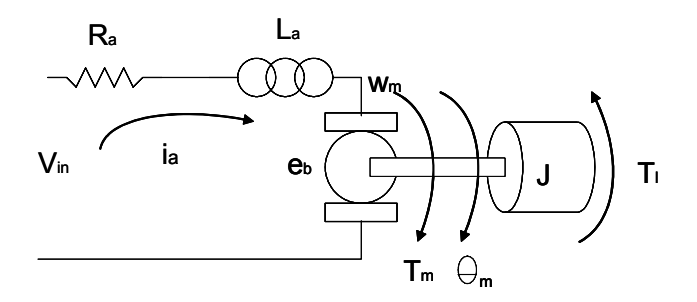

Figura 3.2: Modelo eléctrico-mecánico del motor

# 3.1. Modelado matemático del motor

Se analizará la dinámica de los motores de Corriente Directa (cd) de magneto permanente, que son las más utilizadas como actuadores, los motores de cd pueden ser clasificados de acuerdo a la forma en la que el campo magnético es producido y por el diseño de la armadura, considere el diagrama de la figura 3.2.

La ecuación diferencial para la corriente de armadura está dada por:

$$
L_a \frac{di_a}{dt} + R_a i_a = V_{in} - V_{fce}
$$
\n(3.1)

#### 3.1 Modelado matemático del motor 23

La ecuación de la parte mecánica del motor es:

$$
J_m \frac{d^2 \theta_m}{dt^2} + B_m \frac{d\theta_m}{dt} = \tau - r\tau_l \tag{3.2}
$$

El par desarrollado por el motor es:

$$
\tau_m = k_m i_a \tag{3.3}
$$

Donde la relación de engranes está dado por:

$$
\tau = k_g \tau_m \tag{3.4}
$$

La fuerza contraelectromotriz está dada por:

$$
V_{fce} = k_b \omega_m = k_b \frac{d\theta_m}{dt}
$$
\n(3.5)

Sustituyendo (3.5) en (3.1):

$$
L_a \frac{di_a}{dt} + R_a i_a = V_{in} - k_b \frac{d\theta_m}{dt}
$$
\n(3.6)

Sustituyendo (3.4) en (3.2) y  $\tau_l = 0$ , es decir, no se considera el par de carga y la relación de engranes (3.4), se obtiene:

$$
J_m \frac{d^2 \theta_m}{dt^2} + B_m \frac{d\theta_m}{dt} = k_g k_m i_a \tag{3.7}
$$

Despejando  $i_a$  de  $(3.6)$  y haciendo  $L_a = 0$ , debido que la constante de tiempo eléctrica  $\frac{L_a}{R_a}$  es mucho más pequeña que la constante de tiempo mecánica  $\frac{J_m}{B_m}$  lo cuál permite reducir el orden del modelo en la dinámica del actuador [20], [53].

$$
i_a = \frac{\left(V_{in} - k_b \frac{d\theta_m}{dt}\right)}{R_a} \tag{3.8}
$$

Sustituyendo (3.8) en (3.7):

$$
J_m \frac{d^2 \theta_m}{dt^2} + B_m \frac{d \theta_m}{dt} = \frac{k_g k_m}{R_a} \left( V_{in} - k_b \frac{d \theta_m}{dt} \right)
$$

$$
J_m \frac{d^2 \theta_m}{dt^2} + B_m \frac{d\theta_m}{dt} + \frac{k_g k_m k_b}{R_a} \frac{d\theta_m}{dt} = \frac{k_g k_m}{R_a} V_{in}
$$
  

$$
\frac{R_a}{k_g k_m} \left( J_m \frac{d^2 \theta_m}{dt^2} + B_m \frac{d\theta_m}{dt} + \frac{k_g k_m k_b}{R_a} \frac{d\theta_m}{dt} \right) = V_{in}
$$
  

$$
\left( \frac{R_a J_m}{k_g k_m} \right) \frac{d^2 \theta_m}{dt^2} + \left( \frac{R_a B_m}{k_g k_m} + k_b \right) \frac{d\theta_m}{dt} = V_{in}
$$
  

$$
\text{cototing } \frac{R_m J}{dt} = 0.01176 \frac{R_m B}{dt} + K = 0.58823 \text{ [38]}
$$

Para el modelo del prototipo  $\frac{R_m J}{K_m K_g} = 0.01176, \frac{R_m B}{K_m K_g} + K_m = 0.58823$  [28].

# 3.2. Modelado matemático del subsistema barra-esfera

## 3.2.1. Cálculo de los momentos de inercia

Cuando un cuerpo tiene un tamaño y cuerpo definido (cuerpo rígido), un sistema de fuerzas aplicados a él puede originar que se mueva y que gira al mismo tiempo, los aspectos de traslación del movimiento están gobernados por la ecuación  $F = ma$  y los aspectos de rotación, originados por el momento M están gobernados por la ecuación  $M = Ia_{\alpha}$ . En donde I es el momento de inercia, por comparación el momento de inercia es una medida de la resistencia de un cuerpo a la aceleración angular, del mismo modo que la masa es una medida de la resistencia del cuerpo a la aceleración. Se define el momento de inercia como la integral del segundo momento con respecto a un eje, de todos los elementos de masa dm que componen al cuerpo, donde d es la distancia perpendicular que hay del eje al elemento arbitrario dm. ver la figura 3.3.

$$
I = \int_{m} d^{2}dm
$$
\n(3.10)

#### Momento de inercia de la barra

Se calcula el momento de inercia  $I_{bar}$ , de una barra de masa M y longitud L respecto de un eje perpendicular a la varilla que pasa por uno de sus extremos. El momento de inercia para una barra sin grosor está dado por:

3.2 Modelado matemático del subsistema barra-esfera 25

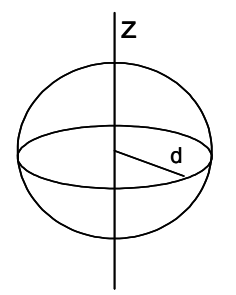

Figura 3.3: Esfera sólida

$$
I_{bar} = \sum M_i d_i^2 = \int_0^L s^2 dm
$$

Donde: dm es la masa del elemento diferencial, ds es la longitud diferencial y por la condición de masa distribuida uniformemente  $dm = \frac{M}{L} ds$ , por lo tanto:

$$
I_{bar} = \int_{0}^{L} s^{2} \frac{M}{L} ds = \frac{M}{L} \int_{0}^{L} s^{2} ds = \frac{MS^{3}}{3L} = \frac{ML^{3}}{3L}
$$

Por lo tanto, el momento de inercia para una barra sin grosor [1] es:

$$
I_{bar} = \frac{ML^2}{3}
$$

#### Momento de inercia de la esfera

De la ecuación (3.10), para el caso de una diferencial de masa de una esfera  $dm (r, \varphi, \theta)$ , en donde:  $dv = r^2 \sin(\varphi) dr d\varphi d\theta$ , es el volumen del elemento diferencial,  $d = r \sin(\varphi)$ , es la distancia entre la masa del elemento diferencial y el eje z, en donde:  $v = \frac{4}{3}\pi R^3$ , es la fórmula del volumen de una esfera.

Sustituyendo los valores de la distancia y la diferencial de masa correspondientes a la

26 Modelado matemático del sistema barra-esfera

esfera:

$$
I_{esf} = \int_{m} r^{2} \sin^{2}(\varphi) dm(r, \varphi, \theta)
$$
\n(3.11)

Donde la diferencia de masa dm está dado por:

$$
dm = \frac{m}{v}dv
$$

Donde m es la masa de distribución uniforme, v es el volumen es la esfera sobre el cuál se toma la diferencial, substituyendo  $v y dv$ :

$$
dm = \frac{m}{\frac{4}{3}\pi R^3} r^2 \sin(\varphi) dr d\varphi d\theta \qquad (3.12)
$$

sustituyendo (3.12) en (3.11) se obtiene:

$$
I_{esf} = \int\limits_{m}^{m} (r^2 \sin^2(\varphi)) \left( \frac{m}{\frac{4}{3}\pi R^3} r^2 \sin(\varphi) dr d\varphi d\theta \right)
$$

$$
I_{esf} = \int\limits_{r=0}^{R} \int\limits_{\varphi=0}^{\pi} \int\limits_{\theta=0}^{2\pi} r^2 \sin^2(\varphi) \frac{m}{\frac{4}{3}\pi R^3} r^2 \sin(\varphi) dr d\varphi d\theta
$$

Sacando las constantes fuera de la integral:

$$
I_{esf} = \frac{m}{\frac{4}{3}\pi R^3} \int_{r=0}^{R} \int_{\varphi=0}^{\pi} \int_{\varphi=0}^{r^4} r^4 \sin^3(\varphi) dr d\varphi d\theta = \frac{m}{\frac{4}{3}\pi R^3} \int_{r=0}^{R} \int_{\varphi=0}^{\pi} 2\pi r^4 \sin^3(\varphi) dr d\varphi
$$
  
\n
$$
= \frac{m2\pi}{\frac{4}{3}\pi R^3} \int_{r=0}^{R} \int_{\varphi=0}^{\pi} r^4 \sin^3(\varphi) dr d\varphi = \frac{m2\pi}{\frac{4}{3}\pi R^3} \int_{\varphi=0}^{\pi} \sin^3(\varphi) d\varphi = \frac{3}{10} mR^2 \int_{\varphi=0}^{\pi} \sin^3(\varphi) d\varphi
$$
\n(3.13)

Por lo tanto el momento de inercia de la esfera es:

$$
I_{esf} = \frac{2}{5}mR^2\tag{3.14}
$$

Donde  $m$  es la masa de la esfera y  $R$  es el radio de la esfera [3].

#### 3.2 Modelado matemático del subsistema barra-esfera 27

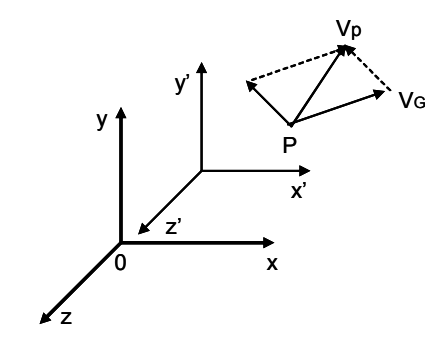

Figura 3.4: Sistema de coordenadas fijo y relativo

## 3.2.2. Energía cinética de la esfera

Se determinará la energía cinética de un cuerpo, en este caso el de una esfera en rodadura pura, sin considerar el efecto de la fricción, la energía cinética de una partícula P está dada por:

$$
T_2 = \frac{1}{2}\rho v_p^2 dV
$$

Donde: ρ es la densidad del cuerpo, por lo que la energía cinética total del cuerpo se define como la suma de las energías cinéticas de las distintas partículas del sistema, esto es:

$$
T_2 = \frac{1}{2} \int \rho v_p^2 dV \tag{3.15}
$$

Cuando se cálcula la energía cinética de un sistema que consiste en un gran número de partículas (como es el caso del cuerpo rígido), a menudo es conveniente considerar por separado el movimiento del centro de masa G del sistema y el movimiento del sistema relativo a un sistema de referencia en movimiento fijo en G, como se observa el sistema coordenado de la figura 3.4.

Donde el movimiento de una partícula está dada por:

$$
v_p = v_G + \vec{\omega} \times r_{GP} \tag{3.16}
$$

En donde:  $P$  es una partícula del sistema,  $v_P$  es la velocidad relativa de la partícula al sistema de referencia ${\cal O}_{xyz},$   $v_G$ es la velocidad del centro de gravedad ó centro de masa relativa al sistema,  $Oxyz$ , y  $\vec{\omega} \times r_{GP}$  es la velocidad relativa al sistema móvil  $G_{x'y'z'}$ . Sustituyendo (3.16) en (3.15) se obtiene:

$$
T_2 = \frac{1}{2}\rho \int_v \left(v_G + \vec{\omega} \times r_{GP}\right)\left(v_G + \vec{\omega} \times r_{GP}\right) dV
$$

Desarrollando el producto:

$$
T_2 = \frac{1}{2}\rho \int_v v_G^2 + 2v_G(\vec{\omega} \times r_{GP}) + (\vec{\omega} \times r_{GP})(\vec{\omega} \times r_{GP})dV
$$
  

$$
= \frac{1}{2}mv^2 + \frac{1}{2}\rho \int_v^v 2v_G(\vec{\omega} \times r_{GP})dV + \frac{1}{2}\rho \int_v (\vec{\omega} \times r_{GP})(\vec{\omega} \times r_{GP})dV
$$
(3.17)

Considerando un ángulo β entre  $\vec{\omega}$  y  $r_{GP}$  para la partícula P, y haciendo el producto punto:

$$
(\vec{\omega} \times r) \cdot (\vec{\omega} \times r) = \omega^2 r^2 \sin^2(\beta) = \omega^2 r^2 (1 - \cos^2(\beta))
$$
  
\n
$$
= \omega^2 r^2 - \omega^2 r^2 \cos^2(\beta) = (\vec{\omega} \cdot \vec{\omega}) (r \cdot r) - (\vec{\omega} \cdot r) (\vec{\omega} \cdot r)
$$
  
\n
$$
\rho \int_v (\vec{\omega} \times r) (\vec{\omega} \times r) dV = \rho \int_v (\vec{\omega} \cdot \vec{\omega}) (r \cdot r) - (\vec{\omega} \cdot r) (\vec{\omega} \cdot r) dV
$$
  
\n
$$
= \rho \int_v (\vec{\omega} \cdot \vec{\omega} (r \cdot r)) - (\vec{\omega} \cdot r (\vec{\omega} \cdot r)) dV = \rho \int_v (\vec{\omega} \cdot (r \cdot r) \vec{\omega}) - (\vec{\omega} \cdot (\vec{\omega} \cdot r) r) dV
$$
  
\n
$$
= \rho \int_v^v \vec{\omega} \cdot [(r \cdot r) \vec{\omega} - (\vec{\omega} \cdot r) r] dV = \rho \vec{\omega} \cdot \int_v [(r \cdot r) \vec{\omega} - (\vec{\omega} \cdot r) r] dV
$$

Utilizando las propiedades del producto cruz, se obtiene:

$$
\rho \vec{\omega} \cdot \int_{v} \left[ (r \cdot r) \vec{\omega} - (\vec{\omega} \cdot r) r \right] dV = \vec{\omega} \cdot \int_{v} \rho \left( r \times (\vec{\omega} \times r) \right) dV
$$

Sea $\mathcal{I}_{esf}$ el momento de inercia de la esfera igual a la integral:

$$
\vec{\omega} \cdot \int_{v} \rho \left( r \times (\vec{\omega} \times r) \right) dV = \vec{\omega} \cdot (I_{esf} \cdot \vec{\omega}) \tag{3.18}
$$

De la relación:

$$
\frac{1}{2}\rho \int\limits_v 2v_G \left(\vec{\omega} \times r_{GP}\right) dV = 0
$$

Por la definición del producto punto:

$$
||v_G|| ||\vec{\omega} \times r_{GP}|| \cos(v_G, \vec{\omega} \times r_{GP}) = 0
$$

Sustituyendo (3.18) en (3.17) se obtiene:

$$
T_2 = \frac{1}{2}mv^2 + \frac{1}{2}\vec{\omega} \cdot (I_{esf} \cdot \vec{\omega})
$$
  
\n
$$
T_2 = \frac{1}{2}mv^2 + \frac{1}{2}I_{esf}\omega^2
$$
\n(3.19)

Donde la ecuación (3.19) es la energía cinética de la esfera.

Substituyendo el momento de inercia de la esfera  $I_{esf}$ , (3.14) en la ecuación (3.19):

$$
T_2 = \frac{1}{2}mv^2 + \frac{1}{2}\left(\frac{2}{5}mR^2\right)\omega^2
$$

Se obtiene la energía cinética de la esfera [3]:

$$
T_2 = \frac{1}{2}mv^2 + \frac{1}{5}mR^2\omega^2\tag{3.20}
$$

#### Rodamiento de un disco

Se describe el movimiento de una esfera rodando sobre una superficie plana, si se restringe el disco a que ruede sin resbalar, la aceleración  $\bar{a}$  de su centro de masa G y su aceleración angular  $a_{\alpha}$  no son independientes. suponiendo que el disco este equilibrado, de manera que coincidan su centro de masa y su centro geométrico, se escribe la distancia r recorrida por G durante una rotación Ψ del disco:

$$
r = R\Psi \tag{3.21}
$$

Despejando Ψ:

$$
\Psi = \frac{r}{R}
$$

Donde, R es el radio del disco (esfera), Ψ es la rotación de la esfera, r es la distancia recorrida. La distancia angular recorrida por la esfera con respecto a la vertical esta dada por la siguiente fórmula:

$$
d_{\alpha} = \Psi + \alpha \tag{3.22}
$$

#### 30 Modelado matemático del sistema barra-esfera

Reescribiendo la ecuación  $(3.22)$  en términos de  $\alpha$ :

$$
d_{\alpha} = \frac{r}{R} + \alpha \tag{3.23}
$$

Derivando la ecuación (3.23) se obtiene la velocidad angular:

$$
\omega = \dot{d}_{\alpha} = \frac{\dot{r}}{R} + \dot{\alpha} \tag{3.24}
$$

También la velocidad (v) de la esfera puede ser obtenida al hacer el diagrama de velocidad de la barra y la esfera, esta fórmula está dada por,

$$
v^2 = \dot{r}^2 + (r\dot{\alpha})^2 \tag{3.25}
$$

Sustituyendo (3.25) en (3.20) se obtiene la energía cinética de la esfera:

$$
T_2 = \frac{1}{2}m\left(\dot{r}^2 + (r\dot{\alpha})^2\right) + \frac{1}{2}I_{esf}\omega^2
$$

Energía cinética [4], [27] de la esfera:

$$
T_2 = \frac{1}{2}m\dot{r}^2 + \frac{1}{2}mr^2\dot{\alpha}^2 + \frac{1}{2}I_{esf}\omega^2
$$
\n(3.26)

#### 3.2.3. Energía cinética de la barra

Donde la energía cinética de la barra está dada por:

$$
T_1 = \frac{1}{2} I_{bar} \dot{\alpha}^2
$$
\n
$$
(3.27)
$$

Donde:  $I_{bar}$  es el momento de inercia de la barra,  $I_{esf}$  es el momento de inercia de la esfera,  $\dot{\alpha}$  es la velocidad angular y m es la masa de la esfera. Una vez que se obtuvieron las energías cinéticas de la barra y de la esfera, se tiene la energía cinética total del sistema, que está dado por:

$$
T = T_1 + T_2 \tag{3.28}
$$

#### 3.2 Modelado matemático del subsistema barra-esfera 31

Estas energías cinéticas incluyen movimiento radial y circular de la barra y de la esfera respectivamente. Dado que  $I_{esf} = \frac{2}{5} mR^2$  y  $\dot{r} = R\omega$  entonces a energía cinética rotacional de la esfera es  $\frac{1}{2} \left( \frac{2}{5} mR^2 \right) \omega^2$ , por lo que (3.28) queda:

$$
T = \frac{1}{2}I_{bar}\dot{\alpha}^2 + \frac{1}{2}m\dot{r}^2 + \frac{1}{2}mr^2\dot{\alpha}^2 + \frac{1}{2}\left(\frac{2}{5}mR^2\right)\omega^2
$$

$$
T = \frac{1}{2}I_{bar}\dot{\alpha}^2 + \frac{1}{2}m\dot{r}^2 + \frac{1}{2}mr^2\dot{\alpha}^2 + \frac{1}{5}m\dot{r}^2
$$

Donde la energía cinética total del sistema queda:

$$
T = \frac{1}{2} \left( I_{bar} + mr^2 \right) \dot{\alpha}^2 + \frac{7}{10} m \dot{r}^2
$$
 (3.29)

## 3.2.4. Energía potencial del sistema

La energía potencial del sistema cuando la esfera rueda está dada por:

$$
P = mgr\sin\alpha + Mg\frac{L}{2}\sin\alpha
$$

Donde M es la masa de la barra, L es la longitud de la barra, r es la posición de la esfera

La ecuación del Lagrangiano es:

$$
L = T - P = \frac{1}{2} \left[ \left( I_{bar} + mr^2 \right) \dot{\alpha}^2 + \frac{7}{5} mr^2 \right] - \left( mgr + \frac{L}{2} Mg \right) \sin \alpha \tag{3.30}
$$

no hay fuerzas externas que actuán sobre la esfera en dirección radial, la ecuación Lagrangiana del movimiento está dado por:

$$
\frac{\frac{d}{dt}\begin{bmatrix}\frac{\partial L}{\partial \dot{\alpha}}\\ \frac{d}{dt}\end{bmatrix} - \frac{\partial L}{\partial \alpha} = \tau
$$

$$
\frac{\frac{d}{dt}\begin{bmatrix}\frac{\partial L}{\partial \dot{r}}\end{bmatrix} - \frac{\partial L}{\partial r} = 0
$$

Porque  $\frac{\partial L}{\partial \alpha} = -\left(mgr + \frac{L}{2}Mg\right)\cos\alpha$ ,  $\frac{\partial L}{\partial \dot{\alpha}} = \left(J_1 + mr^2\right)\dot{\alpha}$ ,  $\frac{\partial L}{\partial r} = mr\dot{\alpha}^2 - mg\sin\alpha$ ,  $\frac{\partial L}{\partial \dot{r}} = \frac{7}{5}mr$ . de aqui que:

$$
(J_1 + mr^2)\ddot{\alpha} + 2m\dot{r}\dot{\alpha} + (mgr + \frac{L}{2}Mg)\cos\alpha = \tau
$$
  

$$
\frac{7}{5}\ddot{r} - r\dot{\alpha}^2 + g\sin\alpha = 0
$$
 (3.31)

Que es similar a [11], en este caso sólo se consideró que la gravedad afecta únicamente a la barra, este modelo será utilizado únicamente en la etapa de simulación [8].

# 3.3. Forma Mecánica

Para el análisis del sistema en su forma mecánica, es necesario conocer todas las fuerzas del sistema. La ecuación de las fuerzas es:

$$
m\ddot{y} = -mg + N\cos\alpha + F\sin\alpha
$$
  

$$
m\ddot{z} = -N\sin\alpha + F\cos\alpha
$$

Donde N es la fricción, F es la fuerza rotacional,

$$
FR = J\omega, \quad \omega = \frac{\dot{x}}{R}, \quad J = \frac{2}{5}mR^2
$$

Multiplicando con  $\sin \alpha$  y cos  $\alpha$ , y sumandole la fricción:

$$
m\ddot{y}\sin\alpha + m\ddot{z}\cos\alpha = -mg\sin\alpha + \frac{2}{5}m\ddot{r}
$$

Utilizando las condiciones  $y = -r \sin \alpha$ ,  $z = -r \cos \alpha$ 

$$
\ddot{y} = \frac{d}{dt} \left( \dot{r} \sin \alpha + r \dot{\alpha} \cos \alpha \right)
$$
  
=  $\ddot{r} \sin \alpha + r \dot{\alpha} \cos \alpha + r \dot{\alpha} \cos \alpha - r \dot{\alpha}^2 \sin \alpha + r \ddot{\alpha} \cos \alpha$   
 $\ddot{z} = \frac{d}{dt} \left( \dot{r} \cos \alpha - r \dot{\alpha} \sin \alpha \right)$   
=  $\ddot{r} \cos \alpha - r \dot{\alpha} \sin \alpha - r \dot{\alpha} \sin \alpha - r \dot{\alpha}^2 \cos \alpha - r \ddot{\alpha} \sin \alpha$ 

Se tiene:

$$
\ddot{y}\sin\alpha + \ddot{z}\cos\alpha = -\ddot{r} + r\alpha
$$

La dinámica del sistema barra-esfera:

$$
\frac{7}{5}\ddot{r} - r\dot{\alpha}^2 = -g\sin\alpha\tag{3.32}
$$

Para una posición  $\dot{\alpha} = 0$ , la aceleración de la esfera [42], está dada por:

$$
\ddot{r} = -\frac{5}{7}g\sin\alpha
$$

# 3.4. Forma Simplificada

La ecuación diferencial del sistema mecánico está dada por:

$$
b\ddot{\theta} + c\dot{\theta} = u \tag{3.33}
$$

Aplicando la transformada de Laplace a (3.33) se obtiene:

$$
\frac{\theta(s)}{u(s)} = \frac{1}{0.58823s + 0.01176s^2}
$$
\n(3.34)

La aceleración de la esfera está dada por la ecuación:

$$
\ddot{r} = mg\sin\alpha
$$

Donde α es el ángulo de inclinación de la viga y g es la aceleración gravitacional, esta ecuación se linealiza cerca de valores pequeños de  $\alpha$ .

$$
\sin \alpha \approx \alpha
$$

Quedando como

$$
\ddot{r} = mg\alpha
$$

Aplicando la transformada de Laplace, donde las condiciones iniciales son iguales a cero  $r(0) = 0, r'(0) = 0.$  Quedando como:

$$
\frac{r\left(s\right)}{\alpha\left(s\right)} = \frac{mg}{s^2}
$$

Donde m es la masa y g la gravedad, los valores de  $m = 5/7$ ,  $g = 9,8m/s^2$ .

$$
\frac{r(s)}{\alpha(s)} = \frac{7}{s^2} \tag{3.35}
$$

El modelo en forma simplificada se utilizará únicamente para hacer el análisis de estabilidad del sistema linealizado en lazo cerrado [28].

Comentario 3.1 Se hace un pequeño comentario entre las ecuaciones diferenciales obtenidas (3.31), (3.32) y (3.35). Cada una de ellas representa el modelo matemático del sistema, cuando se utiliza el método de Euler-Lagrange se trata únicamente de resolver el problema de manera poco compleja, la principal ventaja práctica que tiene esta formulación es que, el número de variables es el mínimo posible para determinar la configuración del sistema y además que no es necesario conocer el detalle de las fuerzas de vínculos para su formulación, resultando en un método menos laborioso, que la formulación clásica newtoniana donde es necesario conocer a detalle las fuerzas que actuán sobre el sistema. Para el análisis del sistema vía mecánica newtoniana se necesitan conocer las fuerzas que actúan sobre los diferentes cuerpos, aumentando la complejidad del análisis, el modelo del sistema en forma simple, es un módelo bastante simplificado que se obtiene del manual del prototipo, donde muchos datos ó variables inherentes al sistema son despreciados para simplificar el problema, sin embargo cualquiera de éstos métodos debe de resolver el problema planteado, únicamente varía el número de varibles en la ecuación final del modelo, que aumenta o disminuye su complejidad de resolución y el nivel de error presentado.

Una vez obtenido la formulación del sistema para poder conocer su comportamiento bajo ciertas condiciones, es necesario realizar una simulación del sistema a partir de la ecuación diferencial obtenida, para ello si se trabaja bajo ciertas características ó condiciones iniciales es posible simplificar dicha ecuación sin alterar demasiado el comportamiento del sistema, esta reducción de variables puede observarse claramente si comparamos la ecuación diferencial (3.31) con la ecuación (3.32), donde a partir de la primer ecuación bajo ciertas restricciones generamos la segunda.

3.5 Evaluación del modelo vía resultados experimentales 35

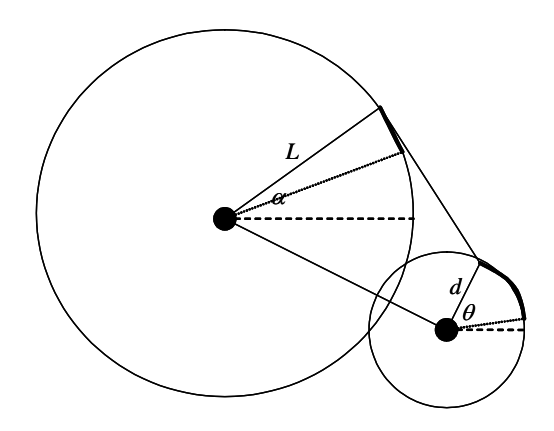

Figura 3.5: Relación entre el ángulo de la barra y el ángulo del motor

# 3.5. Evaluación del modelo vía resultados experimentales

## 3.5.1. Cálculo de parámetros

Los valores nominales de los parámetros del servosistema barra-esfera son tomados del manual [28], en la sección de especificaciones:

 $k = \frac{5}{7}, k_g = 75, r_s = 3{,}175 \times 10^{-2}m, L = 0{,}405m, k_m = 0{,}0075Nm/amp, k_e = 0{,}0075volts$  $s/rad, R_a = 9\Omega, B_m = 1.6 \times 10^{-3} Nm - s/rad, J_m = 7.35 \times 10^{-4} Nms^2/rad.$ 

En donde: k es una constante de porporcionalidad,  $k_g$  es la razón de engranes,  $r_s$  es el radio de la esfera, L es la longitud de la barra,  $k_m$  es la constante del par del motor, $k_e$  es la constante de fuerza contra electromotriz,  $R_a$  es la resistencia de armadura,  $B_m$  es la fricción viscosa,  $J_m$  es la inercia total de la carga.

Finalmente, la relación entre  $\alpha$  y  $\theta$  es una relación no lineal pero puede ser aproximado por la siguiente ecuación:

$$
\alpha = (1/16)\,\theta
$$

Donde se obtiene la relación  $\frac{d}{L} = \frac{1}{16}$ , para ángulos pequeños el tamaño del arco del circulo

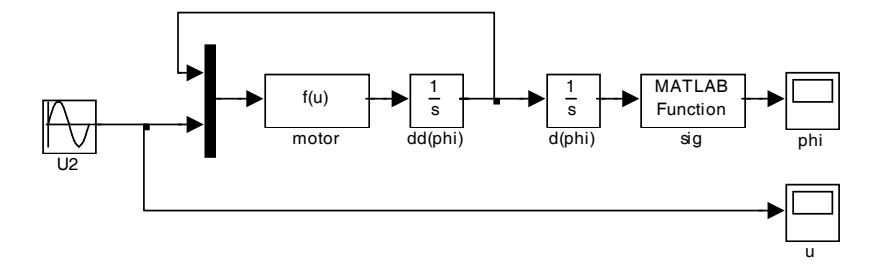

Figura 3.6: Modelo del motor en Simulink

grande ( $L\alpha$ ) es igual al arco del circulo pequeño (d $\theta$ ), ver la figura 3.5.

## 3.5.2. Evaluación del modelo del motor

Una vez obtenido el modelo matemático del sistema no lineal barra-esfera se pasa a la etapa de simulación para observar gráficamente como es su comportamiento, además de compararlo con el prototipo del laboratorio y verificar que tan aproximado resulta. Primero se simulará el comportamiento del motor de corriente directa representada por la siguiente ecuacion:

$$
\frac{R_a J_m}{K_m K_g} \ddot{\theta} + \left(\frac{R_a B_m}{K_m K_g} + K_m\right) \dot{\theta} = V_{in}
$$

Para el modelo se tienen las constantes:  $\frac{R_a J_m}{K_m K_g} = 0.01176, \frac{R_a B_m}{K_m K_g} + K_m = 0.58823$ , para el prototipo:  $\frac{R_a J_m}{K_m K_g} = 0.01176$ ,  $\frac{R_a B_m}{K_m K_g} + K_m = 0.45823$ . Utilizando una señal senoidal de entrada,  $\pm 2$  V, y una frecuencia de 0,7rad/s, ver la figura 3.6. Se obtiene la respuesta de la figura 3.7.

Esta señal de salida representa la posición del eje del motor, donde el eje  $x$  es el tiempo en milisegundos, y el eje y representa la posición angular del motor en radianes. Los saltos bruscos que presenta la figura 3.7 se explica a continuación:

#### 3.5 Evaluación del modelo vía resultados experimentales 37

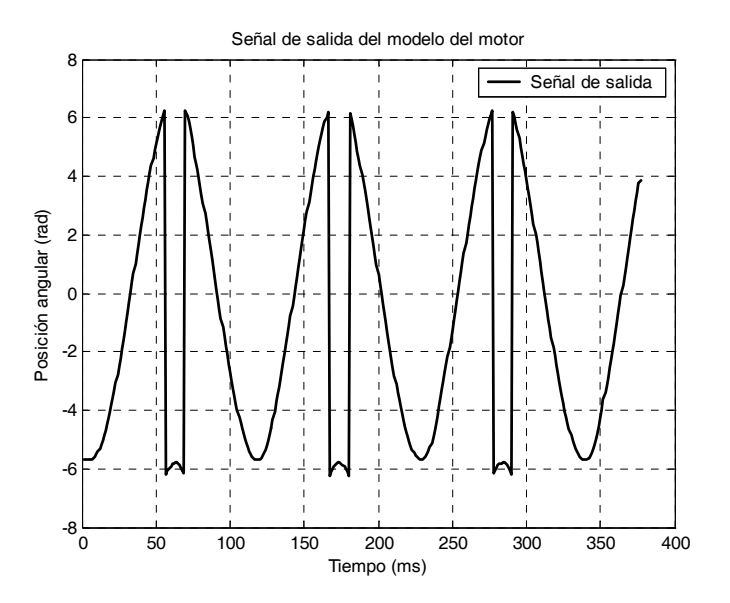

Figura 3.7: Señal de salida del modelo del motor

## 3.5.3. Posición angular del motor

La posición angular del motor viene dada por el ángulo  $\theta$ , que se puede explicar observando la figura 3.8.

El punto de partida  $P_i$  se encuentra en el origen 0, figuras 3.8 y 3.9. Cuando este punto se mueve en el sentido contrario a las manecillas del reloj hasta llegar a la posición final  $P_f$  de la figura 3.8, representado en términos de radianes  $2\pi$ , cuando el punto P regresa nuevamente al punto de origen 0 en el sentido de las manecillas de reloj, este movimiento se representa como el medio ciclo de onda positivo de una señal senoidal visto en la figura (3.9), para el ciclo negativo la explicación se da en el mismo sentido [1].

Sin embargo en la señal de salida del prototipo presenta cambios bruscos cuando el punto P<sup>f</sup> rebasa la posición angular 2π ver la figura 3.8, y se mueve a −2π. La explicación a estos cambios es que la posición inicial 0, presenta cierto error, es decir, se encuentra desplazado ver la figura 3.10 y 3.11, esto se atribuye a errores mecánicos del prototipo.

La figura 3.10 presenta gráficamente la señal de error en el prototipo del motor.

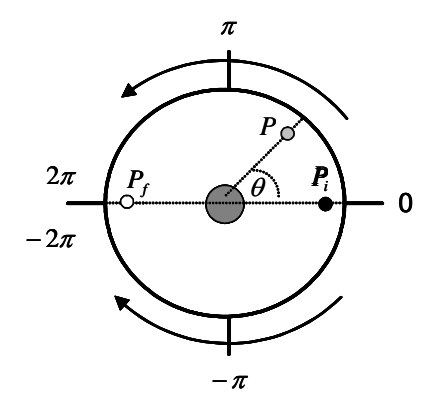

Figura 3.8: Posición angular del motor

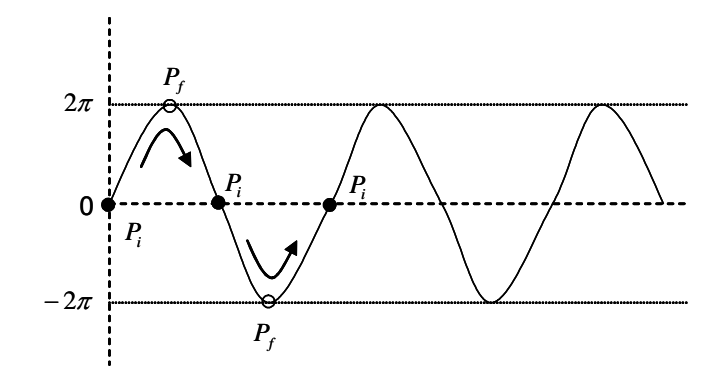

Figura 3.9: Señal de posición angular

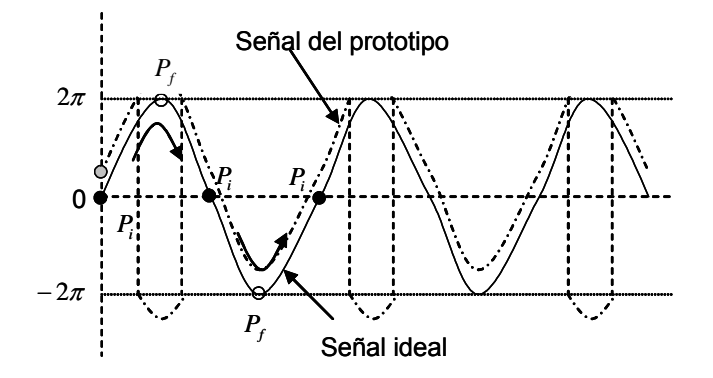

Figura 3.10: Posición angular

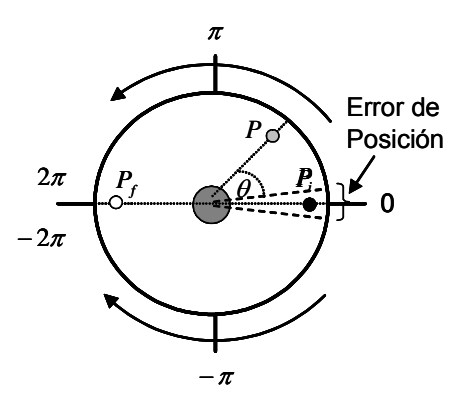

Figura 3.11: Error en la posición inicial

La figura 3.11 presenta físicamente el intervalo del error de posición inicial del prorotipo [28].

La siguiente función hace una llamada a un programa que permite cambiar los valores de  $\theta$  (posición del motor) del modelo cuando se encuentra fuera del rango  $[2\pi, -2\pi]$ , para aproximar el resultado del modelo con la señal de salida del motor del prototipo:

```
function y=singt(u)
 PI=3.1415926535897;
 tha=u;
 if u>2*PI
   tha=-2*PI+(u-2*PI);end
 if u<-2*PI
     tha=2*PI+(u+2*PI):
 end
 y=tha;
```
Las respuesta del prototivo barra-esfera ver la figura 3.12, ubicado en el CSE se muestra a continuación y se comparan con el sistema modelado:

La señal de entrada al prototipo es una señal senoidal con una amplitud  $\pm 0.8V$ , y una frecuencia de 0,11236 rad/s.

## 3.5.4. Evaluación del modelo barra-esfera

La señal de salida de la posición del motor del prototipo se muestra en la figura 3.13, donde el eje x es el tiempo en segundos, el eje y es la posición angular del motor en radianes.

Durante la simulación del prototipo se pudo observar que la salida del motor  $\theta$  (posición) solo trabaja de manera correcta en el intervalo  $[2\pi, -2\pi]$  ver la figura 3.14, fuera de este rango presenta algunos problemas como es el caso de discontinuidades y cambios de signo en la señal, al observar este problema se modificó el bloque en Simulink añadiendo al final del motor un bloque function que llama a un programa realizado en el editor el cual actualiza

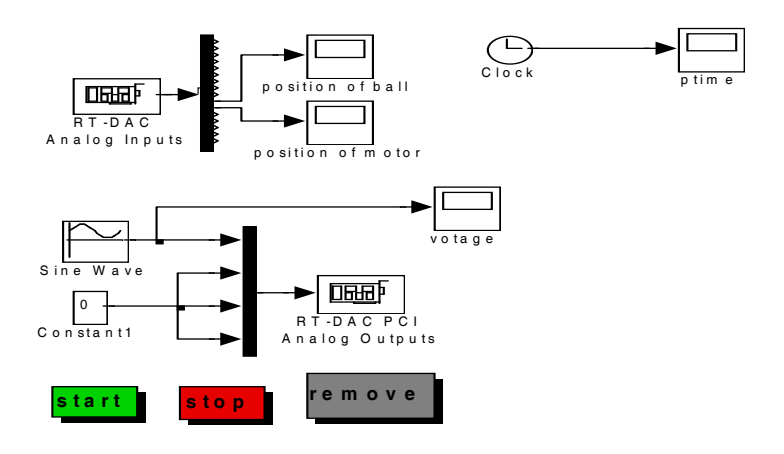

Figura 3.12: Modelo barra-esfera en tiempo real

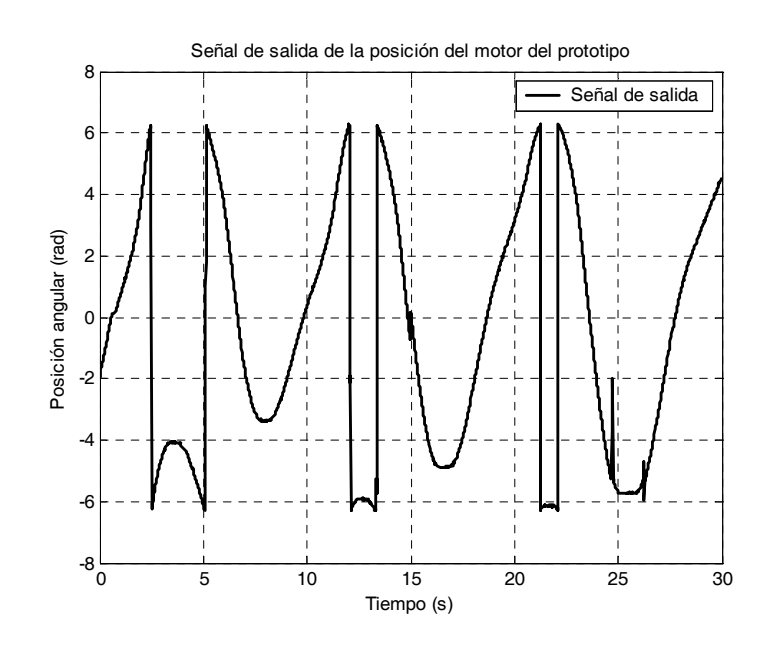

Figura 3.13: Posición del motor del prototipo

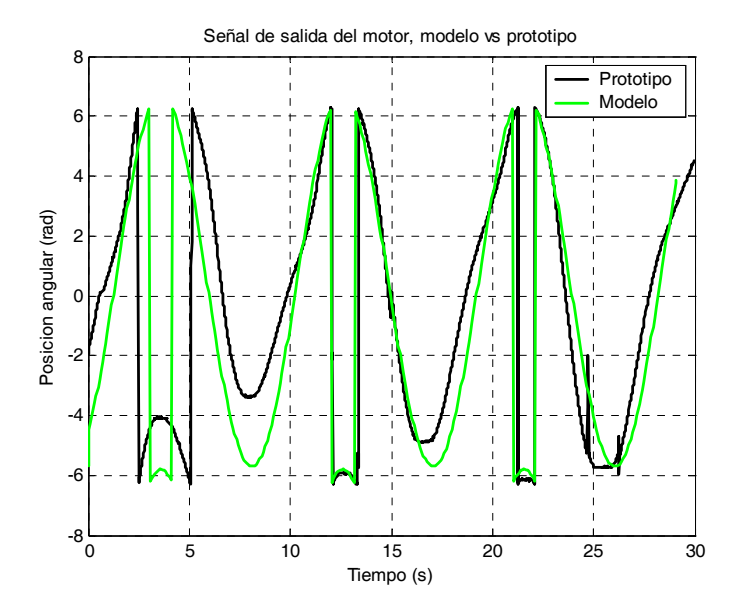

Figura 3.14: Señal de salida del motor, modelo vs prototipo

los valores de  $\theta$  (posición) cuando se encuentra fuera del intervalo  $[2\pi, -2\pi]$  y los ajusta a lo realizado por el prototipo. Donde el eje x es el tiempo en segundos y el eje y es la posición del motor en radianes.

El modelo matemático es aproximado al modelo real, cabe hacer notar que entre más aproximado sea el modelo con respecto al sistema real, es necesario añadir más parámetros físicos que representan características del sistema, cuyas variables, traducidas como parámetros de las ecuaciones diferenciales del modelo del sistema aumentan la complejidad del mismo, asi como de su simulación, lo cual, la mayoría de las veces resulta poco propiado.

Se simula el modelo completo del sistema barra-esfera de la figura 3.15, sin el control para observar su respuesta.

La señal de entrada que recibe el modelo de la esfera será la señal de salida  $\theta$  del motor, esta se representa por una señal senoidal con las características previamente mencionadas. La respuesta de salida que se obtiene del prototipo real y del modelo se puede observar en la figura 3.16, esta señal sufre una saturación si rebasa los  $\pm 6$ . Donde el eje x es el tiempo en

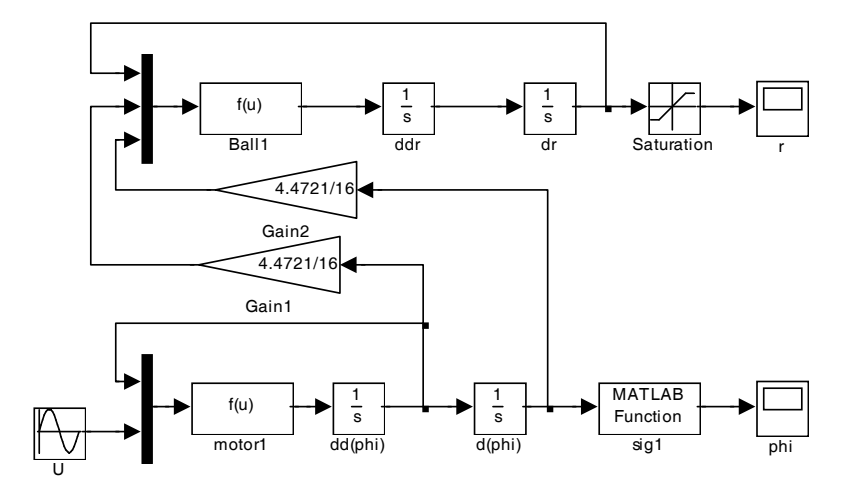

Figura 3.15: Modelo del motor barra-esfera

segundos y el eje y es la posición de la esfera. Donde +6 representa en términos de radianes  $2\pi y - 6$  representa  $-2\pi$ .

Cuando se realizan modelados de sistemas físicos, esto es, tratar de expresar los comportamientos del sistema físico en sistemas de ecuaciones diferenciales, siempre es necesario incluir la mayoría de las variables que representan ciertas características de dicho sistema, de esta manera el modelo matemático será muy aproximado al sistema real y sus comportamientos serán muy similares. Sin embargo el incluir todas las variables del sistema físico en una ecuación diferencial significa incrementar la complejidad y el orden de la ecuación diferencial, lo que aumentaria la dificultad para poder resolverlas, habrá que hacer un compromiso entre que tan aproximado se quiere el modelo sin aumentar demasiado la complejidad al tratar de resolverlo.

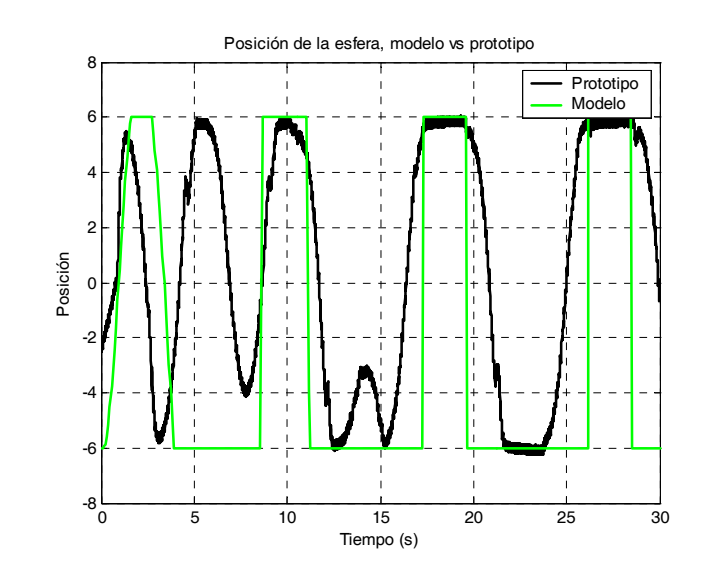

Figura 3.16: Señal de salida de la esfera, modelo vs. prototipo

# Capítulo 4

# Control PD-Difuso para el sistema barra-esfera

El sistema barra-esfera modelado en el capítulo anterior es muy utilizado por que es sencillo de entender y por sus técnicas de control utilizadas, tanto clásicas PD (Proporcional, Derivativo), como métodos de diseño más modernos. Este sistema es inestable en lazo abierto al no conocer continuamente la nueva posición de la esfera y decidir si ha alcanzado la posición deseada, sin embargo en lazo cerrado este dato se puede conocer retroalimentando al sistema colocando a la esfera en su nueva posición. Su dinámica [11], está dada por la ecuación:

$$
(I_1 + mr^2)\ddot{\alpha} + 2mr\dot{r}\dot{\alpha} + (mgr + \frac{L}{2}Mg)\cos\alpha = u
$$
  

$$
\frac{7}{5}\ddot{r} - r\dot{\alpha}^2 + g\sin\alpha = 0
$$

Para una posición fija  $\alpha = 0$  [28], la aceleración de la esfera está dada por:

$$
\ddot{r} = -\frac{5}{7}g\sin\alpha
$$

Si se considera que la barra mide 40 cm. para fines prácticos se ubica en el centro de la misma en 20 cm. quedando 20 cm. hacia la derecha vista de frente, como la parte positiva de la barra y 20 cm. hacia la izquierda como la parte negativa. Si además se define que el ángulo  $\theta$  (posición angular del motor) es positivo al girar hacia arriba del eje imaginario horizontal y

negativo al desplazarse hacia abajo de dicho eje, para ambos casos, la velocidad de la esfera al desplazarse a través de la barra y la velocidad rotacional del motor para ubicar el nuevo ángulo serán mínimas (cercanas a cero), de aquí se define el vector de estado del sistema,  $x = (r, \dot{r}, \theta, \dot{\theta}),$  donde la salida del sistema  $y = r$  será la nueva posición de la esfera en la barra, y el control u será la aceleración de θ. Como se mencionó anteriormente el propósito del control es determinar  $u(x)$  tal que el sistema de salida en lazo cerrado y pueda converger a cero de una condición inicial arbitraria a una nueva posición. El universo del discurso para el vector de estado esta dado por:  $U = [-2, 2] \times [-2, 2] \times [-\pi/30, \pi/30] \times [-\pi/16, \pi/16]$ .

# 4.1. Controlador PD

#### 4.1.1. Control PD

Un controlador que funciona típicamente como un amplificador con una ganancia constante k se conoce formalmente como control proporcional, ya que la señal de control a la salida del controlador está relacionada con la entrada del controlador mediante una constante proporcional. El controlador de tipo Proporcional derivativo (PD) Presenta la siguiente función de transferencia,

$$
G\left(s\right) = K_P + K_D s
$$

donde  $K_P$ ,  $K_D$  son las constantes proporcional y derivativa [20].

El control PD propuesto para controlar la posición angular  $\theta$  del motor y para la posición de la esfera  $r$  es el siguiente:

$$
u = k_{pm} (\theta^* - \theta) + k_{dm} \left( \dot{\theta}^* - \dot{\theta} \right)
$$
 (4.1)

$$
\alpha^* = k_{pe} \left( r^* - r \right) + k_{de} \left( \dot{r}^* - \dot{r} \right) \tag{4.2}
$$

Donde la relación entre  $\alpha$  y  $\theta$  está dada por:

#### 4.1 Controlador PD 47

$$
\theta = 16\alpha
$$
  
\n
$$
\theta^* = 16\alpha^*
$$
\n(4.3)

Sustituyendo (4.3) en (4.1):

$$
u = k_{pm} \left( 16\alpha^* - 16\alpha \right) + k_{dm} \left( 16\dot{\alpha}^* - 16\dot{\alpha} \right)
$$

$$
u = 16 \left( k_{pm} \left( \alpha^* - \alpha \right) + k_{dm} \left( \dot{\alpha}^* - \dot{\alpha} \right) \right) \tag{4.4}
$$

De (4.2) se tiene que:  $\tilde{r} = r^* - r$ , y para el problema de regulación  $\dot{r}^* = 0$ , por lo tanto (4.2) se reescribe como:

$$
\alpha^* = k_{pe}\tilde{r} - k_{de}\tilde{r}
$$
\n<sup>(4.5)</sup>

$$
\dot{\alpha}^* = -k_{de}\ddot{r} \tag{4.6}
$$

sustituyendo (4.5) y (4.6) en (4.4):

$$
u = 16\left(k_{pm}\left(\left(k_{pe}\tilde{r} - k_{de}\dot{r}\right) - \alpha\right) + k_{dm}\left(\left(-k_{de}\ddot{r}\right) - \dot{\alpha}\right)\right)
$$
  

$$
u = 16k_{pm}k_{pe}\tilde{r} - 16k_{pm}k_{de}\dot{r} - 16k_{dm}k_{de}\ddot{r} - 16k_{pm}\alpha - 16k_{dm}\dot{\alpha}
$$
  

$$
u = 16k_{pm}k_{pe}\tilde{r} - 16k_{pm}k_{de}\dot{r} - 16k_{dm}k_{de}\ddot{r} - k_{pm}\frac{L}{d}\alpha - k_{dm}\frac{L}{d}\dot{\alpha}
$$
(4.7)

Donde (4.7) es el control PD para el sistema barra-esfera sin compensador de gravedad.

## 4.1.2. Control PD en configuración cascada

La figura 4.1 muestra la configuración del sistema más comúnmente utilizado, con el controlador colocado en cascada con el proceso controlado.

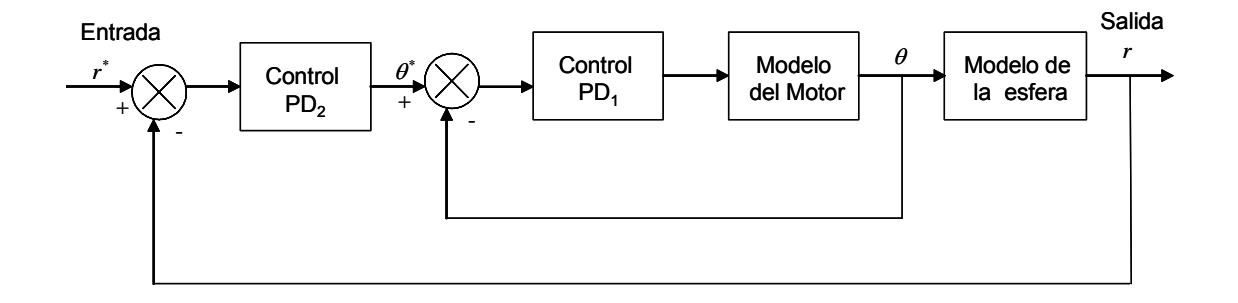

Figura 4.1: Control PD en configuración cascada

Sea el control PD para la esfera y el motor:

$$
u = k_{pm} (\theta^* - \theta) + k_{dm} \left(\dot{\theta}^* - \dot{\theta}\right)
$$
\n(4.8)

$$
\theta = k_{pe} \left( r^* - r \right) + k_{de} \left( r^* - r \right) \tag{4.9}
$$

Se repiten las ecuaciones por simplicidad, donde  $\tilde{\theta} = (\theta^* - \theta)$ , y  $\dot{\tilde{\theta}} = (\dot{\theta}^* - \dot{\theta})$ , reescribiendo el control para el motor (4.8):

$$
u = k_{pm}\tilde{\theta} + k_{dm}\tilde{\theta}
$$
\n(4.10)

Para la ecuación (4.9) de control de posición de la esfera:

$$
\theta = k_{pe}\tilde{r} + k_{de}\tilde{r}
$$
\n(4.11)

Donde:  $\tilde{r} = r^* - r$ , y  $\tilde{r} = \dot{r}^* - r$ 

Aplicando la transformada de Laplace a (4.8):

$$
U\left(s\right)=k_{pm}\tilde{\theta}\left(s\right)+k_{dm}s\tilde{\theta}\left(s\right)
$$

$$
U(s) = (k_{pm} + k_{dm}s)\,\tilde{\theta}(s)
$$

#### 4.1 Controlador PD 49

$$
\frac{U(s)}{\tilde{\theta}(s)} = k_{pm} + k_{dm}s
$$
\n(4.12)

Aplicando la transformada de Laplace a (4.11):

$$
\theta(s) = k_{pe}\tilde{r}(s) + k_{de}s\tilde{r}(s)
$$
  

$$
\theta(s) = (k_{pe} + k_{de}s)\tilde{r}(s)
$$
  

$$
\frac{\theta(s)}{\tilde{r}(s)} = k_{pe} + k_{de}s
$$
 (4.13)

La función de transferencia para el motor, utilizando el modelo simplificado es:

$$
\frac{\theta(s)}{U(s)} = \frac{1}{0.01176s^2 + 0.58823s}
$$

Por lo que el control para el motor queda de la siguiente manera:

$$
G_{o1}=\frac{U\left(s\right)}{\widetilde{\theta}\left(s\right)}\frac{\theta\left(s\right)}{U\left(s\right)}=\frac{k_{pm}+k_{dm}s}{0,01176s^{2}+0,58823s}
$$

El sistema en lazo cerrado:

$$
G_m = \frac{G_{o1}}{1 + G_{o1}}
$$

sustituyendo  $G_{o1}$ :

$$
G_m = \frac{\frac{k_{pm} + k_{dm}s}{0.01176s^2 + 0.58823s}}{1 + \frac{k_{pm} + k_{dm}s}{0.01176s^2 + 0.58823s}}
$$

Multiplicando por  $(0,01176s^2 + 0,58823s)$ :

$$
G_m = \frac{k_{pm} + k_{dm}s}{0.01176s^2 + 0.58823s + k_{pm} + k_{dm}s}
$$

Agrupando términos de s:

50 Control PD-Difuso para el sistema barra-esfera

$$
G_m = \frac{k_{pm} + k_{dm}s}{0.01176s^2 + (0.58823 + k_{dm})s + k_{pm}}
$$

Sustituyendo los valores del controlador PD del motor  $k_{pm}=5,79, k_{dm}=0$  :

$$
G_m = \frac{5,79}{0,01176s^2 + 0,58823s + 5,79} \tag{4.14}
$$

La función de transferencia para el modelo de la esfera, en su forma simplificada es:

$$
\frac{r\left(s\right)}{\theta\left(s\right)} = \frac{7}{s^2}
$$

Su control PD:

$$
\frac{\theta\left(s\right)}{\widetilde{r}\left(s\right)}=k_{pe}+k_{de}s
$$

Entonces:

$$
G_{o2} = \frac{\theta(s)}{\tilde{r}(s)} \frac{r(s)}{\theta(s)} G_m = \frac{(k_{pe} + k_{de}s)7}{s^2} \left(\frac{5,79}{0,01176s^2 + 0,58823s + 5,79}\right)
$$

Desarrollando:

$$
G_{o2} = \frac{40,53 (k_{pe} + k_{de}s)}{0,01176s^4 + 0,58823s^3 + 5,79s^2}
$$

El sistema en lazo cerrado:

$$
G(s) = \frac{G_{o2}}{1 + G_{o2}}
$$

Sustituyendo los valores de  $G_{o2}$ :

$$
G_s(s) = \frac{\frac{40,53(k_{pe}+k_{de}s)}{0,01176s^4+0,58823s^3+5,79s^2}}{1+\frac{40,53(k_{pe}+k_{de}s)}{0,01176s^4+0,58823s^3+5,79s^2}}
$$

Multiplicando por  $0,\!01176s^4+0,\!58823s^3+5,\!79s^2.$ 

#### 4.1 Controlador PD 51

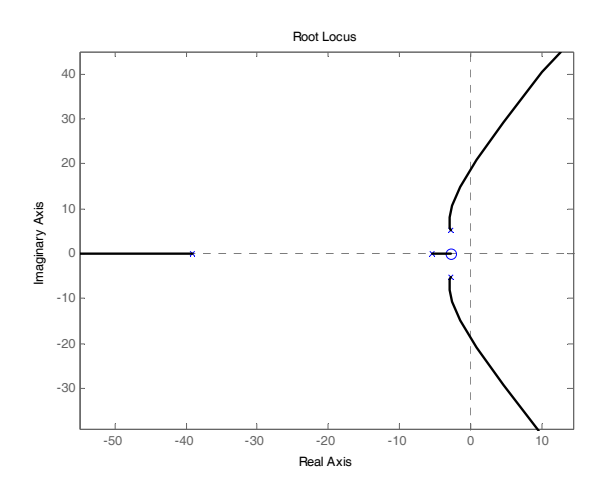

Figura 4.2: Raíces del denominador

$$
G_s(s) = \frac{40,53 (k_{pe} + k_{de}s)}{0,01176s^4 + 0,58823s^3 + 5,79s^2 + 40,53 (k_{pe} + k_{de}s)}
$$

Sustituyendo los valores del controlador PD para la esfera  $k_{pe} = 2.2, k_{de} = 0.8$ :

$$
G_s(s) = \frac{40,53 (2,2+0,8s)}{0,01176s^4 + 0,58823s^3 + 5,79s^2 + 40,53 (2,2+0,8s)}
$$

Por lo tanto la función de transferencia del sistema en configuración cascada está dado por:

$$
G_s(s) = \frac{32,424s + 89,166}{0,01176s^4 + 0,58823s^3 + 5,79s^2 + 32,424s + 89,166} \tag{4.15}
$$

Utilizando el Matlab para obtener las raíces del polinomio del denominador:

 $x_1 = -39,1055, x_2 = -2,7468 + 5,3127i, x_3 = -2,7468 - 5,3127i, x_4 = -5,4206$ 

Cuya figura 4.2 muestra el lugar geómetrico de las raíces.

Se observa que la parte real de las raíces del polinomio son negativas, esto es, se encuentran en la parte negativa del semiplano complejo. Por lo que se concluye que el sistema es estable.

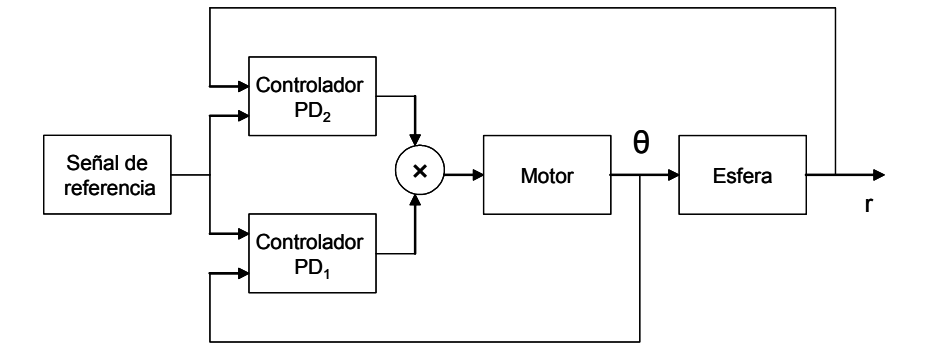

Figura 4.3: Controlador PD en configuración paralela

# 4.1.3. Control PD en configuración paralela

Un controlador PD en configuración paralela está dado por la siguiente ecuación:

$$
G_p(s) = u + \theta = \left(k_{pm}\tilde{\theta} + k_{dm}\dot{\tilde{\theta}}\right) + \left(k_{pe}\tilde{r} + k_{de}\dot{\tilde{r}}\right)
$$

Se muestra el diagrama a bloques de la configuración del controlador PD en paralelo: ver la figura 4.3.

Por simplicidad se reescriben los controladores PD para el motor y para la esfera en términos de la función de tranferencia:

$$
G_{PD1} = \frac{U(s)}{\tilde{\theta}(s)} = k_{pm} + k_{dm}s
$$
  
\n
$$
G_{PD2} = \frac{\theta(s)}{\tilde{r}(s)} = k_{pe} + k_{de}s
$$
  
\n
$$
G_{p1} = \frac{G_{o3}}{1 + G_{o3}}G_b
$$
\n(4.16)

Donde:

El primer subsistema es:

$$
G_b = \frac{7}{s^2}
$$

$$
G_{o3} = \frac{k_{pm} + k_{dm}s}{0.01176s^2 + 0.58823s}
$$

#### 4.1 Controlador PD 53

Donde los valores del controlador PD del motor  $k_{pm} = 5,79, k_{dm} = 0$ , sustituyendo  $G_{o3}$  y  $G_b$  en  $(4.16)$ :

$$
G_{p1} = \frac{\frac{k_{pm}}{0.01176s^2 + 0.58823s}}{1 + \frac{k_{pm}}{0.01176s^2 + 0.58823s}} \frac{7}{s^2}
$$

Multiplicando el numerador y el denominador por  $0.01176s^2 + 0.58823s$ :

$$
G_{p1}=\frac{5{,}79}{0{,}01176s^2+0{,}58823s+5{,}79}\frac{7}{s^2}
$$

La función de transferencia del primer subsistema es:

$$
G_{p1} = \frac{40,53}{0,01176s^4 + 0,58823s^3 + 5,79s^2}
$$

El segundo subsistema es:

$$
G_{p2} = \frac{G_{o4}}{1 + G_{o4}}
$$

Donde:

$$
G_{o4} = G_{PD2}G_m G_b = \frac{k_{pe} + k_{de}s}{0.01176s^2 + 0.58823s} \frac{7}{s^2} = \frac{7(k_{pe} + k_{de}s)}{0.01176s^4 + 0.58823s^3}
$$

Sustituyendo los valores del controlador PD para la esfera  $k_{pe} = 2,2, k_{de} = 0,8$ 

$$
G_{o4} = \frac{7(2,2+0,8s)}{0,01176s^4 + 0,58823s^3} = \frac{15,4+5,6s}{0,01176s^4 + 0,58823s^3}
$$

Sustituyendo:

$$
G_{p2} = \frac{G_{o4}}{1 + G_{o4}}
$$

$$
G_{p2} = \frac{\frac{15,4+5,6s}{0,01176s^4 + 0,58823s^3}}{1 + \frac{15,4+5,6s}{0,01176s^4 + 0,58823s^3}} = \frac{15,4+5,6s}{0,01176s^4 + 0,58823s^3 + 5,6s + 15,4}
$$

Donde el control PD en paralelo está dado por:

$$
G_{p}\left(s\right)=G_{p1}+G_{p2}
$$

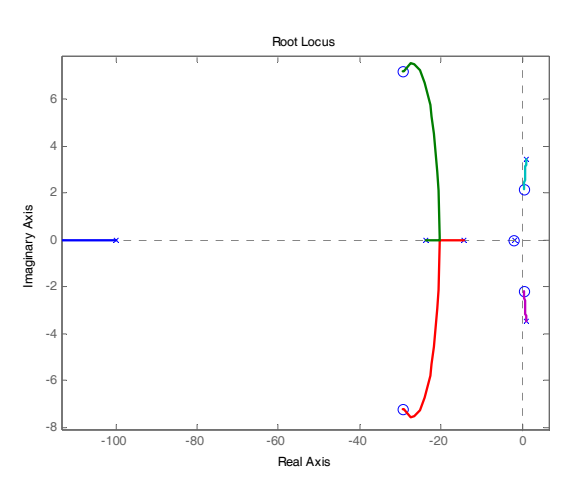

Figura 4.4: Raíces del polinomio

$$
G_p\left(s\right) = \frac{40{,}53}{0{,}01176s^4 + 0{,}58823s^3 + 5{,}79s^2} + \frac{15{,}4 + 5{,}6s}{0{,}01176s^4 + 0{,}58823s^3 + 5{,}6s + 15{,}4}
$$

$$
G_p\left(s\right) = \frac{40,53\left(0,01176 s^4+0,58823 s^3+5,6 s+15,4\right)+\left(15,4+5,6 s\right)\left(0,01176 s^4+0,58823 s^3+5,79 s^2\right)}{\left(0,01176 s^4+0,58823 s^3+5,79 s^2\right)\left(0,01176 s^4+0,58823 s^3+5,6 s+15,4\right)}
$$

Por lo tanto la función de transferencia del sistema en configuración paralela está dado por:

$$
G_p\left(s\right)=\frac{0{,}06585s^5+3{,}9517s^4+65{,}3237s^3+89{,}1660s^2+226{,}9680s+624{,}1620}{0{,}0001s^8+0{,}0138s^7+0{,}4141s^6+3{,}4717s^5+3{,}4752s^4+41{,}4827s^3+89{,}1660s^2}
$$

Cuyas raíces son:  $x_1 = 0, x_2 = 0, x_3 = -1,0005, x_4 = -0,2373, x_5 = -0,1441, x_6 =$  $0,0108 + 0,0347i, x_7 = 0,0108 - 0,0347i, x_8 = -0,0197$ 

Cuya figura 4.4 muestra el lugar geómetrico de las raíces.

La parte real de las raíces del polinomio se encuentran en la parte negativa y positiva del semiplano complejo, para que un sistema sea estable todas sus raíces deben estar en la

#### 4.1 Controlador PD 55

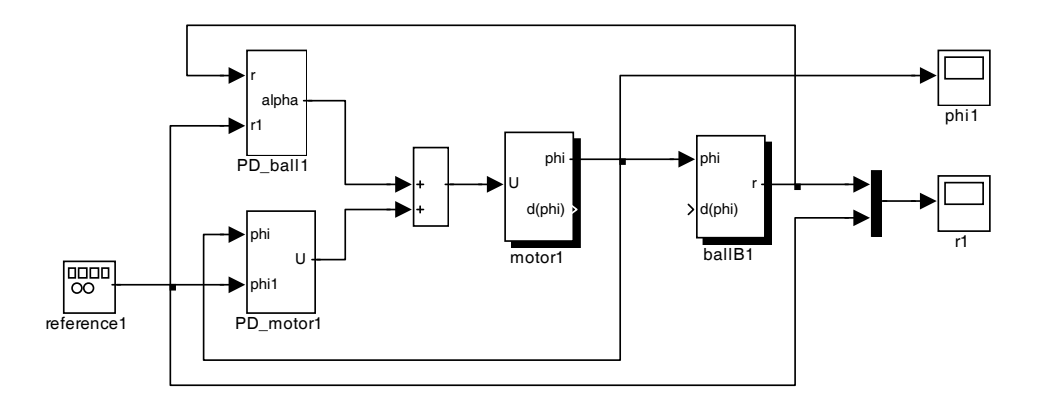

Figura 4.5: Controlador PD paralelo realizado en Simulink

parte negativa del semiplano complejo. Por lo que el sistema cuya figura 4.4 se muestra, no es estable, al presentar polos en la parte positiva.

Comentario 4.1 Para el controlador PID

$$
G(s) = K_P + K_D s + K_I \frac{1}{s}
$$

El sistema en lazo cerrado podría ser de octavo orden, esto es más difícil de estabilizar. La ventaja del controlador PID es que puede hacer el error en estado estacionario cero, pero se podría utilizar un compensador difuso que tenga la función del integrador en el controlador PD.

El diagrama de simulink se presenta a continuación: ver la figura 4.5.

Los resultados que se obtienen de la simulación son: ver la figura 4.6.

La respuesta del control PD en configuración paralelo se dispara, no es estable como se demuestra en su análisis de estabilidad y en su respuesta que se observa en la figura 4.6.

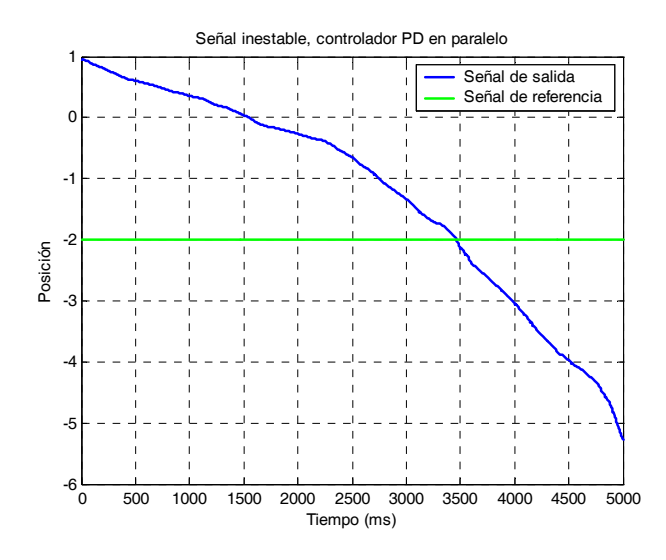

Figura 4.6: Señal de salida de la esfera, controlador PD en paralelo

# 4.2. Control difuso para el sistema barra-esfera

El control difuso se agrega a los controladores PD convencionales como un término compensador para disminuir el error de posición de la esfera en estado estacionario debido a la gravedad, se escribe el control PD más el control difuso de la siguiente manera: [31]

$$
u = k_{pm} (\theta^* - \theta) + k_{dm} \left(\dot{\theta}^* - \dot{\theta}\right) + \pi
$$

$$
\theta = k_{pe} (r^* - r) + k_{de} \left(\dot{r}^* - \dot{r}\right) + \pi
$$

Donde: π es el control difuso que cumple la función de un compensador. Dentro del funcionamiento de los sistemas de control difuso, se pueden distinguir 3 partes fundamentales: una primera etapa de fuzzificación de los valores de entrada, otra de evaluación de reglas de control difusas y una última de defuzzificación, para obtener valores reales de salida, ver la figura 4.7:

La fuzzificación de la entrada es el proceso por el cuál se cálcula el grado de pertenencia

#### 4.2 Control difuso para el sistema barra-esfera 57

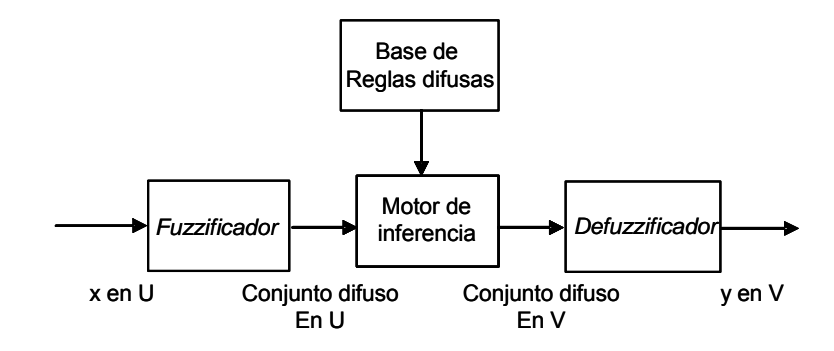

Figura 4.7: Sistema difuso

de uno ó varios de los conjuntos difusos en que se divide el rango de los posibles valores de dicha entrada. Para el ejemplo del sistema barra-esfera el estado r tendrá dos funciones de pertenencia: positivo y negativo al igual que el ángulo del motor  $\theta$ , para sus respectivas velocidades  $\dot{r}$  y  $\dot{\theta}$  tendrán solo uno: "cercano a cero".

Cuando se trabaja con conjuntos difusos es necesario establecer funciones de pertenencia de los elementos a los diferentes conjuntos, lo cuál permite derminar, a partir del valor de un elemento su grado de pertenencia al conjunto, siendo éste un valor real normalizado entre 0 (no pertenece en absoluto) y 1 (pertenece al 100 %), esta función se denota como  $\mu(x)$ , siendo x el valor del elemento. Las funciones de pertenencia deben definirse a partir de la experiencia ó la intuición ó simplemente utilizando el sentido común del diseñador, suelen tener forma triangular gaussiana o trapezoidal [32].

La función de pertenencia gaussiana y triangular están dadas por las figuras 4.8 y 4.9:

$$
\mu_{A_i^l}(x_i) = \exp\left(-\frac{\left(x_i - \hat{x}_i^l\right)}{\sigma_i^l}\right)^2
$$
\n
$$
\mu_{A_i^l}(x_i) = \begin{cases}\n1 - \frac{\left[x_i - \hat{x}_i^l\right]}{\sigma_i^l} * \dots * \left(1 - \frac{\left[x_n - \hat{x}_n^l\right]}{\sigma_n^l}\right) & \left[x_i - \hat{x}_i^l\right] < \sigma_i^l \\
0 & \text{en otro caso}\n\end{cases}
$$

donde,  $\hat{x}_i^l, \sigma_i^l$  son parámetros constantes,  $i = 1, 2, ..., n, l = 1, 2, ..., m$ .
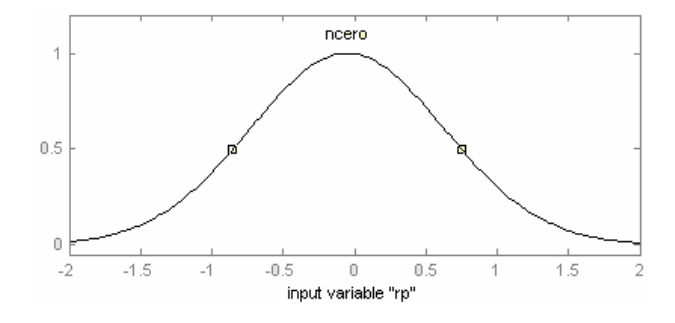

Figura 4.8: Función de pertenencia gaussiana

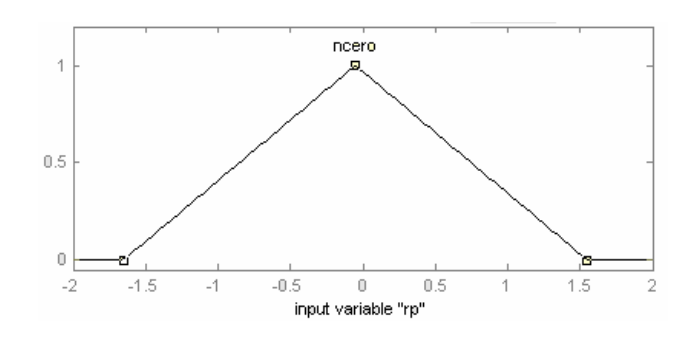

Figura 4.9: Función de pertenencia triangular

### 4.2.1. Diseño de un control difuso vía conocimiento del experto

El control difuso puede ser clasificado en control difuso adaptivo y control difuso no adaptivo.

En el control difuso no adaptivo, la estructura y los parámetros del controlador difuso son fijos y no cambian durante la operación en tiempo real.

En el control difuso adaptivo, la estructura y/o los parámetros del controlador difuso cambian durante la operación en tiempo real.

El control difuso no adaptivo es más simple que el control difuso adaptivo, pero requiere más conocimiento del modelo o del proceso, así como de las reglas heurísticas. El control difuso adaptivo es más caro de implementar, pero requiere menos información y mejora muchas características. En el trabajo de tesis se diseña un controlador difuso no adaptivo.

Para poder controlar el funcionamiento del sistema barra-esfera se deben establecer una serie de reglas de la forma  $SI - ENTONCES$  para indicar la acción a realizar, estas reglas de control están basadas en la intuición, sentido común y experiencia del experto acerca del funcionamiento del sistema.

 $SI$   $x_1$  es positivo y  $x_2$  está cerca de cero y  $x_3$  es positivo y  $x_4$  está cerca de cero, ENTONCES u es negativo

SI  $x_1$  es positivo y  $x_2$  está cerca de cero y  $x_3$  es negativo y  $x_4$  está cerca de cero, ENTONCES u es positivo grande

SI  $x_1$  es negativo y  $x_2$  está cerca de cero y  $x_3$  es positivo y  $x_4$  está cerca de cero, ENTONCES u es negativo grande

 $SI$   $x_1$  es negativo y  $x_2$  está cerca de cero y  $x_3$  es negativo y  $x_4$  está cerca de cero, ENTONCES u es positivo

Las entradas al sistema son, la posición de la esfera en la viga  $r$ , su velocidad  $\dot{r}$ , la posición angular  $\theta$  del motor, y su velocidad angular  $\dot{\theta}$ . La salida del sistema será la nueva posición de la esfera y. Donde  $r = x_1, \dot{r} = x_2, \theta = x_3, \dot{\theta} = x_4.$ 

Se Definen las funciones de pertenencia sobre el espacio de entradas y salidas. Donde las entradas  $x_1$  y  $x_3$  presentan dos funciones de pertenencia: *positivo* y negativo;  $x_2$  y  $x_4$  presentan únicamente una: cerca de cero y la salida u presenta cuatro funciones de pertenencia: negativo,

negativo grande, positivo y positivo grande.

Las funciones de pertenencia de entrada y salida son gaussianas.

Cuando existen reglas en conflicto, esto es, cuando las reglas presentan la misma parte SI, pero diferente parte ENTONCES. Se asigna un grado de prioridad a cada regla generada y solamente se mantiene una regla del grupo en conflicto que tenga el máximo grado definido como:

$$
D\left(\text{regla}\right) = \prod_{i=1}^{n} \mu_{A_i^{j*}}\left(x_{0i}^p\right) \mu_{B^l}\left(y_0^p\right)
$$

Sin embargo, para las reglas mencionadas no existen reglas en conflicto y cada una de ellas tiene un grado de prioridad de 1.

La base de reglas difusas consiste de las siguientes reglas:

- Las reglas generadas que no tienen conflictos con alguna otra regla.
- La regla del grupo en conflicto que tiene el máximo grado.
- Reglas lingüisticas de expertos humanos.

### Construcción del sistema difuso por medio de la base de reglas difusas.

Se elije la estructura del sistema difuso, con motor de inferencia producto, fuzzyficador singletón y defuzzyficador con centro promedio.

La base de reglas comprende el siguiente tipo de regla difusa SI − ENTONCES.

 $SI$   $x_1$  está en  $A_1^l$   $y$  ...  $y$   $x_n$  está en  $A_n^l$ ,  $ENDNCES$   $y$  está en  $B^l$ 

Con motor de inferencia producto:

$$
\mu_{B'}(y) = \max_{l=1}^{m} \left[ \sup_{x \in U} \mu_{A'}(x) \prod_{i=1}^{n} \mu_{A_i^l}(x_i) \mu_{B^l}(y) \right]
$$

fuzzyficador singletón:

4.2 Control difuso para el sistema barra-esfera 61

$$
\mu_{A'}(x) = \begin{cases} 1 \ si \ x = x^* \\ 0 \ en \ otro \ caso \end{cases}
$$

y el defuzzyficador centro promedio:

$$
y = \frac{\sum_{l=1}^{M} y^l w_l}{\sum_{l=1}^{M} w_l}
$$

Por lo que el sistema difuso presenta la siguiente estructura:

$$
f(x) = \frac{\sum_{l=1}^{M} y^{l}}{\sum_{l=1}^{M} \left( \prod_{i=1}^{n} \mu_{A_i^l}(x_i) \right)}
$$

En el toolbox de lógica difusa, existen 5 partes en el proceso de inferencia difusa:

- Fuzzificación de las variables de entrada
- Aplicación del operador difuso  $AND$  ó  $OR$  en el antecedente
- Implicación del antecedente al consecuente
- Agregación del consecuente a todas las reglas
- $\blacksquare$  Defuzzificación

Ejemplo 4.1 Se ejemplifica con la siguiente regla: SI  $x_1$  es positivo y  $x_2$  está cerca de cero y x<sup>3</sup> es positivo y x<sup>4</sup> está cerca de cero, ENTONCES u es negativo. Las entradas al sistema son :  $x_1 = 1, 2, x_2 = -0, 6x_3 = 0, 03, x_4 = -0, 025$ . Donde  $U = [-2, 2] \times [-2, 2] \times [-0, 1, 0, 1] \times$ [−0,2, 0,2] , es el universo del discurso. Hay que hacer notar que × no denota un producto cruz, simplemente es el dominio de entrada de las variables.

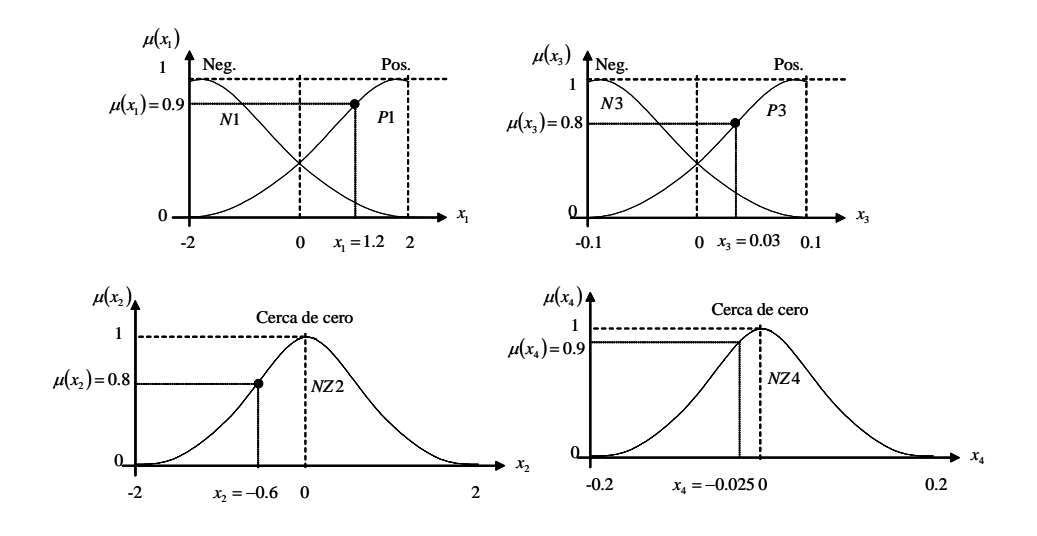

Figura 4.10: Fuzzificación de las entradas

La *fuzzificación* de las variables de entrada consiste en tomar las entradas, que se encuentran dentro del intervalo del universo del discurso y asignarle a cada entrada un valor entre 0 y 1 de acuerdo a la función de pertenencia del conjunto difuso correspondiente, ver figura (4.10).

Se define a continuación las funciones de pertenencia para el sistema:

Donde los positivos para  $x_1$  es un conjunto difuso  $P1$  con función de pertenencia:

$$
\mu_{P1}(x_1) = \exp\left[-\left(\frac{(x_1 - c)}{\sigma^2}\right)^2\right]
$$

el negativo para  $x_1$  es un conjunto difuso  $N1$  con función de pertenencia:

$$
\mu_{N1}(x_1) = \exp\left[-\left(\frac{(x_1+c)}{\sigma^2}\right)^2\right]
$$

cerca de cero para ambos  $x_2$  y  $x_4$  es un conjunto difuso  $ZO$  con:

$$
\mu_{CZ}(x_2) = \exp\left[-\left(\frac{(x_2+c)}{\sigma^2}\right)^2\right], \qquad \mu_{CZ}(x_4) = \exp\left[-\left(\frac{(x_4+c)}{\sigma^2}\right)^2\right]
$$

#### 4.2 Control difuso para el sistema barra-esfera 63

el positivo para  $x_3$  es un conjunto difuso  $P3$  con:

$$
\mu_{P3}(x_3) = \exp\left[-\left(\frac{(x_3 - c)}{\sigma^2}\right)^2\right]
$$

el negativo para  $x_3$  es un conjunto difuso  $N3$  con función de pertenencia:

$$
\mu_{N3}(x_3) = \exp\left[-\left(\frac{(x_3+c)}{\sigma^2}\right)^2\right]
$$

el positivo para  $u$  es un conjunto difuso  $Pu$  con:

$$
\mu_{Pu}(u) = \exp\left[-\left(\frac{(u-c)}{\sigma^2}\right)^2\right]
$$

el negativo para  $u$  es un conjunto difuso  $Nu$  con:

$$
\mu_{Nu}(u) = \exp\left[-\left(\frac{(u+c)}{\sigma^2}\right)^2\right]
$$

el mayormente positivo para  $u$  es un conjunto difuso  $PBu$  con:

$$
\mu_{PBu}(u) = \exp\left[-\left(\frac{(Bu-c)}{\sigma^2}\right)^2\right]
$$

el mayormente negativo para  $u$  es un conjunto difuso  $NBu$  con:

$$
\mu_{NBu}(u) = \exp\left[-\left(\frac{(Bu+c)}{\sigma^2}\right)^2\right]
$$

Se muestra la siguiente tabla con los valores respectivos de las constantes, para cada una de las funciones de pertenencia de los pares de entrada-salida utilizadas en la simulación, donde  $c, \sigma$  son equivalentes a  $\hat{x}_i^l, \sigma_i^l$  [31].

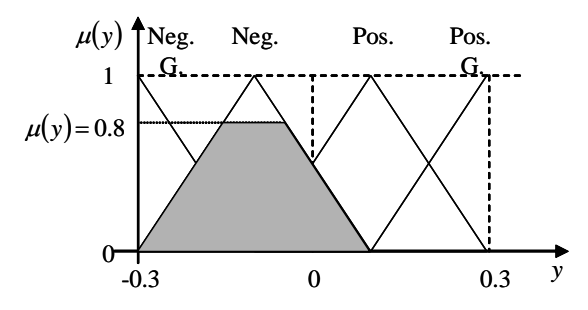

Figura 4.11: Asignación del grado a la parte ENTONCES de la regla

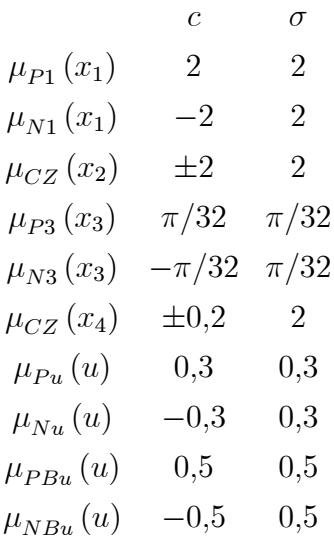

Se aplica el operador difuso  $AND$  al antecedente de las reglas difusas:  $min(0.9, 0.8, 0.8, 0.9)$  = 0,8, se obtiene el valor mínimo, este valor se le asigna a la función de pertenencia correspondiente al consecuente de la regla difusa, ver la figura 4.11:

La agregación consiste en mostrar los valores correspondientes a la parte ENTONCES de todas las reglas.

Por último se realiza la defuzzificación, esto es, se obtiene el centro promedio del área bajo la curva, ver la figura 4.12:

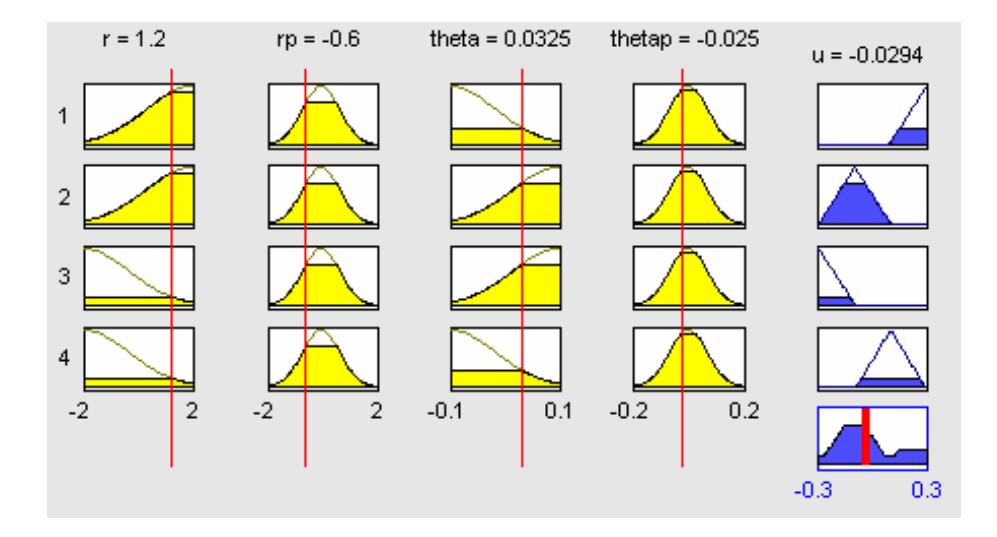

Figura 4.12: Agregación y defuzzificación

# 4.3. Simulación del sistema

Se muestra el sistema barra-esfera con el que se pretende realizar la simulación en tiempo real y que logre estabilizar la esfera en una posición deseada, ver la figura 4.13.

donde la planta del sistema está dado por las siguientes ecuaciones diferenciales: motor

$$
\frac{R_m J_m}{K_m K_g} \ddot{\theta} + \left(\frac{R_m B_m}{K_m K_g} + K_m\right) \dot{\theta} = u
$$

barra-esfera

$$
\frac{7}{5}\ddot{r} - r\dot{\alpha}^2 = -g\sin\alpha
$$

aproximación lineal de la relación de ángulos de la barra y el engrane del motor:

$$
\theta = 16\alpha
$$

## 4.3.1. Controlador difuso

El control difuso con 4 reglas lingüisticas no logra estabilizar al sistema barra-esfera en lazo cerrado, presenta oscilaciones en la posición de la esfera y después de determinado

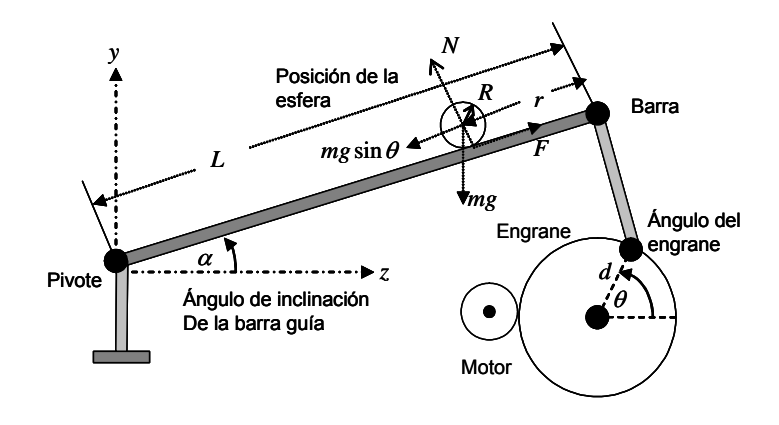

Figura 4.13: Servomecanismo barra-esfera

tiempo se disparan como se observa en la figura 4.14. La señal de entrada al sistema es una señal cuadrada con una amplitud de  $\pm 2$  V, y una frecuencia de 0,05 Hertz.

El control difuso para el sistema está dado por [5]:

$$
\pi = u_{DIFmotor}(x) + u_{DIFestera}(x) \tag{4.17}
$$

## 4.3.2. Controlador PD

El control PD en configuración cascada logra estabilizar al sistema barra-esfera en lazo cerrado, la esfera logra estabilizarse en la posición deseada presentando cierto margen de error en estado estacionario. Los datos del control PD del motor son:  $P = 5,79, D = 0$ . Los datos del control PD de la esfera son: $P=2, \! 2, D=1, \! 5.$  A este control se le agrega una señal de ruido como perturbación. Ambos controladores se encuentran en configuración serie, ver la figura 4.15.

## 4.3.3. Controlador PD-Difuso

Cuando se forma un control hybrido PD-Difuso, el control difuso funciona como término compensador de fuerzas gravitacionales y otras dinámicas no modeladas, por lo que reduce

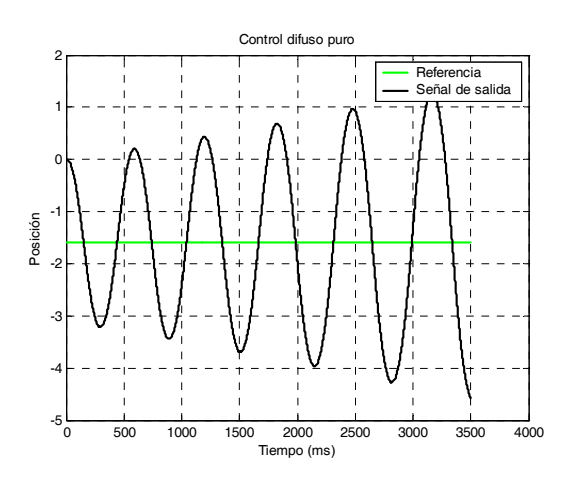

Figura 4.14: Señal de salida del control difuso

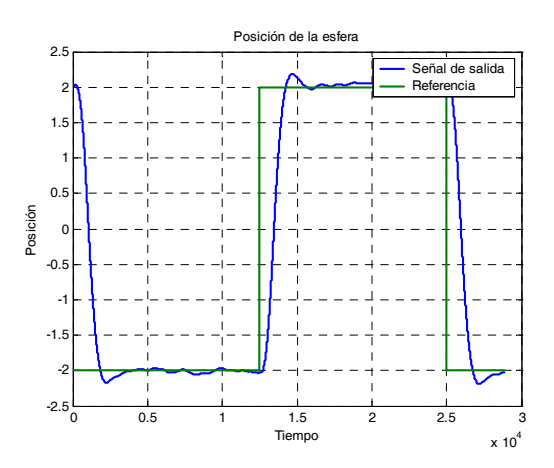

Figura 4.15: Control PD para el sistema barra-esfera

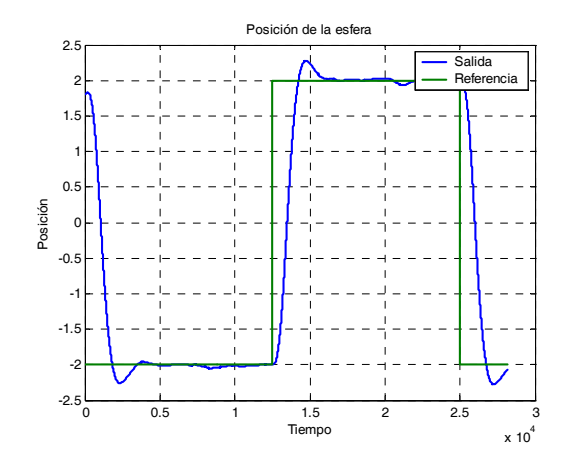

Figura 4.16: Control PD-Difuso para el sistema barra-esfera

el error en estado estacionario, esto se refleja que la esfera logra alcanzar la posición deseada con un mínimo de error, el control difuso se suma al control PD. El control PD estabiliza al sistema, por lo que el controlador difuso únicamente agrega características de compensador de fuerzas gravitacionales, suavidad al sistema, menor sobretiro.

El control PD da una ganancia de 0,9 y el control difuso entrega una ganancia de 0,1 al sistema, por lo que las características de estabilidad prevalecen sobre el sistema, ver la figura 4.16.

Si se eligen ganancias de 0,5 para el control PD y para el control difuso, se agregan más características del término difuso sin embargo el sistema barra-esfera en lazo cerrado presenta poca estabilidad.

Cuando los valores son de 0 para el control PD y de 1 para el control difuso, estos controladores no logran estabilizar al sistema en lazo cerrado como se observa en la figura 4.17.

El cuadro muestra los valores con lo que el sistema presenta mayores características de estabilidad y poca compensación difusa, de la misma manera cuando el sistema es difuso no presenta características de estabilidad.

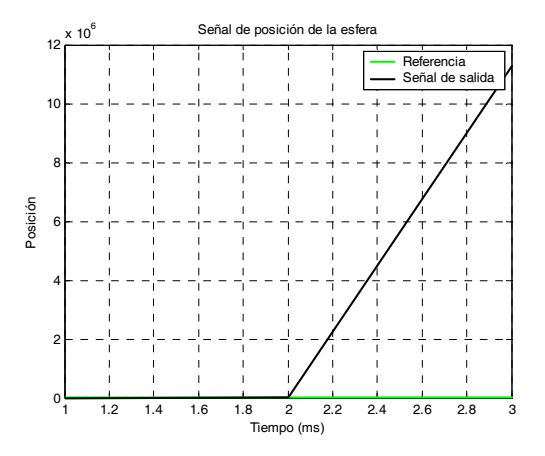

Figura 4.17: Señal de salida del sistema PD-Difuso

| $E$ do. del<br>sistema | PD  | Difuso           |
|------------------------|-----|------------------|
| $\emph{extable}$       | 1   | $\left( \right)$ |
|                        | 0,9 | 0,1              |
|                        |     |                  |
|                        |     |                  |
| inestable              |     |                  |

El control PD-Difuso (4.18) que estabiliza el sistema en lazo cerrado está dado por:

$$
u_T(x) = \alpha u_{PD}(x) + \beta \pi
$$
  
\n
$$
u_{PD}(x) = u_{PDmotor}(x) + u_{PDesfera}(x)
$$
  
\n
$$
\pi = \pi_{DIFmotor}(x) + \pi_{DIFesfera}(x)
$$
\n(4.18)

Donde  $\alpha = 0.9, \beta = 0.1$ .

El control total del sistema estabilizado con cierto nivel de ruido, esta dado por la siguiente ecuación.

$$
\frac{7}{5}\ddot{r} - r\dot{\alpha}^2 = -g\sin\alpha + \delta
$$

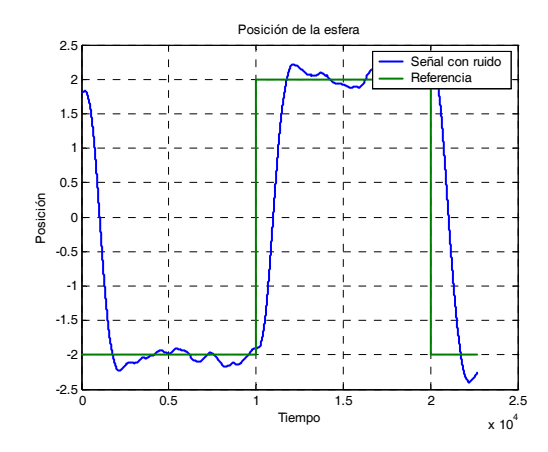

Figura 4.18: Comportamiento del sistema con niveles de ruido

Donde, δ representa el nivel de ruido añadido al sistema, este nivel de ruido está presente em ambos controlados, PD y en el controlador difuso en la misma proporción.

# Capítulo 5

# Aplicación en tiempo real

Los sistemas en tiempo real se caracterizan porque sus acciones se ejecutan en intervalos de tiempo bien definidos, un sistema en tiempo real interacciona repetidamente con su entorno, responde a los estímulos que recibe del mismo dentro de un plazo de tiempo determinado. Este tipo de sistemas aparecen en la realización de sistemas de control. Los sistemas en tiempo real ejecutan tareas, que son conjuntos de acciones relacionadas, las acciones se caracterizan por sus instantes de activación y sus respuestas [41].

Estos sistemas están ligados a otros sistemas con los cuáles se relacionan continúamente intercambiando diversos tipos de información y efectuando sobre ellos funciones de control. En otras palabras, se puede considerar la existencia de un único sistema formado por otros dos subsistemas a saber, el sistema controlado o entorno y el sistema de control.

Los sistemas de control son de naturaleza más flexible pudiéndose implementar diversos esquemas sobre diversos soportes, los cuáles pueden ir desde un hardware: un microcontrolador ó una P.C. de aplicación general. Nuevamente, el aspecto a tener en cuenta es que no solamente importa el correcto funcionamiento lógico, en términos de proporcionar un valor correcto a partir del estado de las variables de entrada, sino principalmente que dichos resultados sean entregados a tiempo [37].

La tarjeta utilizada para la adquisición de datos es la  $RT - DAC4/PCI$ , es una tarjeta multifuncional analógica y digital de I/O dedicada a la adquisición de datos en tiempo real y

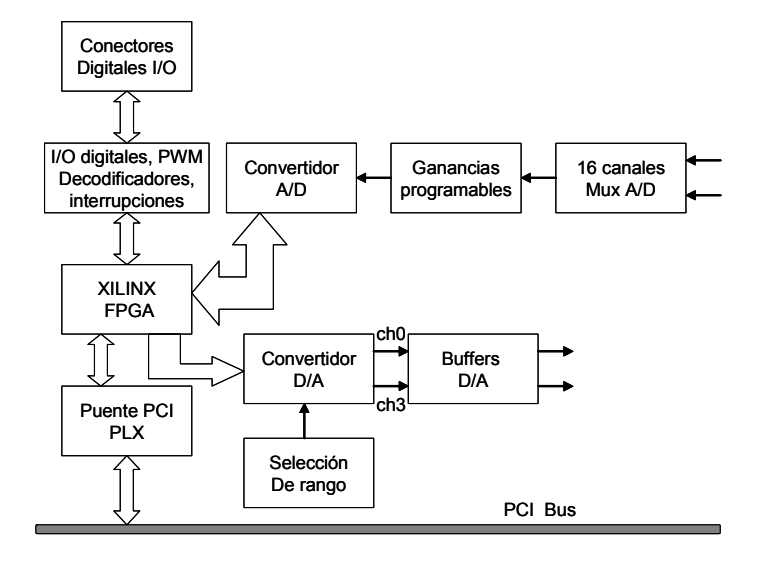

Figura 5.1: Diagrama a bloques de la tarjeta RT-DAC4/PCI

control bajo un ambiente windows 95/98/NT/2000, la tarjeta utiliza un bus PCI y soporta operaciones en tiempo real aún con los retardos causados por Windows, algunas de sus características para entradas analógicas son:

Para el software: incluye un soporte que permite iniciar pruebas a la tarjeta bajo windows 95/98/NT/2000, la tarjeta es compatible con el software RT-CON en tiempo real, la tarjeta contiene multiplexores de entrada analógicos conectadas a 16 canales de entrada analógicos, el rango de voltajes es bipolar ±10 [40], [39].

- Amplificador de la tarjeta: La tarjeta RT-DAC4/PCI incluye una ganancia (programable por software) del amplificador que puede ser configurado para obtener ganancias de voltaje de 1, 2, 4, 8 y 16 para niveles bajos y altos de señales de entrada analógicas.
- Motor : La posición inicial del motor, se toma como cero cuando el ángulo  $\theta = 0$ , se encuentra limitada en el rango de 80, −80 grados, sin embargo se debe hacer notar que para el sistema linealizado los ángulos θ serán pequeños, la posiciòn del motor está dado en rad/s.

### 5.1 Frecuencia de muestreo 73

Esfera : La barra sobre el cuál se desplaza la esfera tiene una longitud de  $40 \, \text{cm}$ , donde el centro de la barra se toma como cero, por lo tanto la posición máxima positiva es 20  $cm$  y la posición mínima es cero, para la parte negativa se comporta de manera similar la parte menos negativa se encuentra cerca de cero y la parte más positiva se encuentra en  $-20$  cm [40].

## 5.1. Frecuencia de muestreo

El tiempo de programación en tiempo real es un factor crucial que determina el rango de control y la adquisición de datos de determinado experimento, algunas tareas en tiempo real pueden ser ejecutadas durante un simple período de muestreo, como son: comunicación con hardware externo, actualización de señales de control y actualización de datos en el buffer de datos.

El límite de la tasa de muestreo es la tasa más rápida que maneja las interrupciones. Para el software de RT-CON profesional la tasa de muestreo es de 1ms a 32,768s. La exactitud de los acontecimientos del contador de tiempo depende de la carga del CPU y es típicamente igual a  $50\mu s$ , ver figura la 5.2, para el RT-CON profesional. Los experimentos demuestran que el uso intensivo de los dispositivos de HDD ó de los dispositivos multimedia puede influenciar la exactitud de la dirección del contador de tiempo.

El período mínimo de muestreo depende de:

- Velocidad de ejecución de la PC lo cuál varía de acuerdo al procesador y a la frecuencia del reloj.
- $\blacksquare$  Modelo de la tarjeta de I/O, la tarjeta RT-DAC es recomendado para implementaciones rápidas en tiempo real.
- Ejecución en tiempo del código del modelo, esta puede incrementarse al incrementarse la complejidad del modelo
- Número de señales almacenadas en el buffer de adquisición de datos [39].

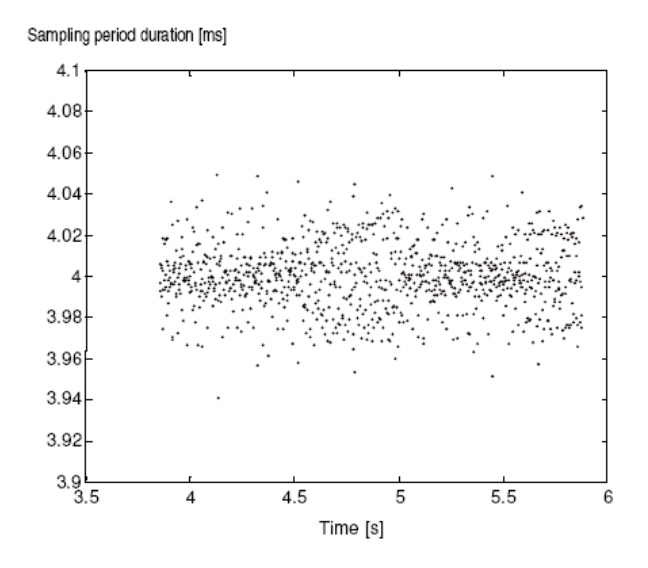

Figura 5.2: Duración del período de muestreo contra el tiempo

Sin embargo el período de muestreo utilizado en el trabajo de tesis es de aproximadamente 10ms, este período se fija en el Matlab como el tamaño de paso. Además de considerar las características previamente mencionadas.

## 5.2. Filtros

## 5.2.1. Filtros discretos

Como su nombre lo indica, un filtro intenta separar componentes de una señal de acuerdo con algún criterio, por ejemplo eliminar el ruido de una señal, existen dos tipos de filtros discretos, los filtros FIR (respuesta al impulso finita) y los IIR (respuesta al impulso infinita).

Para ambos tipos hay dos partes distintas en el diseño, por un lado, el problema de la aproximación, donde el objetivo consiste en aproximarse a las características del filtro deseado en la medida de lo posible, y por otro, el problema de la realización, donde se realiza la función del sistema empleando hardware o software. En el problema de diseño del filtro la

## 5.2 Filtros 75

etapa de aproximación se puede dividir en cuatro partes relacionadas:

- Elegir una respuesta ideal deseada, normalmente en el domino de la frecuencia.
- Elegir un tipo de filtro permitido (una longitud L para un FIR).
- Elegir la medida o el criterio de aproximación.

• Desarrollar un método para encontrar el mejor filtro de un grupo de acuerdo con el criterio de aproximación [43].

Debido al desarrollo en la teoría de filtros analógicos en el momento en el que los filtros discretos comenzaron a ser de interés, los primeros filtros discretos IIR se basaban en transformaciones a partir de filtros analógicos IIR. En cambio, el diseño de filtros FIR siempre fue realizado en el dominio discreto. Puede ser importante utilizar filtros FIR si la fase ha de ser necesariamente lineal. En otro caso, la elección no está tan clara. Los filtros IIR, cuya respuesta al impulso tiene duración infinita, ofrecen una mayor versatilidad debido a la realimentación existente, de la que carecen los filtros FIR. Dicha realimentación es también la causante de problemas presentes en este tipo de filtros y que no tienen los filtros FIR, como puede ser la estabilidad. Así , el diseño de un filtro IIR pasa por diseñar los coeficientes de la ecuación en diferencias.

#### Diseño de un filtro pasabajas

Filtro pasabajas de primer orden, cuya función de transferencia es de la forma:

$$
G(s) = \frac{\alpha}{s + \alpha}
$$

La frecuencia de corte  $f_c$  está dada por,  $f_c = \frac{\alpha}{2\pi}$ . En el dominio del tiempo esta dado por la siguiente expresión:

$$
\dot{y}_t + \alpha y_t = \alpha u_t
$$

Y puede ser aproximado por:

$$
\frac{y_t - y_{t-\delta}}{\delta} + \alpha y_t = \alpha u_t
$$

Donde  $\delta$  es el período de muestreo [28].

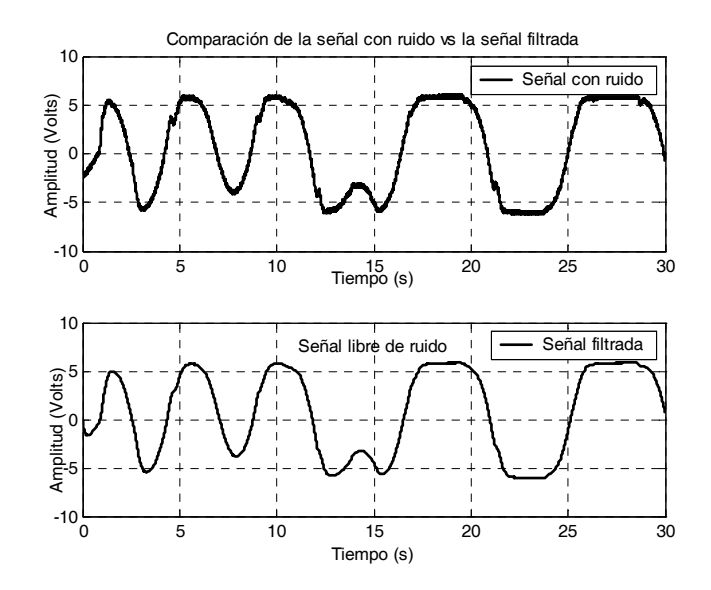

Figura 5.3: Atenuación del ruido en la señal de posición de la esfera

#### Aplicación del filtro a la señal del sistema

Para el experimento en tiempo real se consideran las siguientes constantes:  $\alpha = 7, \delta =$ 0,01. Al implementar este filtro, la señal de salida del sistema se observa en la figura 5.3.

Se reduce el nivel de ruido cuya frecuencia es mucho mayor que la frecuencia de la señal deseada, la señal se ve libre de ruido. Como se ha mencionado, el uso de filtros digitales es empleado para disminuir los niveles de ruido presente en las señales de posición angular y posición lineal del motor y de la esfera al trabajar en tiempo real. Dichos filtros tienen asociados una función de transferencia, las cuáles dan la frecuencia de corte del mismo. Con una señal constante de entrada de 1,4 y con la esfera incluida en la barra, se propone la siguiente funcion de transferencia para el filtro del motor  $H_{mot}(s) = \frac{1}{s+1}$ , el filtro pasa altas para la posición de la esfera está dada por la función de transferencia  $H_{esf}(s) = \frac{15}{s+15}$ .

Las pequeñas vibraciones de la señal sin filtrar se deben a las vibraciones mecánicas producidas por el sistema y son más notorias cuando se trata de puntos fijos que pueden verse en el valor pico de la señal senoidal debido al constante ajuste del motor para mantener

la posición de la esfera.

## 5.3. Calibración del prototipo barra-esfera

## 5.3.1. Calibración del motor

El motor de corriente directa recibe un voltaje de entrada de  $\pm 12$  V, proveniente de un amplificador operacional de potencia reconfigurable (puede configurarse como sumador, inversor, buffer, etc.), en este caso debe configurarse como inversor. La máxima corriente que entrega el amplificador es de 3 A, donde la entrada al amplificador operacional es una señal digital y cuya salida entra al motor de cd, donde se encuentra un sensor angular que permite obtener la posición del motor y un sensor lineal en la barra que permite obtener la posición de la esfera.

#### Configuración de la posición angular del motor

El motor que permite modificar el ángulo de la esfera está conectado a una caja de engranes a razón de 15 : 1, la salida de la caja de engranes está conectado a un engrane pequeño de 0,5", el cuál controla uno más grande de 2,5", lo cuál se traduce en una reducción de la velocidad angular a razón de 5:1, pero en un aumento en el par, donde la salida del engrane final del motor es de 75 : 1 [28].

En condiciones ideales el peso de la esfera, la barra y del brazo que están unidas al engrane no influyen en que el motor logre colocar la barra en una posición perfectamente horizontal, donde el ángulo  $\alpha = 0$ . Sin embargo en la práctica, donde las condiciones ideales no existen, el peso de la esfera, la barra y del brazo, proporcionan un error, debido al efecto de gravedad.

La posición angular inicial del motor  $\theta$  está dado por:

$$
\theta_{out} = \theta_{\text{real}} \pm 6^{\circ}
$$

con un margen de error de ±6◦, donde +6◦ es el valor máximo y −6◦ es el valor mínimo.

78 Aplicación en tiempo real

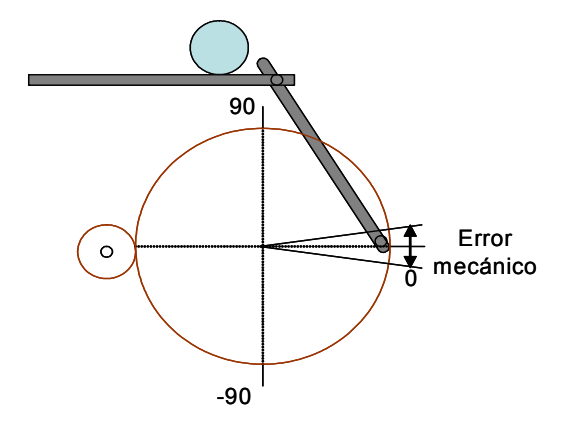

Figura 5.4: Error mecánico de posición

#### Zona muerta del motor

En la figura 5.5 se observa el esquema de la targeta RT-DAC de adquisición de datos, se muestra la configuración de los pines de las entradas y salidas analógicas, para tratar de cancelar el efecto de la zona muerta (donde el motor no puede responder) y la señal de salida del sistema no presente discontinuidades, es decir, sea continua para todo tiempo, es necesario tratar de cancelar este efecto, esto se logra al implementar un bloque inverso a la zona muerta [54]. La zona muerta del motor no esta considerada en el modelo, sin embargo en la aplicación en tiempo real si se considera.

Cuando se llega a la zona muerta la señal de salida será cero, sin embargo se le asignará cierto valor a la señal de salida para cancelar la zona muerta, , se escribe la señal de salida como  $ZD_{out} = ZD + IZD$ . Donde  $ZD_{out}$  es la señal de salida,  $ZD$  es el valor de cero por estar en la zona muerta, IZD es la asignación de un valor diferente de cero, esta cancelación de la zona muerta se realiza con un bloque de simulink, ver la figura 5.6.

Con una señal constante de 0,5 que alimenta al motor del prototipo, este no responde, debido al peso ó carga que soporta el eje del motor, la carga de la viga que está soportando y como carece de un compensador esto forma una zona muerta, es decir, una zona en la cuál el motor no funciona, empieza a trabajar aproximadamente cuando se le alimenta con 0,76V

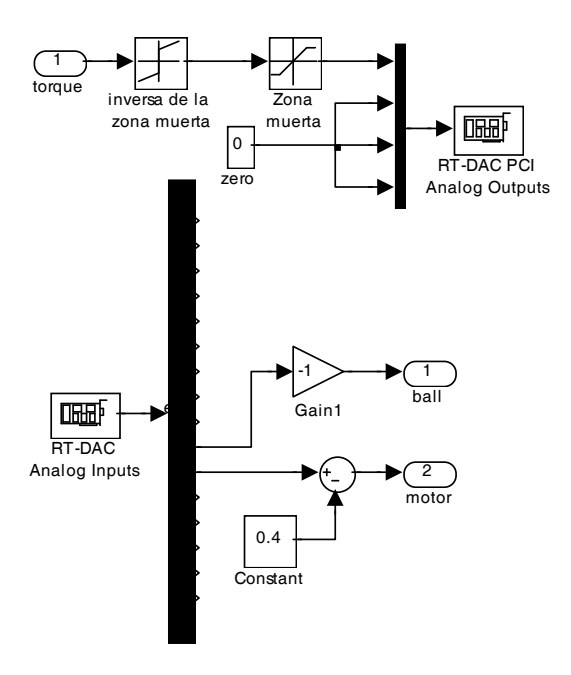

Figura 5.5: Diagrama de la tarjeta de adquisición

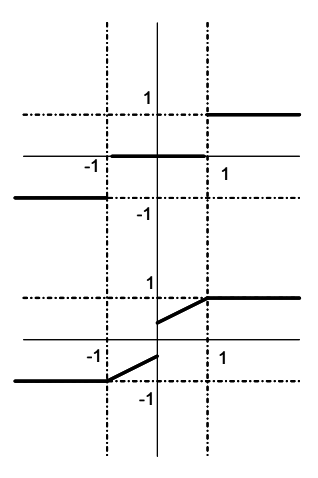

Figura 5.6: Zona muerta

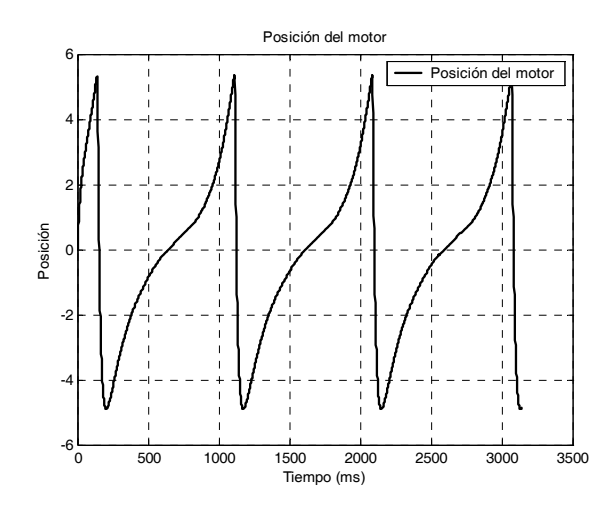

Figura 5.7: Valor mínimo para salir de la zona muerta

de amplitud, sin colocarle la esfera en la viga, se puede observar su respuesta, ver la figura 5.7.

Lo mismo sucede con una constante de −0,76V , observando la gráfica de la posición del motor, ver la figura 5.8.

Por lo tanto se puede concluir que existe una zona muerta que oscila entre los valores:

$$
u^+ = 0.75V, \qquad u^- = -0.75V
$$

Se puede comentar que esta zona muerta por efecto de la gravedad, proporcionan una carga (peso) para el motor y se le dificulta operar si la "potencia"de la señal de entrada no es suficiente para poder compensar de manera adecuada este peso.

Como no se ha considerado hasta ahora el peso de la esfera, se coloca en el prototipo y se determina la zona muerta con la esfera incluida, por razonamiento lógico se puede adelantar que la constante debe ser mucho mayor a las pruebas ya realizadas, debido simplemente que al añadir la esfera se añade más carga al motor, por lo tanto es de esperarse que la "potencia"de entrada de la señal debe ser mucho mayor a las encontradas previamente, ver la figura 5.9:

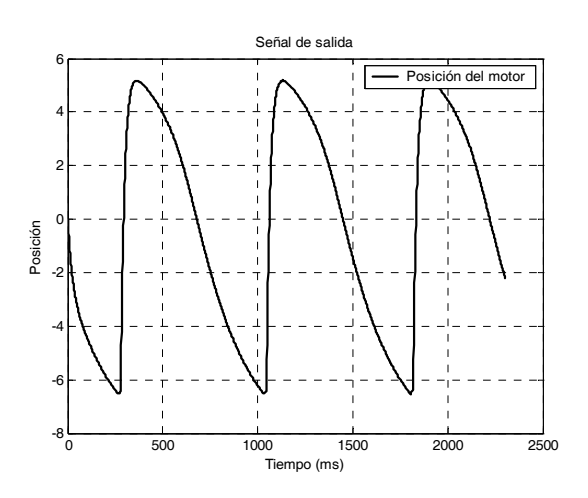

Figura 5.8: Valor mínimo para salir de la zona muerta, sentido negativo

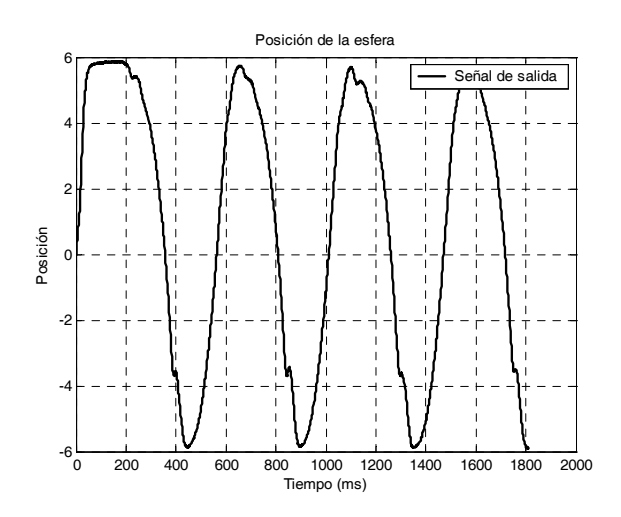

Figura 5.9: Valor mínimo para salir de la zona muerta, sistema con carga

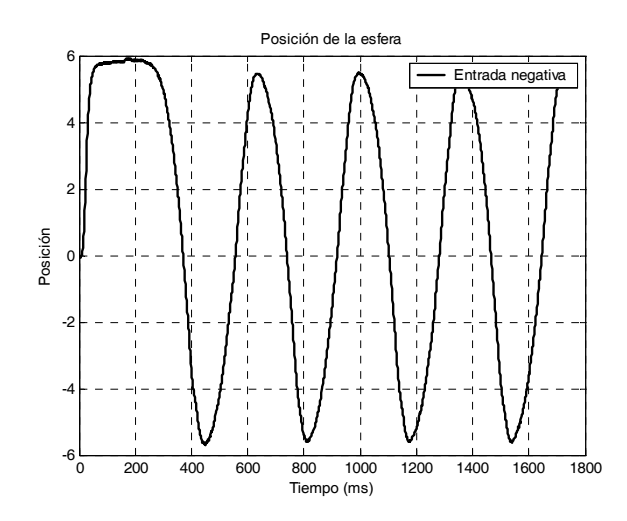

Figura 5.10: Valor mínimo para salir de la zona muerta, sentido negativo

Para una constante con valor positivo que logra vencer la carga del motor:

$$
u^+ = 1.4V
$$

Para valores negativos, ver la figura 5.10.

Con

$$
u^- = 1,2V
$$

El brazo que une al engrane final del motor con la viga, debe iniciar en la posición cero, es decir  $\theta = 0$ , y a partir de ahí iniciar con los cambios de los valores positivos ó negativos. Sin embargo cuando este engrane final empieza a variar (moverse) al no tener un compensador que le proporcione una ganancia extra para cancelar el peso del brazo, la barra y la esfera, este brazo paulatinamente va tendiendo a colocarse en la parte inferior del engrane (en la posición −90◦) y de ahí ejecutar sus cambios. es por eso que en algunas figuras por ejemplo una señal senoidal que empieza en 0 como su eje, termina su eje en −3◦, casi siempre en un valor negativo por lo mencionado previamente que −90◦ se encuentra en la parte más baja del engrane, ver la figura 5.11:

5.3 Calibración del prototipo barra-esfera 83

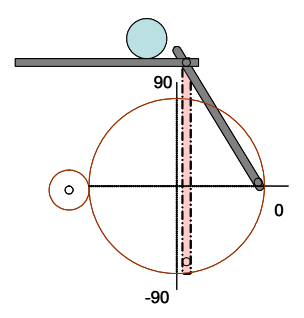

Figura 5.11: La gravedad afecta la posición angular del motor

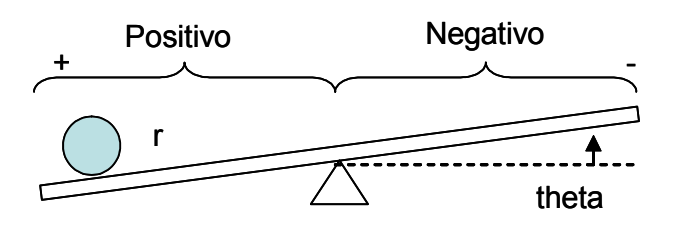

Figura 5.12: Notación en la configuración barra-esfera

## 5.3.2. Calibración de la esfera

Del manual [28], la configuración de la posición de la esfera a lo largo de la barra, se toma el centro como el cero y la parte derecha (vista de frente) como la parte positiva, mientras que la izquierda es la parte negativa. Sin embargo para que tenga un razonamiento lógico, cuando θ el ángulo de la viga con respecto a la horizontal aumente, por conveniencia se desea que r la posición de la esfera en la barra también lo haga, para lograr esto, es necesario cambiar la manera en como se toma la posición de la esfera, es decir, el centro de la viga denotado por 0 seguirá siendo la mitad, sin embargo para cumplir con lo anterior, ahora la parte más positiva de la viga sera el extremo izquierdo, mientras que la parte más negativa será el extremo derecho, de esta manera cuando más aumenta  $\theta$ , más aumenta r, ver la figura 5.12. Entonces la posición de la esfera final está dada por:

$$
r_{out} = -r_{real} \tag{5.1}
$$

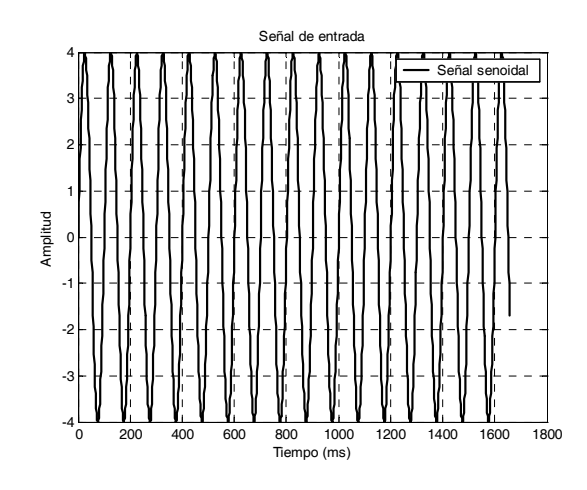

Figura 5.13: Señal real de entrada

Sin embargo esto no es del todo cierto, cuando se prueba el prototipo, en este caso con una señal senoidal con una amplitud de  $4V$  y una frecuencia de  $1Hz$ , ver la figura 5.13:

La señal de salida de la posición  $r$  de la esfera del prototipo es, ver la figura 5.14:

Lo que indica que en terminos de amplitud, la salida del sistema real presenta una diferencia de −1V con respecto a una señal de entrada, en este caso de 4V , Por lo tanto la posición real de la esfera del prototipo según la ec. (5.1) queda finalmente como:

$$
r_{out} = r_{real} - 1, \t r_{out} = -(-r_{real} + 1)
$$
\t(5.2)

Típicamente la calibración del sensor lineal es de  $4 \, \text{cm}/\text{V}$ .

# 5.4. Construcción de un modelo Simulink en tiempo real.

El prototipo barra-esfera se encuentra en el laboratorio de estudios experimentales del departamento de control automático, donde se realizarán las pruebas en tiempo real. El prototipo se encuentra debidamente instalado y conectado. Para poder abrir un archivo de

## 5.4 Construcción de un modelo Simulink en tiempo real. 85

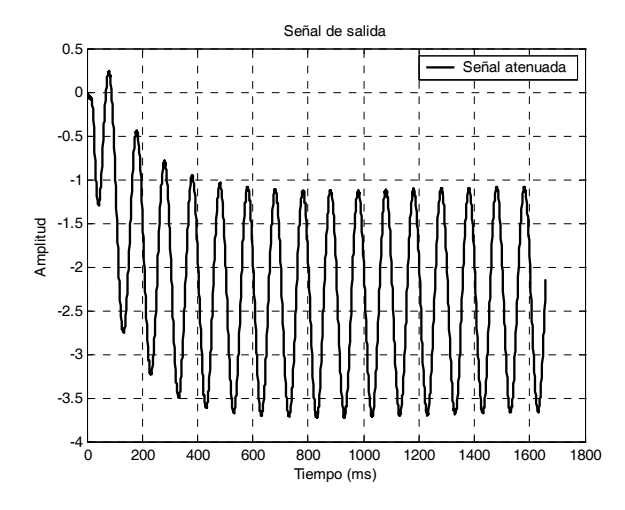

Figura 5.14: Señal de salida del prototipo

Simulink y poder interfazarlo con el sistema se sigue una serie de pasos.

Se ejecuta el programa de Matlab, se añade el directorio de interés y se abre el archivo de Simulink con el cuál se quiere trabajar, este archivo de prueba " $Test$ " presenta tres opciones: Start, Stop y Remove.

- 1.- La opción Start le indica al programa que empiece la simulación en tiempo real.
- Para que un programa se ejecute en tiempo real necesita primero ser construido, para el ejemplo del programa " $Test$ ", en el menú  $Simulation$  se elije: Simulation parameters, dentro de este menú aparece un nuevo submenú, de las cuáles se elije Real-time Workshop, dentro de sus opciones Category se elije Target configuratión y a continuación se teclea el botón Build. Matlab empieza a generar y a convertir el archivo de Simulink en código C, utiliza también en este proceso el software RT-CON.
- Después de esto es necesario volver al programa prueba " $Test$ " y en el menú  $Simulation$ se elije la opción connect to target y Matlab ya esta conectada a la tarjeta a través del software RTWT (Real Time Windows Target).
- Se enciende el módulo de potencia de la tarjeta y empiezan las simulaciones en tiempo

real del programa prueba "Test", pues ya se puede ejecutar, que previo a estos pasos no se encuentra disponible y no se puede ejecutar el modelo de simulink (si se quiere hacerlo en tiempo real). Es recomendable prender al último la fuente de potencia para que datos basura no afecten el comportamiento inicial del sistema.

2.- La opción Stop le indica al programa que termine la simulación en tiempo real, del modelo (programa) construido bajo los pasos ya mencionados.

3.- La opción Remove (remover la opción Build), es utilizada después de ejecutar la opción Stop y se encarga de remover el programa que se construyo previamente para ejecutarse en tiempo real, ya sea que el archivo en uso de Simulink necesite ser modificado, y para que estos cambios puedan ser ejecutados en tiempo real es necesario removerlo y volverlo a construir ó por que se quiera ejecutar un nuevo programa en tiempo real ó para salirse completamente de la simulación en tiempo real, se cierran los modelos en simulink y se apaga la fuente de poder del prototipo [38].

# 5.5. Control PD Difuso

## 5.5.1. Controlador PD

Cuando se realizan los experimentos en el prototipo, se presenta el efecto de la fuerza de gravedad, esta fuerza no estaba contemplada en la simulación, es decir, el peso de la esfera y la barra afectará el comportamiento del sistema de manera directa afecta la posición angular del motor pues añade más peso (carga) y el motor necesita realizar más trabajo para llevar a la viga a una posición deseada, esto indica que el motor necesitará de una entrada de voltaje más grande para poder cumplir con su objetivo, se muestra el controlador PD serial:

$$
u = k_{pm} (\theta - \theta^*) + k_{dm} \left(\dot{\theta} - \dot{\theta}^*\right)
$$

$$
\theta = k_{pb} (r^* - r) + k_{db} \left(\dot{r}^* - \dot{r}\right)
$$

Se muestra el diagrama en simulink que presenta un controlador PD tanto para el control

#### 5.5 Control PD Difuso 87

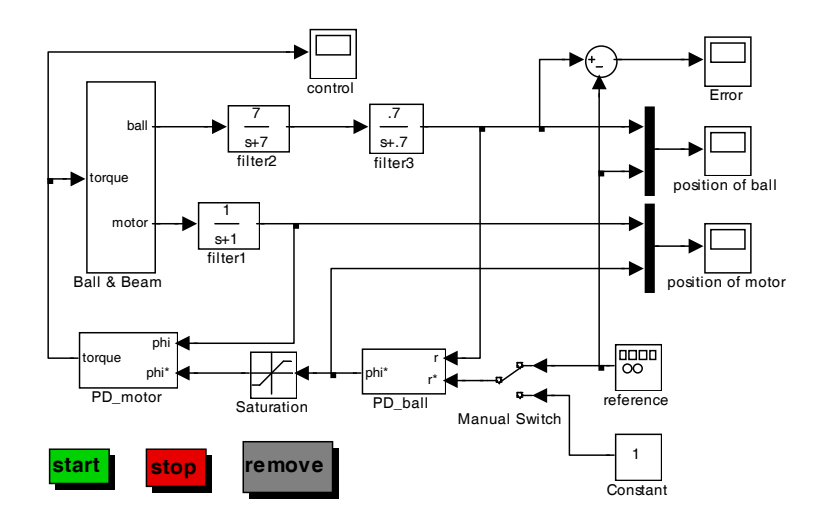

Figura 5.15: Controlador PD sin ganancia

de posición del motor como de la esfera, estos dos tipos de controladores no presentan una compensación (ganancia) para cancelar el efecto de la gravedad, ver la figura 5.15.

A la salida del controlador PD de la esfera presenta un limitador de  $\pm 1$ , el cuál limita la posición de la esfera. La respuesta que presenta el sistema sin compensador y los niveles de error que puede alcanzar con respecto a la señal de referencia son los siguientes, ver la figura 5.16.

Con una señal de entrada cuadrada y una amplitud de  $\pm 2V$ , una frecuencia de 0,015Hz, el error sin compensador es de aproximadamente 1 unidad como puede verse en la figura 5.17.

Se puede hacer notar que el nivel de error es considerable al no utilizar un compensador, esto afecta la posición final de la esfera, aunque si se estabiliza en cierta región, no podrá llegar exactamente a la posición deseada pues presentará un nivel de error considerable, como puede observarse gráficamente, figura 5.17. El control PD en configuración paralela para el sistema barra-esfera está dado por:

$$
u = K\left(-k_{pm}\alpha - k_{dm}\dot{\alpha}\right) + \left[k_{pb}\left(r^* - r\right) + k_{db}\left(\dot{r}^* - \dot{r}\right)\right]
$$
\n(5.3)

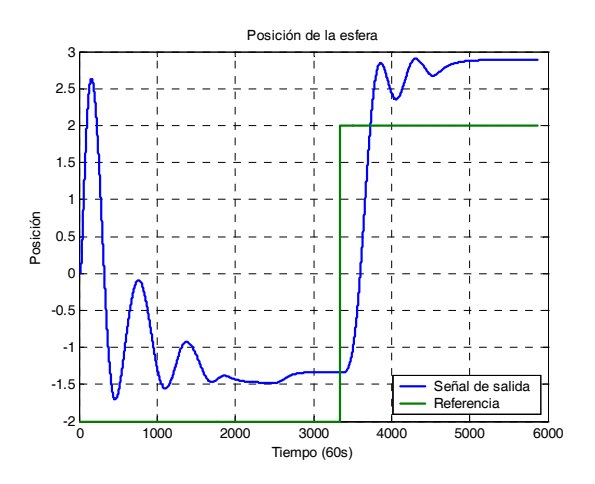

Figura 5.16: Control PD sin compensador

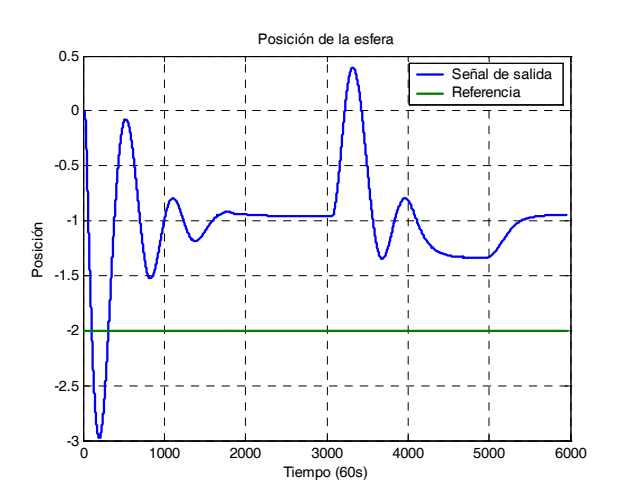

Figura 5.17: Señal con perturbaciones externas

## 5.5 Control PD Difuso 89

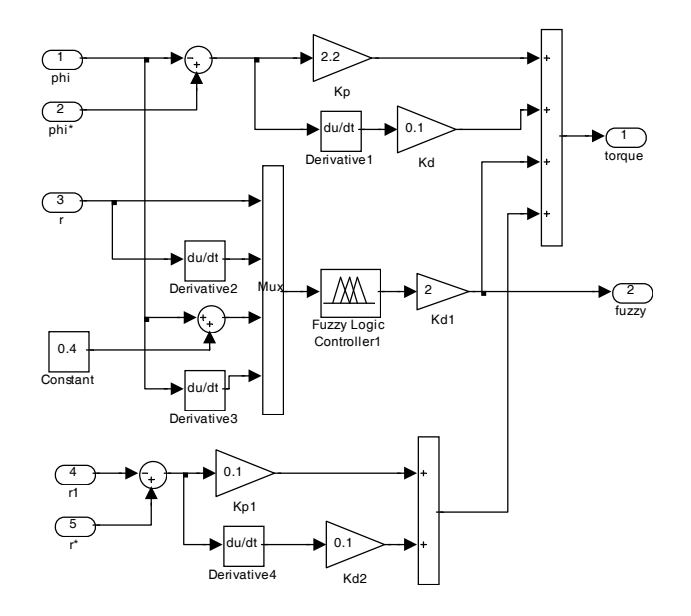

Figura 5.18: Controlador PD-Difuso

donde  $r$  y  $\alpha$  se calculan al derivar el bloque de Simulink:

$$
\dot{r}_t \approx \frac{r_t - r_{t+\delta}}{\delta}
$$

 $\delta$  es una constante positiva pequeña. Se muestra el controlador PD-Difuso en configuración paralela, ver la figura 5.18:

## 5.5.2. Controlador PD con compensador

$$
u = k_{pm} (\theta - \theta^*) + k_{dm} \left(\dot{\theta} - \dot{\theta}^*\right) + \gamma
$$

$$
\alpha^* = k_{pb} (r^* - r) + k_{db} \left(\dot{r}^* - \dot{r}\right)
$$

Donde  $\gamma$  es el término compensador de la gravedad  $\left(mgr+\frac{L}{2}Mg\right)\sin\alpha$ , que se obtiene al

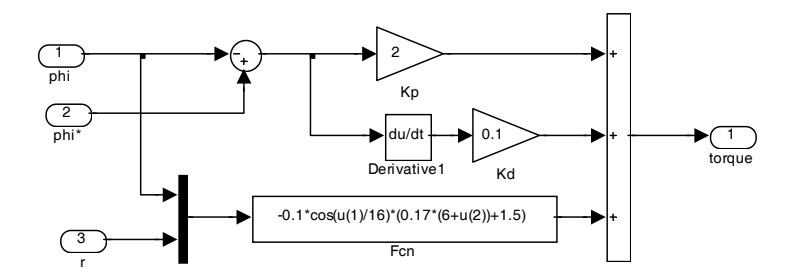

Figura 5.19: Controlador con compensador

calcular la energía potencial del sistema.

$$
\gamma = -0.017 \left(6 + r\right) - 0.15 \cos\left(\frac{\theta}{16}\right)
$$

El siguiente diagrama muestra el modelo del sistema en Simulink con el compensador para tratar de disminuir el error de posición de la esfera, a causa de la gravedad, ver la figura 5.19.

Se muestran las gráficas obtenidas y se observan los niveles de error para una señal de entrada cuadrada y una amplitud de  $\pm 2V$  con una frecuencia de 0,015Hz, ver la figura 5.20.

Se puede observar que el compensador disminuye considerablemente el nivel de error que presenta el sistema, el error es de aproximadamente 0,35 unidades. Se muestran las gráficas del controlador PD con compensador cuando es afectado por alguna perturbación externa, sin embargo el control PD logra estabilizarlo nuevamente. Ver la figura 5.21:

El compensador se escogío de tal forma que cancela el efecto de la gravedad de la esfera, se toma en cuenta la relación de los ángulos  $\alpha$  y  $\theta$   $\left(\alpha=\frac{\theta}{16}\right),$ esta relación guarda el ángulo de la barra con el ángulo del engrane del motor, las velocidades traslacionales de la esfera así como las velocidades rotacionales del motor se considerarón muy pequeñas y se aproximaron a cero, pudiendo ser canceladas. El hecho de escoger este compensador tiene su justificación en el análisis de estabilidad del sistema barra-esfera linealizado que efectivamente demuestra

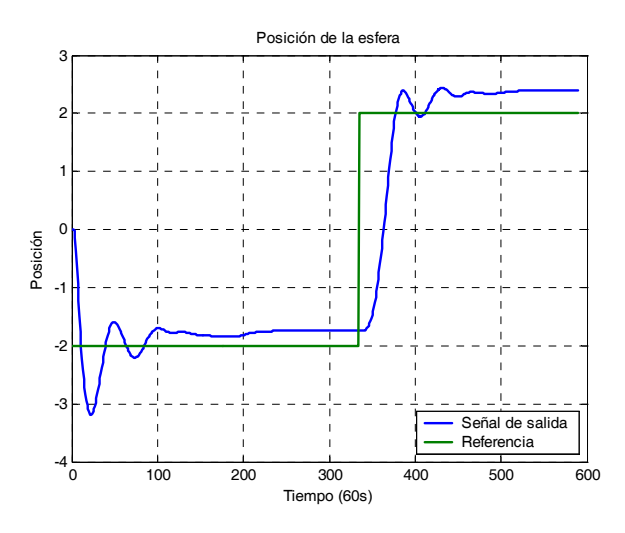

Figura 5.20: Control PD con compensador analítico

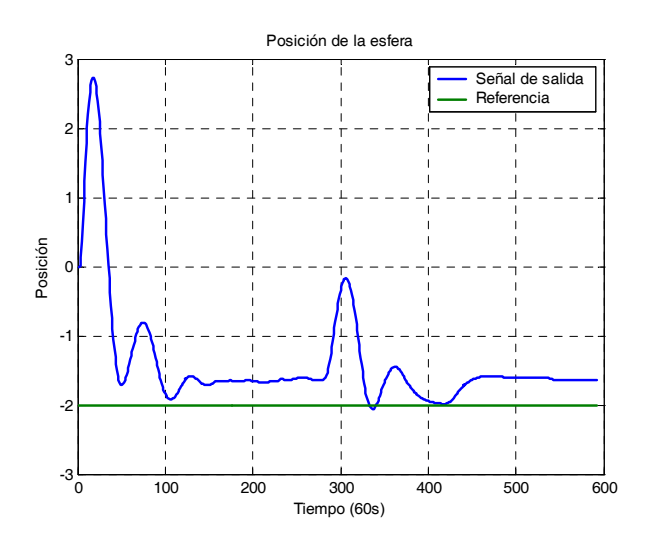

Figura 5.21: Señal con peturbación

ser estable.

## 5.5.3. Controlador PD con compensador difuso

El compensador analítico construido previamente cancela ó miminiza únicamente el efecto de gravedad, sin embargo el controlador difuso que es un término compensador, minimiza efectivamente el efecto de gravedad. Se utiliza un control PD-Difuso de la forma:

$$
u = k_{pm} (\theta - \theta^*) + k_{dm} \left(\dot{\theta} - \dot{\theta}^*\right) + \pi
$$

$$
\alpha^* = k_{pb} (r^* - r) + k_{db} \left(r^* - r\right) + \pi
$$

Donde el compensador está dado por 5.4:

$$
\pi = \frac{\sum_{j=1}^{m} \overline{y}_j \left( \prod_{i}^{n} \mu_{A_i^j}(x_i) \right)}{\sum_{j=1}^{m} \left( \prod_{i}^{n} \mu_{A_i^j}(x_i) \right)}
$$
(5.4)

El controlador difuso a utilizar presenta la siguiente estructura: fuzzificador singleton, motor de inferencia producto y defuzzificador centro promedio, el diseño del controlador sigue los pasos del método diseño de un controlador difuso mediante el esquema de tabla de búsqueda, el cuál será añadido a los controladores PD ya existentes en el modelo. Este compensador difuso disminuirá los efectos de la gravedad sobre el sistema, reduciendo el error de posición de la esfera pudiéndolo colocar en una posición más precisa que los anteriores controladores sin el término compensación [31], [32].

#### En configuración cascada

Se analizará el controlador difuso para el sistema barra-esfera en tiempo real en configuración cascada, se observa la respuesta que presenta el siguiente sistema, ver la figura 5.22.

El controlador PD que controla la posición de la esfera presenta una ganancia proporcional de 0,3 y derivativa de 0,4, con un limitador a la salida de ±1; Dentro del bloque del

#### 5.5 Control PD Difuso 93

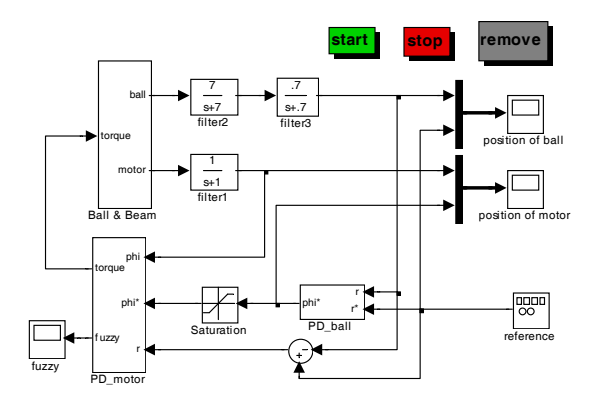

Figura 5.22: Sistema en tiempo real con el controlador difuso

controlador PD para la posición del motor (el cuál consta de un control difuso y un control PD clásico en configuración paralela),el controlador difuso presenta una ganancia de 5,5, y el controlador PD clásico tiene una ganancia proporcional de 2,18 y una ganancia derivativa de 0,3, ver la figura 5.23.

Se muestra la respuesta que presenta la posición de la esfera con niveles mínimos de error, ver la figura 5.24.

Para la posición de la esfera después de un período de tiempo similar al control PD clásico, logra estabilizarse y colocar a la esfera en su nueva posición, se observa que los sobretiros son menores que en los controladores clásicos. Se añadieron perturbaciones externas en la posición de la esfera, el control PD-Difuso logra estabilizar la posición final de la esfera con níveles mínimos de error, ver la figura 5.25:

## En configuración paralela

Se muestra el análisis del mismo sistema, pero la configuración de los controladores será paralela, es decir, el controlador PD del posicionamiento de la esfera se encuentra en paralelo con el controlador difuso, este control PD-Difuso se muestra en el siguiente diagrama, ver la figura 5.26.
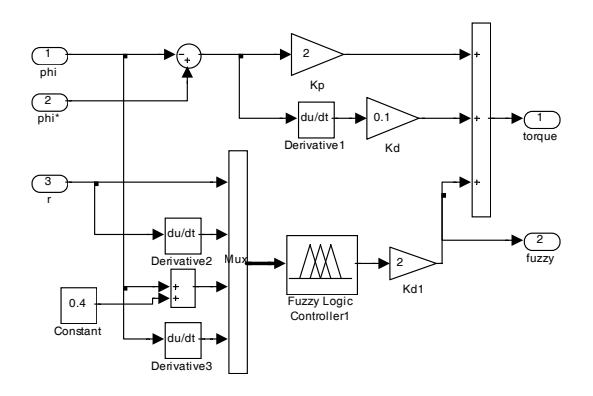

Figura 5.23: Controlador PD-Difuso

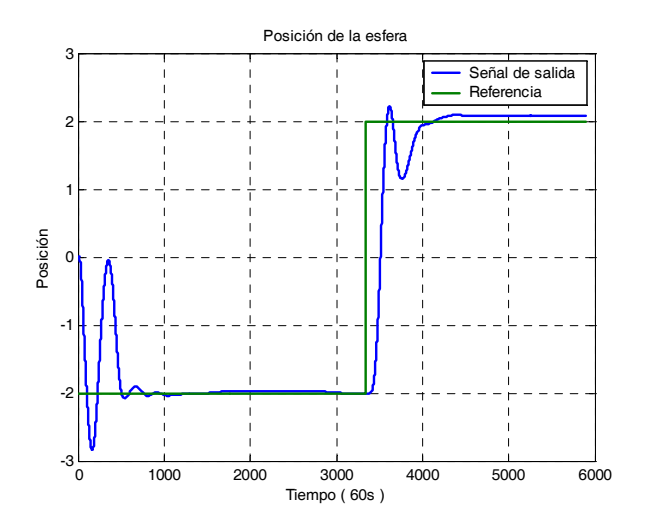

Figura 5.24: Control PD-Difuso

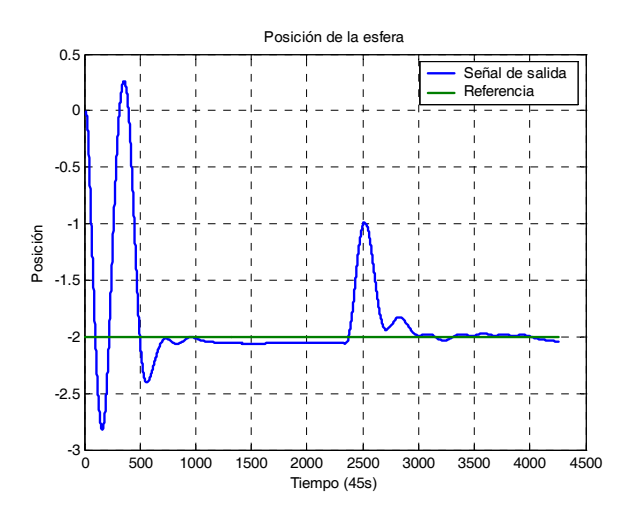

Figura 5.25: Perturbación externa al sistema

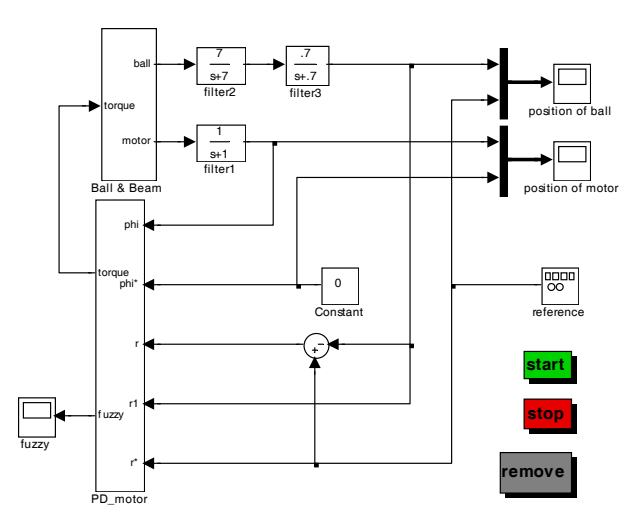

Figura 5.26: Controlador PD-Difuso en configuración paralela 1

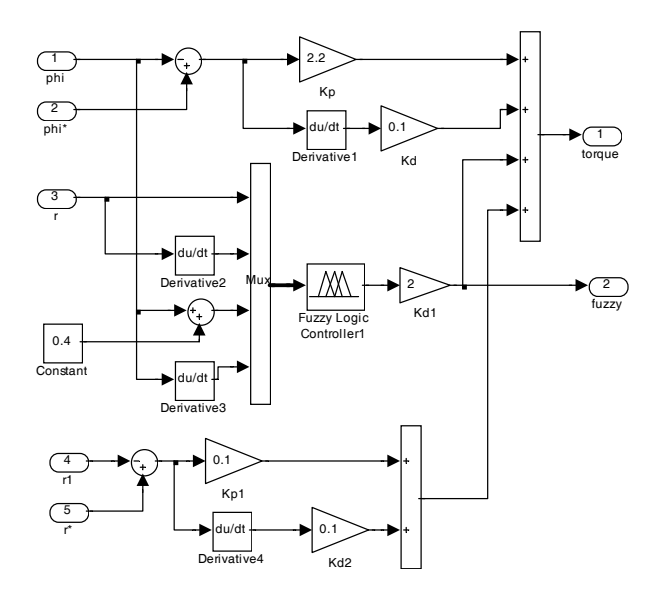

Figura 5.27: Controlador PD-Difuso en configuración paralela 2

Se observa en la siguiente figura el control PD clásico en paralelo con el control difuso, ver la figura 5.27.

La respuesta del sistema mediante esta configuración presenta algunos errores mínimos, sin dejar de estabilizar al sistema, los datos son similares a exepción del control PD del motor donde su ganancia proporcional es de 2,2 y su ganancia derivativa es de 0,1, ver la figura 5.28.

Se observa un error de aproximadamente 0,3 unidades. El error en estado estable aumenta con respecto a la configuración PD-Difuso en configuración cascada, pero el sistema permanece estable, si se utiliza el únicamente el control difuso para controlar al sistema en dicha configuración, el sistema es inestable, ya que el control difuso no logra estabilizar al sistema con únicamente cuatro reglas lingüisticas. de igual manera si se hace el control de la planta con únicamente los controladores PD en configuración paralela, no es posible controlar el sistema. La posición de la esfera permanece constante al añadir perturbaciones externas, ver la figura 5.29.

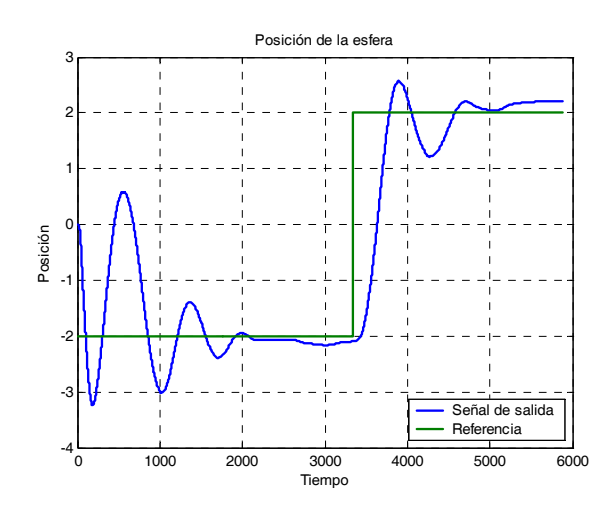

Figura 5.28: Control PD-Difuso en configuración paralela

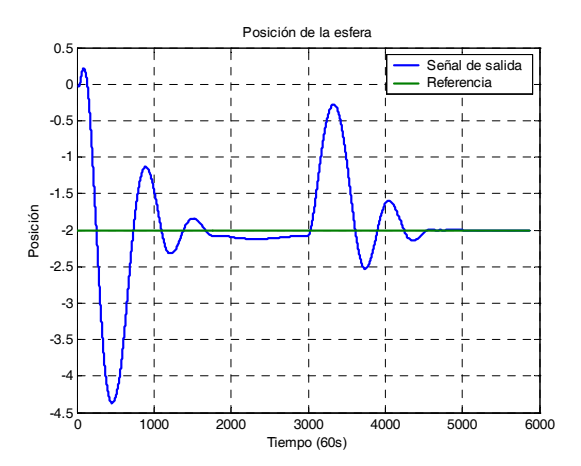

Figura 5.29: Perturbaciones externas a la posición de la esfera

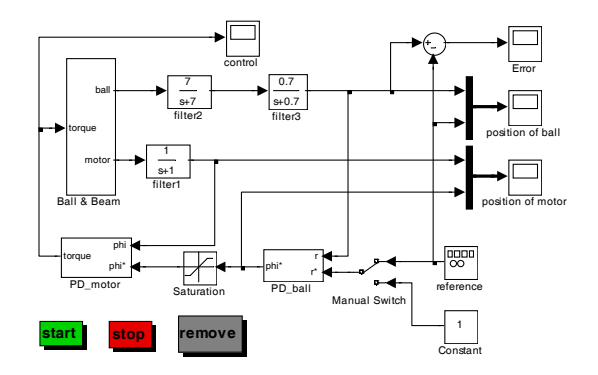

Figura 5.30: Saturación de la señal

### 5.6. Análisis del sistema en tiempo real

### 5.6.1. Pequeñas ganancias

Muchos de los dispositivos mecánicos ó eléctricos presentan ciertas restricciones en sus niveles de entrada, para protegerse de sobre cargas que lleve al mal funcionamiento o en su defecto que inhabiliten a dicho dispositivo, también como una medida de seguridad el operador no debe suministrar de más a estos dispositivos debe de establecer un margen y respetarlo, en el diseño de sistemas de control en Simulink existe un operador que permite restringir el nivel de cierta señal de entrada a un dispositivo a pesar que su entrada se encuentre fuera de los límites establecidos. El controlador PD con compesador analítico de la esfera presenta un operador que limita la señal de posición de la esfera en ±1. Se muestra el sistema, con una señal de entrada cuadrada a una frecuencia de  $0.015Hz$  y una amplitud de  $\pm 2V$ , ver la figura 5.30.

Con una ganancia  $P = 2,2, D = 4,5$  en el controlador PD del motor, y de  $P = 0,15$ ,  $D = 0.2$  en el controlador PD de la esfera, se obtiene un error en estado estable de aproximadamente 0,4 unidades, ver la figura 5.31.

Donde la magnitud del error se muestra en la figura 5.32.

Donde también se puede observar el error en la posición del motor, ver la figura 5.33.

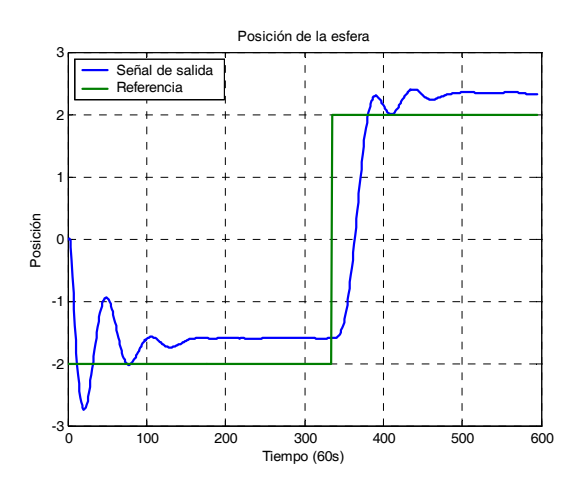

Figura 5.31: Error en estado estacionario

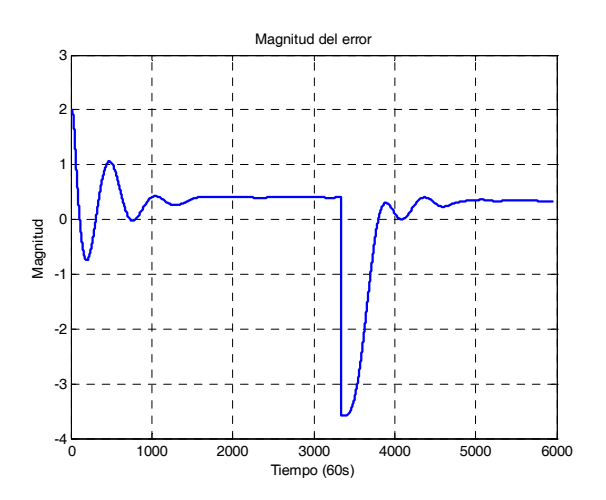

Figura 5.32: Magnitud del error

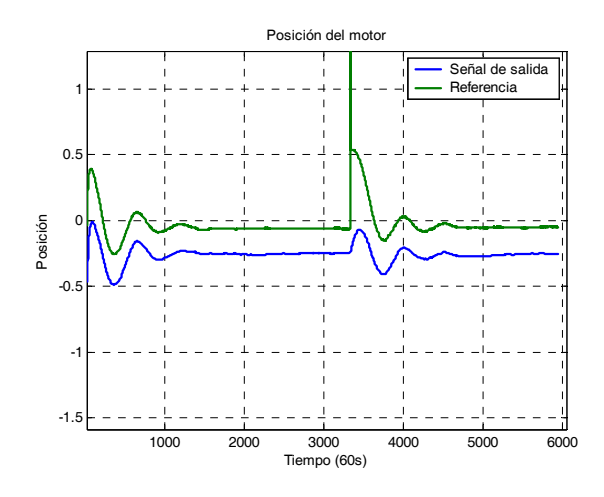

Figura 5.33: Error en la posición del motor

Para el controlador PD con compesador difuso, con una ganancia  $P = 2,18, D = 0,3$  en el controlador PD del motor, y de  $P = 0.3$ ,  $D = 0.4$  en el controlador PD de la esfera, y con una ganancia de 5,5 en el controlador difuso, se muestra un error en estado estacionario nulo ó en algunas ocasiones aproximadamente cero, ver la figura 5.34.

La magnitud del error se observa en la gráfica 5.35.

### 5.6.2. Vibraciones

En la mayoría de los sistemas de control, el tiempo es la variable independiente y es de interés evaluar las respuestas del estado y la salida con respecto al tiempo. En el problema de análisis, una señal de entrada de referencia se aplica al sistema, y el desempeño del sistema se evalúa al estudiar la respuesta del sistema en el dominio del tiempo, si el objetivo de control es hacer que la variable de salida siga a la señal de entrada, a partir de algún tiempo inicial y algunas condiciones iniciales, es necesario comparar la entrada y la respuesta a la salida como funciones del tiempo, es por esto, que en la mayoría de los sistemas de control, la evaluación final del desempeño de un sistema se basa en las respuestas en el tiempo.

Cuando se realiza el diseño de un sistema de control y se mide su respuesta en función

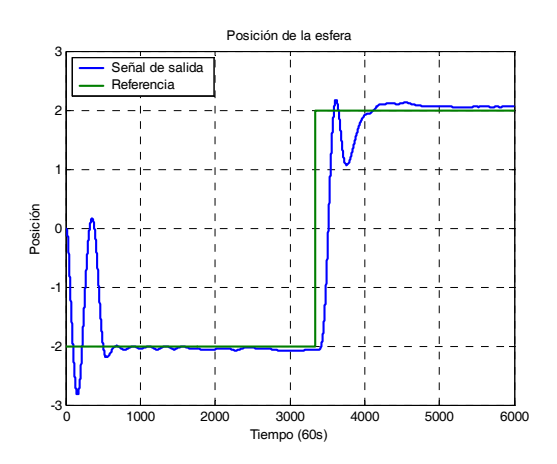

Figura 5.34: Error en estado estacionario del control PD-Difuso

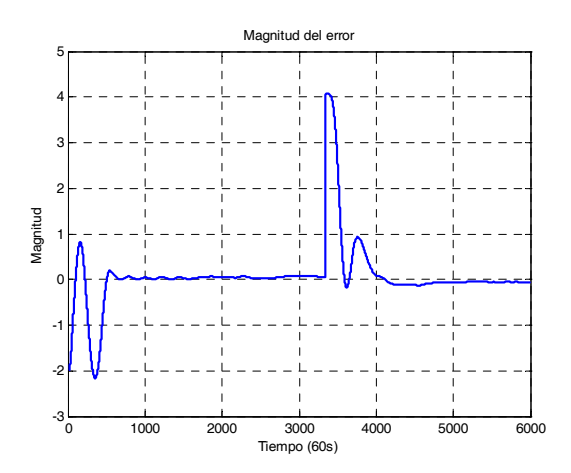

Figura 5.35: Magnitud del error en estado estacionario

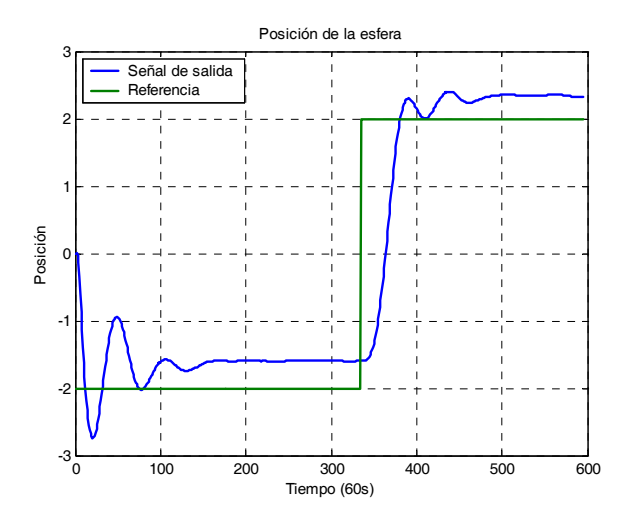

Figura 5.36: Error en estado transitorio

del tiempo, se divide normalmente en dos partes, una de las características inherentes al sistema es que presenta un estado transitorio, es decir un estado en el que la señal presenta algunas oscilaciones en cierto intervalo de tiempo y después logre estabilizarse entrando al estado estacionario, entonces sea  $y(t)$  la salida total del sistema podemos escribirlo como:

$$
y(t) = y_t(t) + y(t)_{ee}
$$

en donde,  $y_t(t)$  indica la respuesta transitoria;  $y(t)_{ee}$  indica la respuesta en estado estable.

En sistemas de control, la respuesta transitoria está definida como la parte de la respuesta en el tiempo que tiende a cero, cuando el tiempo se hace muy grande. De aqui que  $y_t(t)$  tiene la propiedad de  $\lim_{t\to\infty} y_t(t) = 0$ . La respuesta en estado estable, es la parte de la respuesta total que permanece después que la transitoria ha desaparecido, ver la figura 5.36. Para los términos de vibración se hace enfasis en la parte transitoria de la señal y se verifica el tiempo que tarda con diferentes controladores. El tiempo en que se estabiliza el sistema con el control PD es de aproximadamente 17s. Con una magnitud en las oscilaciones de aprox. 0,5 unidades.

El tiempo en que se estabiliza el sistema con el control PD-Difuso es de aproximadamente

#### 5.6 Análisis del sistema en tiempo real 103

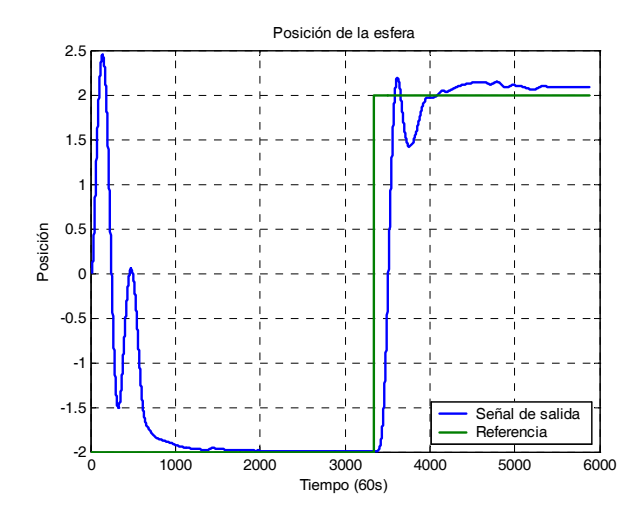

Figura 5.37: Oscilaciones en Edo. transitorio del control PD-Difuso

15s. Con una magnitud en las oscilaciones de aprox. 0,4 unidades como se ve en la figura 5.37.

Se concluye entonces, que el controlador PD-Difuso no presenta errores en estado estacionario y el control PD con compensador analítico presenta un error en estado estacionario de aproximadamente 0,4 unidades. La magnitud de las oscilaciones en estado transitorio en ambos casos son similares, así como el tiempo en que se estabilizan las señales.

104 Aplicación en tiempo real

# Capítulo 6

# **Conclusiones**

- Se realizó el modelo matemático del sistema no lineal que fue empleado únicamente para simulación. Se obtuvo el modelo linealizado que fue utilizado para hacer la prueba de estabilidad del sistema barra-esfera en lazo cerrado, utilizando las herramientas de Sistemas Lineales.
- Se realizarón controladores PD para estabilizar al sistema en lazo cerrado y se implementó un compensador para disminuir los niveles de error en la posición final de la esfera. Este compensador cancela los efectos gravitacionales, por lo que se construye únicamente al conocer la energía potencial del sistema.
- Para las perturbaciones externas comúnmente conocido como ruido ya sea de los sensores de posición angular y lineal, de dispositivos conectados a la línea de alimentación ó debido a defectos mecánicos en el sistema se implementaron filtros digitales pasa bajas, los cuales atenúan significativamente dichas perturbaciones, estos filtros se pudieron implementar vía hardware, sin embargo se eligió la primera opción por simplicidad.
- Se realizó un control difuso con únicamente cuatro reglas lingüisticas. Se construyó un control hybrido PD-Difuso teniendo al controlador difuso como término compensador de no linealidades.

Se implementarón los controladores PD-Difuso en tiempo real y se comparó su respuesta con las entregadas por el prototipo del CSE, del Depto. de Control Automático. Observando que el control PD-Difuso presenta un mínimo de error en el objetivo de control, estabilizar la esfera en una posición dada, con respecto al control PD con compensador analítico que no logra disminuir el error en estado estacionario..

## 6.1. Perspectivas de trabajo futuro

- Análisis de estabilidad del sistema no lineal barra-esfera con el método de Lyapunov.
- Control PD con observador de velocidad, construir observadores que permitan obtener los valores de las variables del sistema, reduciendo los niveles de error en la señal de salida.
- Modelar dinámicas no lineales.
- Realizar un control Difuso puro que logre estabilizar al sistema barra-esfera en lazo cerrado para aprovechar todas sus características de un controlador para sistemas no lineales.

# Apéndice A

## Sistema barra-esfera

## A.1. Sistema mecánico

El sistema mecánico, ver la figura B.2, consta de dos vigas paralelas de metal unidas en el extremo izquierdo por un pivote fijo y en el extremo derecho (visto de frente) unidos con una barra metálica la cual se encuentra unida al motor de CD, por lo tanto la viga puede modificar su ángulo. La esfera se desplazará por el riel formado por las vigas paralelas metálicas y en una viga se encuentra un potenciómetro variable que nos permite a través de la impedancia de la viga al desplazarse la esfera conocer su posición, es decir, el potenciómetro es un sensor lineal de posición, la viga tiene una longitud de 40.5 cm, tomándose el centro de la misma en 20 cm.

Para poder modelar este sistema mecánico se puede descomponer en dos partes principales, el modelo del motor y el modelo de la esfera al desplazarse (sin deslizarse) sobre el riel, cuando este modifica su ángulo; el modelo del motor se divide en dos partes: el modelo del sistema eléctrico y la parte del sistema mecánico; para el modelo de la esfera deslizándose sobre el riel, se cálcula la energía potencial y la energía cinética para obtener el lagrangiano del sistema

Los datos generados por la posición del motor y de la esfera se transmiten a la tarjeta de adquisición a través de sus canales de entrada, estos datos le permite a los controladores

#### 108 Sistema barra-esfera

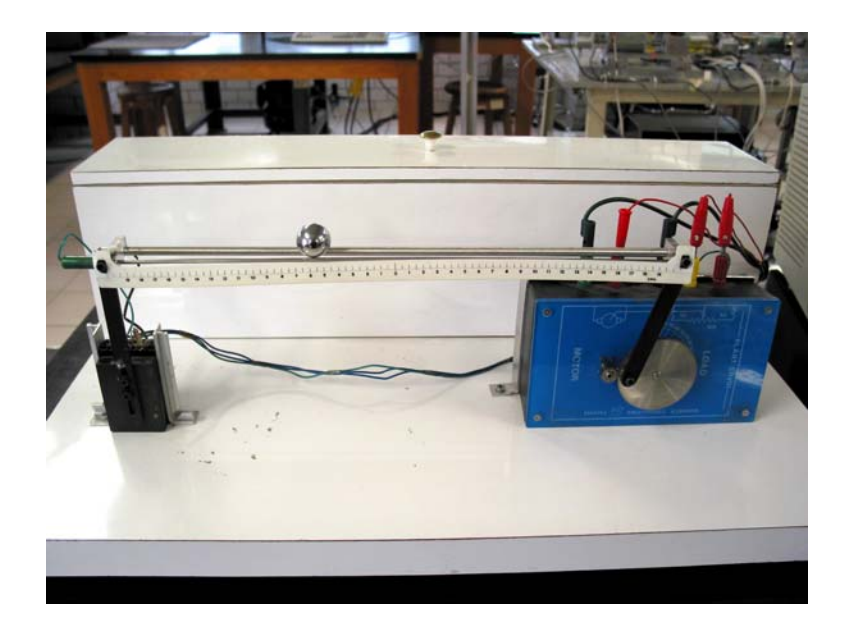

Figura A.1: Fotografía del sistema barra-esfera

ubicar a la esfera en su nueva posición [28].

## A.2. Sistema eléctrico

La esfera y la viga en conjunto consisten de un diseño especial, la viga es de un material inoxidable que se mantiene muy limpio para que la esfera pueda rodar. A un lado de la viga hay un alambre de níquel—cromo funcionando como resistor y del otro lado hay una barra de acero, cuando la esfera rueda a través de estos dos componentes se activa un dispositivo similar a un potenciómetro.

La posición de la esfera a lo largo de la viga puede determinarse al medir el voltaje en el alambre de acero cuando el sensor de resistencia funciona correctamente.

Las dos terminales del resistor van hacia fuera al conectarse en el bloque de soporte donde van conectados a una resistencia de 240 Ohm cada uno. Un cable conectado al alambre de acero está también conectado, manteniendo la esfera y el sensor limpios y libres. El dispositivo

#### A.2 Sistema eléctrico 109

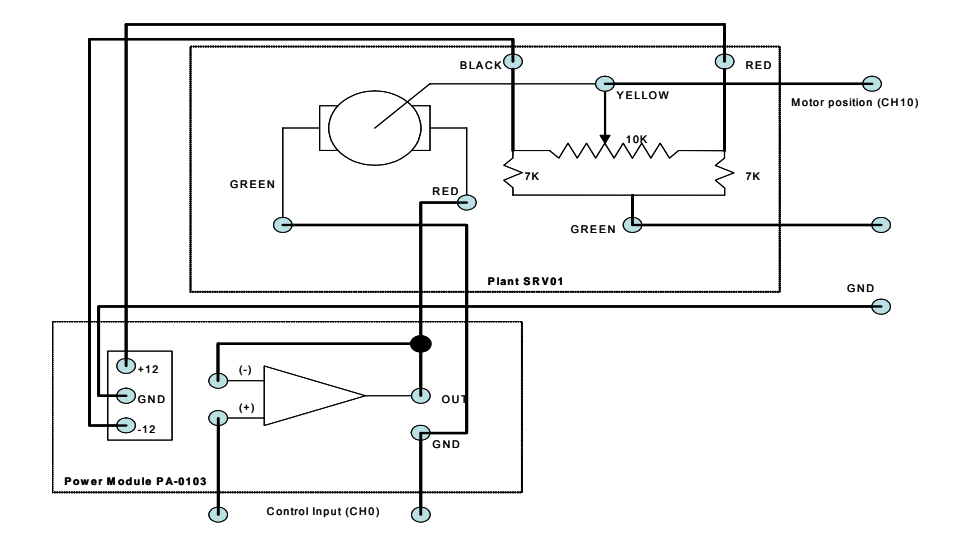

Figura A.2: Sistema eléctrico del prototipo barra-esfera

se limpia utilizando un limpiador de contacto, nunca se debe utilizar agua para hacerlo. Los engranes proporcionan la estructura para ser usados con los mecanismos de la planta. Esto le permite al motor entregar el suficiente par para incrementar el rango del ángulo con la cuál la barra pueda inclinarse y para reducir la velocidad de giro de la flecha del motor. La configuración del diagrama se muestra en la figura A.2:

110 Sistema barra-esfera

# Apéndice B

# Sistema de Control

El diagrama a bloques para el control del sistema en lazo cerrado se muestra en la figura B.1:

Para el sistema barra-esfera los controladores 1 y 2, son controladores PD, este sistema resulta en uno de cuarto orden, este sistema en lazo cerrado controla la posición de la esfera en la barra y para el sistema de control anidado controla la posición angular del motor, es necesario que el sistema sea en lazo cerrado para que la posición del motor y la posición de la esfera se retroalimenten continuamente y que los controladores reduzcan al mínimo el error entre la señal de entrada del sistema y la señal de referencia, tanto para el motor como para la esfera.

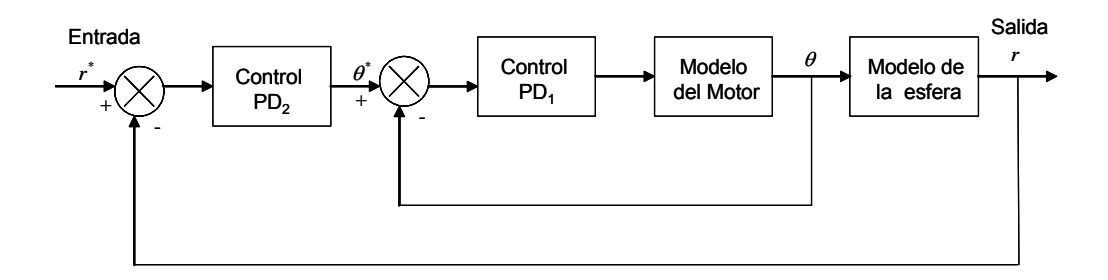

Figura B.1: Configuración cascada del sistema de control

#### 112 Sistema de Control

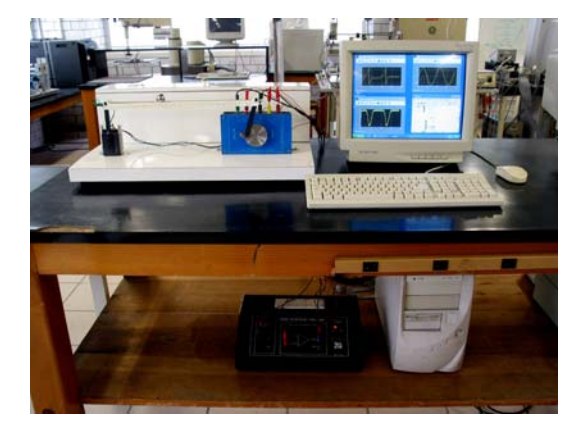

Figura B.2: Fotografía del prototipo barra-esfera

la entrada resulta en una señal de voltaje y la salida en la nueva posición del motor, al ser este un problema de posición, la figura B.2 muestra el prototipo:

## B.1.  $A/D-D/A$

La tarjeta está equipada con un convertidor A/D de 12 bits de aproximaciones sucesivas que entrega una resolución de  $5mV$  con un rango de entrada de  $\pm 10V$ , el tiempo de conversión del convertidor A/D de la tarjeta  $RT - DAC4/PCI$  es igual a 1,6 $\mu$ s.

La tarjeta contiene cuatro convertidores D/A de 12 bits, conectado a cuatro canales de salida analógicos, los canales pueden ser configurados por hardware, cada canal de salida analógica puede entregar hasta 10mA, existen 32 lineas digitales de I/O en la tarjeta RT-DAC4/PCI, las direcciones pueden ser configuradas independientemente, diferentes versiones de la tarjeta operan a diferentes frecuencias, típicamente  $\rightarrow$  MHz.

La tarjeta RT − DAC4/PCI está equipada con convertidores A/D paralelos de 12 bits, el control del convertidor A/D es realizada por offset de I/O 164, la bandera de fin de conversión (EOC) está accesible en el offset 164, los resultados de la conversión A/D están disponibles en el offset 168 de I/O.

La tarjeta  $RT - DAC4/PCI$  contiene cuatro canales del convertidor A/D de 12 bits. ver

#### B.2 Amplificador de potencia 113

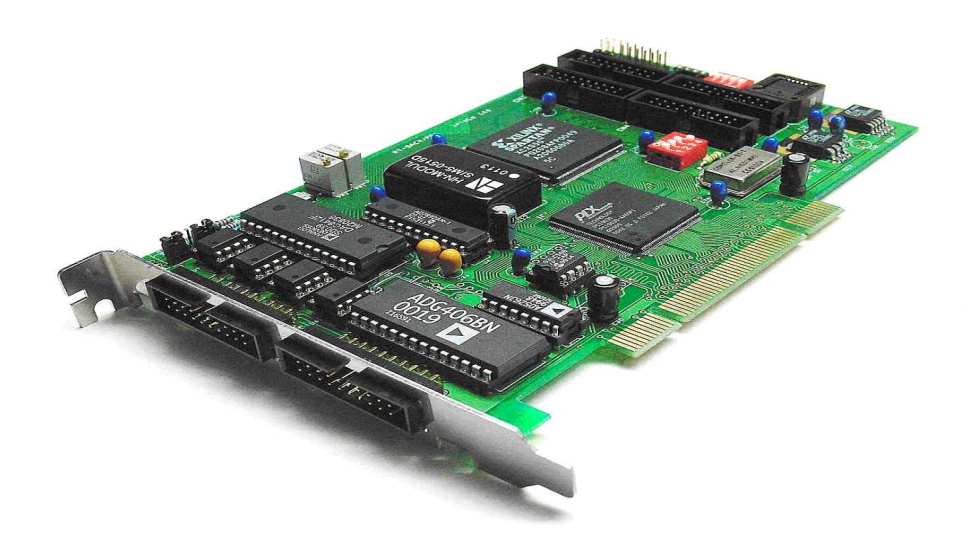

Figura B.3: Tarjeta A/D-D/A

la figura B.3, [40], [39].

La siguiente figura ilustra el proceso de diseño del software y el rol que tiene el RTW, dentro del mismo: B.4

## B.2. Amplificador de potencia

La fuente de poder tiene las siguientes características:

Voltaje de entrada de110/220 V, Voltaje pico <  $1mV_{p-p}$ , Voltaje cd de salida  $\pm 12V$ , Máxima corriente de salida 3 A.

Las características del amplificador operacional de potencia que alimentan al motor, que se encuentra dentro de la fuente de poder son:

Máxima corriente de salida 3 A, Máxima potencia de salida 40 W atts, Ancho de banda  $60Khz$ , Ancho de banda en pequeña señal 700Khz, Slew rate  $9V/\mu s$ . El diagrama eléctrico es el siguientes, figura B.5.

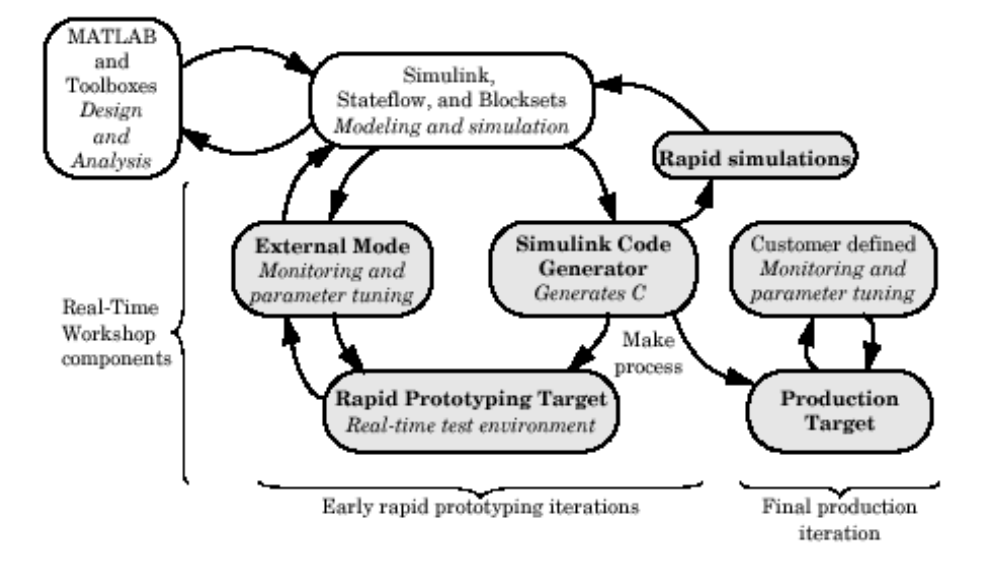

Figura B.4: Diseño y desarrollo del software

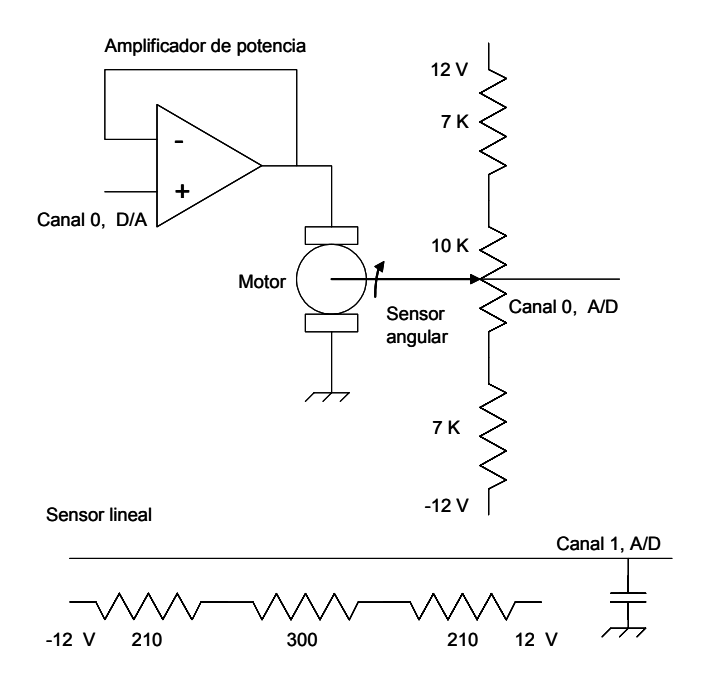

Figura B.5: Amplificador de potencia

Los niveles de ruido inherentes al sistema afectan la medición de ciertas variables sin embargo estos niveles de ruido son atenuados al diseñar filtros pasivos para el caso particular del sistema barra esfera se utilizaron filtros digitales pasa altas para atenuar el ruido presente en altas frecuencias.

## B.3. PC

Dentro de los requerimientos se puede utilizar una computadora personal compatible que corra bajo Windows 95, Windows 98, o Windows NT.

Se puede utilizar también una laptop, o notebook .

Los requerimientos de harware

Computadora personal basada en Pentium o AMD

Microsoft Windows 95, Windows 98 (original y Segunda Edición), Windows NT 4.0

(with Service Pack 5 for Y2K compliancy or Service Pack 6a), o Windows 2000

Tarjeta de adquisición de datos de I/O, equipada con convertidores A/D y D/A, puertos digitales de I/O.

Puertos de comunicación, las interfzces apropiadas de I/O para la configuración de los procesos a ser controlados

Fuente de potencia externa para las conexiones eléctricas del motor, amplificador de potencia y sensores con capacidad para conectarse con dispositivos externos

## B.4. Software

Para poder desarrollar los proyectos y ejecutar programas en tiempo real es necesario el siguiente software instalado en una computadora personal, con las características previas mencionadas:

MATLAB versión 5x o 6 con Simulink para desarrollar proyectos y monitorear procesos de la libreria RTW DLL.

Real Time-Workshop (RTW) y RT-CON Professional para generar código y se pueda comunicar con programa ejecutable que se encuentre en uso.

Dispositivos controladores que permitan la comunicación con la tarjeta de adquisición de datos de I/O RT-CON.

Una variedad de dispositivos controladores profesionales las cuáles incluyen el controlador para el PCL-812 y la tarjeta RT-DACx multi-proposito de I/O

Compilador Watcom C/C++, versión 10,6, 11,0 ó MS Visual C++ puede ser utilizado para compilar código generado.

RT-CON versión para MATLAB 6.1 utilizar el protocolo de comunicación TCP/IP, de aquí que el protocolo podría ser instalado en la computadora.

### B.4.1. Real Time Conecctión (RT-CON)

Software Real Time Conection (RT-CON) de arquitectura abierta relacionadao al RTW, este software extiende las características del RTW, para implementación automática de modelos en simulink en tiempo real, este tipo de solución es de bajo costo pues permite utilizar solo una computadora para desarrollar este tipo de plataforma, este método reduce el costo y el tiempo de desarrollo de una nueva aplicación, hay que hacer notar que RT-CON fue diseñado para el control y monitore en tiempo real bajo ambiente windows, una de las principales características de este software es que permite asegurar el tiempo en que son leídos los datos de un proceso externo ó transmisión de datos a un hardware externo y nunca perder los datos.

Para el software RT-CON Professional la frecuencia de muestreo es de 1ms a 32, 768s [39].

Note que la mínima frecuencia de muestreo depende también de:

· la velocidad de ejecución de la PC, la cúal varia de acuerdo al tipo del procesador y la frecuencia del reloj

·el modelo de I/O de la tarjeta, el convertidor de la tarjeta RT-DAC, dedidacido para implementaciones rápidas en tiempo real

#### B.4 Software 117

is recommended;

· ejecución en tiempo del código del modelo, el cuál se puede incrementar si es un modelo complejo

·el número de señales almacenadas en el buffer de adquisición de datos

### B.4.2. Real Time Workshop (RTW)

Con el RTW se pueden generar rápidamente código para sistemas en tiempo discreto, tiempo continuo y sistemas híbridos, RTW construye programas que pueden ayudar a la velocidad en las simulaciones, provee protección de propiedad intelectual y corre en una amplia variedad de prototipos de tiempo real, al ejecutar un modelo simulink en modo externo trabaja como un monitor de las señales además de proveer una sintonización de parámetros. RTW acelera el ciclo de desarrollo produciendo resultados de alta calidad en un tiempo relativamente corto.

El Real Time Workshop (RTW) provee un medio de desarrollo en tiempo real, una ruta directa del diseño del sistema a la implementación en hardware, se pueden reducir los ciclos de desarrollo y reducir los costos con el RTW al probar las iteraciones de diseño con el hardware en tiempo real. El RTW soporta la ejecución de modelos de sistemas dinámicos en hardware al convertir automáticamente los modelos en código y proveer soporte al depurar los módelo base, esto proporciona una aceleración en las simulaciones, prototipos rápidos y soluciones sencilla. En resumen el RTW traduce los bloques de simulink a código C para poder ser ejecutados, el compilador C, genera el ejecutable para correrlo en tiempo real.

Diseño del software con RTW

El ciclo típico de un producto utilizando las herramientas de MathWorks, inicia con un modelo en simulink seguido de un análisis de la simulación en Matlab. Durante el proceso de simulación se utilizan las características de simulación rápida del RTW, parta aumentar la velocidad de las simulaciones, después que los resultados de las simulaciones son satisfactorias, se utiliza el RTW junto con la tarjeta prototipo tal como la tarjeta xPC el prototipo de la tarjeta es conectada con el sistema físico, se prueba y se observa el sistema utilizando

el modelo en simulink como la interfaz con la tarjeta física, si la simulación funciona de manera adecuada se utiliza el RTW para transformar este modelo en código C, se hace un proceso extensible y se descarga el procedimiento creando un ejecutable del modelo en la trajeta, finalmente se utiliza el modelo externo en el cuál se puede monitorear y sintonizar los parámetros en tiempo real con el modelo ejecutándose en el medio ambiente de la tarjeta [38].

### B.4.3. Real Time Windows Target (RTWT)

El Real Time Windows Target (RTWT) es utilizado para crear sistemas de control en tiempo real, este software requiere de algunos productos como el Matlab que es la interfaz entre la linea de comando y el RTWT, simulink es el medio ambiente donde se modela y controla el sistema fìsico utilizando diagrama a bloques, Real Time Workshop (RTW) convierte bloques de simulink y el código del diagrama de flujos en código C, y un compilador de C, que convierte el código C del RTW en un código ejecutable. El RTWT es un sistema en una tarjeta donde el huesped y el sistema maestro se encuentran en la misma computadora

El RTWT es una solución por computadora para prototipos y pruebas de sistemas en tiempo real. Algunas de sus características, presenta un kernel en tiempo real, una aplicación en tiempo real, adquisición y análisis de señales y sintonización de parámetros, después de crear un modelo y una simulaciòn en simulink en modo normal,.se puede generar el código ejecutable con el RTW y el compilador de C, entonces se puede correr la aplicación en tiempo real con el simulink en modo externo, la integración entre el modo externo de simulink y el RTWT permite utilizar el modelo de simulink como una interfaz gráfica de usuario para visualizar las señales y sintonizar parámetros. se pueden adquirir las señales y datos generados por modelo del sistema mediante la simulación y guardarlos en algún archivo [41].

Las aplicaciones tipicas del RTWT incluye, el control en tiempo real de sistemas, sistemas de instrumentación y control, para controlar prototipos conectados a plantas físicas.y para conocer algunos conceptos de modelado y simulación de sistemas.en tiempo real.

El proceso de desarrollo es el siguiente:

### $119$  B.4 Software

- 1. Diseñar un sistema de control
- 2. Crear el modelo en simulink
- 3. Correr la simulación en tiempo no real
- 4. Crear una aplicación en tiempo real
- 5. Correr la aplicación en tiempo real
- 6. Analizar y visualizar las señales de datos

120 Sistema de Control

# Bibliografía

- [1] F.P.Beer, E. R. Johnston, jr., Mecánica vectorial para ingenieros,Dinámica, Quinta edición 1990, Mc Graw Hill.
- [2] M.Brown, C.J.Harris, Neurofuzzy Aadaptive Modelling and Control, Prentice Hall, New York , 1994.
- [3] A. Bedford y W. L. Fowler, Engineering Mechanics: Dynamics. Addison-Wesley Publishing Company, 1995. ISBN 968-444-471-0.
- [4] W.C.Chan, C.W.Chan, K.C.Cheung and Y.Wang, Modeling of nonlinear stochastic dynamical systems using neurofuzzy networks, 38th IEEE Conference on Decision and Control, 2643-2648, Phoenix, USA, 1999.
- [5] D.S.Chen and R.C.Jain, A robust back propagation learning algorithm for fuunction approximation, IEEE Trans. Neural Networks, Vol.5, No.3, 1994.
- [6] M.Y.Chen and D.A.Linkensm, A systematic neuro-fuzzy modeling framework with application to material property prediction, IEEE Trans. Syst., Man, Cybern. B, Vol.31, 781-790, 2001.
- [7] Y.C.Chu,J.Huang, A Neural-Network Method for the Nonlinear Servomechanism Problem, IEEE Trans. Neural Networks, Vol.19, No.6, 1412-1423, 1999.
- [8] P.H. Eaton, D.V. Prokhorov, and D.C. Wunsch II,Neurocontroller Alternatives for "Fuzzy" Ball-and-Beam Systems with Nonuniform Nonlinear Friction, IEEE Trans. Neural Networks, Vol.11, No.2, 423-435, 2000.
- [9] B.Egardt, Stability of Adaptive Controllers, Lecture Notes in Control and Information Sciences, Vol.20, Springer-Verlag, Berlin, 1979.
- [10] S.Haykin, Neural Networks- A Comprehensive Foundation, Macmillan College Publ. Co., New York, 1994.
- [11] J.Hauser, S.Sastry and P.Kokotovic, Nonlinear control via approximate input-output linearization: ball and beam example, IEEE Trans. on Automatic Control, Vol.37, No.3,392-398., 1992.
- [12] R. M. Hirschorn, Incremental Sliding Mode Control of the Ball and Beam, IEEE Trans. on Automatic Control, Vol.47, No.10, 1696-1700, 2002.
- [13] Jose Ramón Hilera Gonzáles, Redes neuronales Artificiales.
- [14] S.I.Horikawa, T.Furuhashi and Y.Uchikawa, On fuzzy modeling using fuzzy neual networks with the back-propagation algorithm, IEEE Trans. Neural Networks, Vol.3, No.5, 801-806, 1992.
- [15] P.A.Ioannou and J.Sun, Robust Adaptive Control, Prentice-Hall, Inc, Upper Saddle River, NJ, 1996
- [16] L.Jin ad M.M.Gupta, Stable Dynamic Backpropagation Learning in Recurrent Neural Networks, IEEE Trans. Neural Networks, Vol.10, No.6, 1321-1334, 1999.
- [17] Z.P.Jiang and Y.Wang, Input-to-State Stability for Discrete-Time Nonlinear Systems, Automatica, Vol.37, No.2, 857-869, 2001.
- [18] N. Jo and J.H. Seo, A State Observer for Nonlinear Systems and its Application to Ball and Beam System, IEEE Trans. on Automatic Control, VOL. 45, NO. 5, 968-973, 2000.

#### BIBLIOGRAFÍA 123

- [19] C.F.Juang, A TSK-type recurrent fuzzy network for dynamic systems processing by neural network and genetic algorithm, IEEE Trans. Fuzzy Syst., Vol.10, 155-170, 2002.
- [20] Benjamin C. Kuo, Sistemas de control automático, 7th edición.1996.Ed McGrawHill
- [21] FAST NUCES, Lahore Artificial Intelligence and Robotics Lab.
- [22] F.L.Lewis, A.Yesildirek and K.Liu, Multilayer Neural-Net Robot Controller with Guaranteed Tracking Performance, IEEE Trans. Neural Networks, Vol.7, No.2, 388-399, 1996.
- [23] C.T.Lin and G.Lee, Neural fuzzy systems, A neural-fuzzy synergism to intelligent systems, Prentice-Hall Inc., NJ, 1996.
- [24] Luciano Chiang, Análisis dinámico de sistemas mecánicos,  $2^a$  Edición, Ed. alfa Omega, 1999.
- [25] E.H.Mamdani, Application of fuzzy algorithms for control of simple dynamic plant, IEE Proceedings - Control Theory and Applications, Vol.121, No.12, 1585-1588, 1976.
- [26] K.S.Narendra and S.Mukhopadhyay, Adaptive Control Using Neural Networks and Approximate Models, IEEE Trans. Neural Networks, Vol.8, No.3, 475-485, 1997.
- [27] Naveed Ahmad, Shakil Nasir, Ball Balancing Beam (BBB) System.
- [28] Ball and Beam-Experiment and Solution, Quanser Consulting, 1991.
- [29] Jose A. Rosas Flores, Diseño, realización y evaluaciñon de técnicas de control para sistemas dinámicos en tiempo real, CINVESTAV-IPN.\*
- [30] T.Takagi and M.Sugeno, Fuzzy identification of systems and its applications to modeling and control, IEEE Trans. Syst., Man, Cybern., Vol.15, 116-132, 1985.
- [31] Li-Xin Wang and Jerry M. Mendel, Fuzzy Basis Functions, Universal approximation and Orthogonal Least.Squares Learning, IEEE Trans. Neural Networks, Vol.3, No.5, September 1992.
- [32] L.X.Wang, Adaptive Fuzzy Systems and Control, Englewood Cliffs NJ: Prentice-Hall, 1994.
- [33] W.Yu and X. Li, Some stability properties of dynamic neural networks, IEEE Trans. Circuits and Systems, Part I, Vol.48, No.1, 256-259, 2001.
- [34] W.Yu and X. Li, Some new results on system identification with dynamic neural networks, IEEE Trans. Neural Networks, Vol.12, No.2, 412-417, 2001.
- [35] Sur A&C, Omron Electronics, S.A., "Lógica difusa para Principiantes". Ed. I. Hernández, 1997. ISBN 84-920326-3-4.
- [36] L.A. Zadeh, "Fuzzy Sets". Information and Control, 8, pp. 338-353, 1965.
- [37] Stuart Bennett, Real time computer control: An introducctión. Prentice-Hall 1998. ISBN 0-13-762485-9
- [38] Manual del Real Time Workshop de Simulink ver. 5.0 del Matlab 6.x.
- [39] Manual del Real Time Connection Professional, Guia de referencia Ver. 4.2. INtelligent TEchnology for COntrol Ltd. Kraków 2002.
- [40] Manual de Usuario RT-DAC4/PCI Multi I/O Board XILIN version, Kraków 2002.
- [41] Manual del Real Time Windows Target para usralo con RTW, Modelación, simulación e implementación. Guía de usuario Ver 2.2, the Mathworks.1999-2004.
- [42] Russell C. Hibbeler, Engineering Mechanics: Dynamics, 6th Ed. Macmillan Publishing Company 1992. ISBN 0-02-354686-7.
- [43] Kalouptsidis, N., Signal processing systems : theory and design. John Wiley, c1997, ISBN: 0471112208 .
- [44] Gerge J. Klir/ Uthe H. St. Clair/ Bo Iuan, Fuzzy set theory: Foundations and aplications. Prentice-Hall 1997. ISBN 0-13-341058-7.

#### BIBLIOGRAFÍA 125

- [45] Kosko, Bart, Fuzzy Engineering, Prentice-Hall Inc. 1997. ISBN 0-13-124991-6.
- [46] Kevin M. Passino/ Stephen Yurkovich, "Fuzzy control", Edit. Addison Wesley, 1997.
- [47] M. J. Patira/ D. M. Mlynek, Fuzzy logic: Implementatión and applications. John Wiley & Sons Inc. 1996. ISBN 0-471-95059-9.
- [48] Witold Pedrycz "Fuzzy control and Fuzzy systems", second edition, Edit. John Wiley & Sons Inc.
- [49] Riza C. Berkan, Sheldon L. Trubatch. Fuzzy systems design principles: building fuzzy IF-THEN rule bases. IEEE Press 1997. ISBN 0-7803-1151-5.
- [50] Michio Sugeno, Industrial Applications of fuzzy control. North-Holland 1992. ISBN 0- 444-87829-7.
- [51] Mark W. Spong The control of underactuated Mechanical systems. In firts international conference on mecatronics, Mexico city, 1994.
- [52] Mark W. Spong. M Viyasagar. Spong Robots dynamics and control Edit. John Wiley & sons, 1989. ISBN 88-22724
- [53] William E. Boyce / Richard C. DiPrima, Elementary differential equations and boundary value problems, Jhon Wiley & Sons, inc. 1998, 4 th. Ed. ISBN 968-18-5448-9.
- [54] George W. Younkin, Industral servo control systems fundamentals and applications. Edit. Marcel Dekker Inc. 2003. ISBN 0-8247-0836-9.
- [55] Rafael Kelly. Victor Santibañez Control de movimiento de robots manipuladores, Edit Pearson/Prentice Hall 2003. ISBN 84-205-3831-0.
- [56] Alan Burns y Andy Wellings, Real-Time Systems and Programming Languages, Addison-Wesley, 2001.

[57] Jose Alfredo Rosas Flores, Alvarez Gallegos, Rafael Castro Linares. Posicionamiento de un sistema mecánico subactuado mediante seguimiento de trayectorias óptimas. CINVESTAV-IPN. México 1996.